### **HUNIVERSIDADE DO EXTREMO SUL CATARINENSE - UNESC CURSO DE CIÊNCIA DA COMPUTAÇÃO**

**MAURÍCIO MARQUES GENEROSO**

# **APLICAÇÃO DE SENSORES INERCIAIS PARA QUANTIFICAÇÃO DE TREMORES INVOLUNTÁRIOS NAS MÃOS DE PORTADORES DA DOENÇA DE PARKINSON**

**CRICIÚMA 2019**

## **MAURÍCIO MARQUES GENEROSO**

# **APLICAÇÃO DE SENSORES INERCIAIS PARA QUANTIFICAÇÃO DE TREMORES INVOLUNTÁRIOS NAS MÃOS DE PORTADORES DA DOENÇA DE PARKINSON**

Trabalho de Conclusão de Curso, apresentado para obtenção do grau de bacharel no curso de Curso em Ciência da Computação da Universidade do Extremo Sul Catarinense, UNESC.

Orientador: Prof. Esp. Sérgio Coral

**CRICIÚMA 2019**

#### **MAURÍCIO MARQUES GENEROSO**

## APLICAÇÃO DE SENSORES INERCIAIS PARA QUANTIFICAÇÃO DE TREMORES INVOLUNTÁRIOS NAS MÃOS DE PORTADORES DA DOENÇA DE **PARKINSON**

Trabalho de Conclusão de Curso aprovado pela Banca Examinadora para obtenção do Grau de bacharel, no Curso de Ciência da Comutação da Universidade do Extremo Sul Calarinense, UNESC, com Linha de Pesquisa em Informática na Saúde.

Criciúma, 27 de Junho de 2019.

#### **BANCA EXAMINADORA**

Prof. Sérgio Coral - Esp. - (UNESC) - Orientador

Whiteho Profa. Ariete Inés Mindtlo - Dra. - (Fisioterapia - UNESC) Prof. Kristian Madeira - Dr. - (UNESC)

Prof. Mathous Louridro Ferreira - Esp. (UNESC)

**Este trabalho é dedicado a toda a minha família e amigos que de alguma forma estiveram me apoiando e incentivando.**

#### **AGRADECIMENTOS**

O mais importante agradecimento é a Deus por todas as etapas cumpridas até aqui, e por permitir que toda essa trajetória acontecesse. Agradeço a minha família, especialmente a minha mãe, minha irmã e meu cunhado, que sempre me incentivaram e motivaram durante todo o período de graduação e de desafios enfrentados no caminho.

A todos aqueles que conheci dentro da universidade e que de certa forma permanecerá a amizade além da graduação, aqueles que participaram e acompanharam esta longa jornada até a conclusão, se fazendo presente, construindo histórias e momentos que ficarão na memória.

A todos os professores que se empenham em repassar aos alunos o seu conhecimento e experiência, não somente para formar bons profissionais, mas também para formar bons seres humanos, proporcionando maturidade e crescimento para as mais diversas áreas da vida, no qual contribuem de forma importante para esta nova fase da vida.

Agradeço a coordenação do curso de Fisioterapia, juntamente com os envolvidos no projeto Propark e os pacientes integrantes do projeto que participaram de forma voluntária do estudo.

Em especial, ao meu orientador que me auxiliou, me deu direção nos estudos e esteve disposto a acompanhar todo o desenvolvimento do projeto.

**"Deixe o futuro dizer a verdade, e avaliar cada um de acordo com seus trabalhos e suas conquistas".**

**Nikola Tesla**

#### **RESUMO**

Atualmente o Brasil e alguns países da América Latina e da Europa passam por um período de envelhecimento da população, que traz como consequência, maiores preocupações na saúde pública e doenças que afetam a terceira idade. A Doença de Parkinson que atualmente não possui cura e é muito conhecida pelos tremores, acomete normalmente pessoas acima de 60 anos, o que faz com que possa aumentar o número de portadores da doença com o envelhecimento da população. Os meios de diagnóstico tradicionais são geralmente clínicos e qualitativos (apesar de ser possível a utilização de imagens como auxílio), com isso, este trabalho propõe quantificar os tremores involuntários usando uma plataforma de prototipação e sensores inerciais, com o objetivo de possibilitar por meio quantitativo, a realização de acompanhamentos no decorrer do tratamento da doença. Para compreender melhor o problema, foi realizado estudo da anatomia dos movimentos, da Doença de Parkinson e dos recursos computacionais, que possibilitaram a construção de um protótipo para fazer as leituras dos tremores involuntários em pacientes. Foi utilizado uma Arduino Uno, uma placa MPU-6050, um módulo *bluetooth* HC-05, uma luva ortopédica e uma braçadeira de corrida, este protótipo foi acoplado à mão direita dos pacientes. Nesta luva ortopédica foi costurado a placa MPU-6050, e na braçadeira de corrida foi costurado o Arduino Uno e o HC-05 para serem usados na parte superior braço. Esse protótipo construído permitiu a leitura dos tremores e o envio dos dados via *bluetooth* para um aplicativo que foi desenvolvido para dispositivos móveis com Sistema Operacional Android, assim realizou-se a visualização em tempo real mediante gráficos no *smartphone*. O protótipo lê os dados de tremores do paciente utilizando o sensor MPU-6050, envia os dados para o Arduino que aplica fusão de sensores por meio do filtro de Kalman, e posteriormente transfere o resultado para o aplicativo Android utilizando o HC-05. Verificou-se por meio da pesquisa que é possível a utilização de uma plataforma de prototipação e de sensores inerciais para quantificar os tremores, experimentos com a utilização de peso na mão direita dos pacientes apresentaram como resultado aumento dos tremores em mais da metade dos casos, e comparando o paciente com o braço estendido e com o braço estendido mas com o cotovelo apoiado, o cotovelo apoiado fez com que os tremores involuntários diminuíssem em 80% dos casos.

**Palavras-chave:** Doença de Parkinson. Tremores involuntários. Sensores inerciais. Quantificação.

#### **ABSTRACT**

Currently, Brazil and some countries in Latin America and Europe are going through a period of aging of the population, which leads to greater public health concerns and diseases affecting the elderly. Parkinson's disease, which is currently not curable and is well known for its tremors, usually affects people over 60 years of age, which can increase the number of people with Parkinson's disease as people age. The traditional means of diagnosis are usually clinical and qualitative (although it is possible to use images as an aid), as such, this work proposes to quantify the involuntary tremors using a prototyping platform and inertial sensors, with the objective of enabling through quantitative means, the tracking of the disease during treatment. To better understand the problem, a study of the anatomy of movements, the Parkinson's disease itself and the computational resources have been made, making it possible to construct a prototype to read involuntary tremors in patients. An Arduino Uno, an MPU-6050 board, an HC-05 *bluetooth* module, an orthopedic glove and a running armband were attached to the patients' right hand. On the orthopedic glove it was sewn the MPU-6050 board, and on the running armband the Arduino Uno and the HC-05 module were sewn together to be used in the upper arm. The prototype allowed the reading of the tremors and the relaying of the data via Bluetooth to an application that was developed for mobile devices with Android Operating System, therefore a real-time visualization of the collected information through graphs on the smartphone was made possible. The prototype reads the patient's tremor data using the MPU-6050 sensor, sends the data to the Arduino that applies sensors fusion through the Kalman filter, and then transfers the result to the Android application using the HC-05. It was verified through the research that it is possible to use a platform of prototyping and of inertial sensors to quantify the tremors, experiments with the use of weight in the right hand of the patients showed as a result increased tremors in more than half of the cases, and comparing the patient with the arm extended and with the arm extended but with the elbow supported, the supported elbow caused the involuntary tremors to diminish in 80% of the cases.

**Key words:** Parkinson's disease. Involuntary tremors. Inertial sensors. Quantification.

## **LISTA DE ILUSTRAÇÕES**

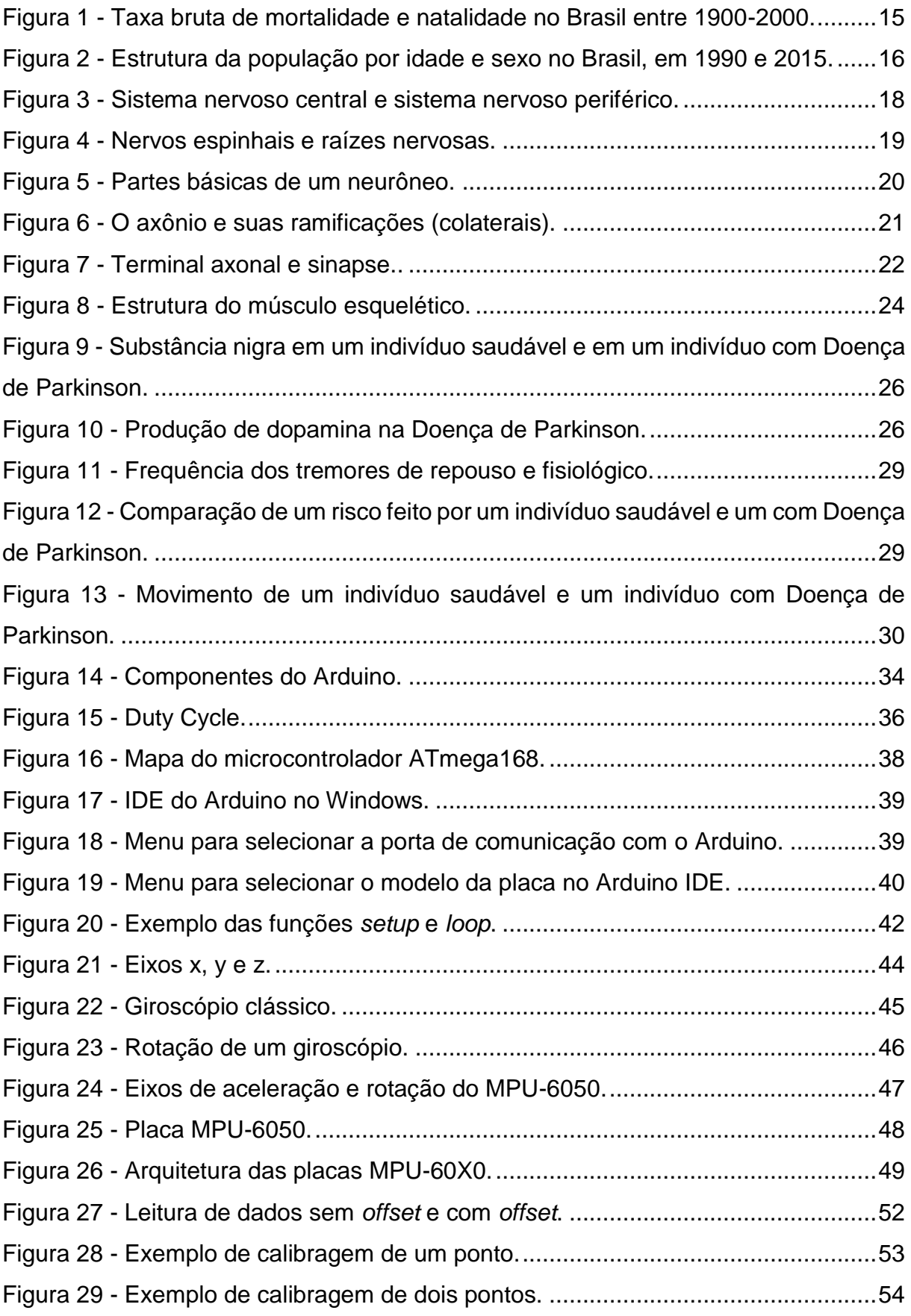

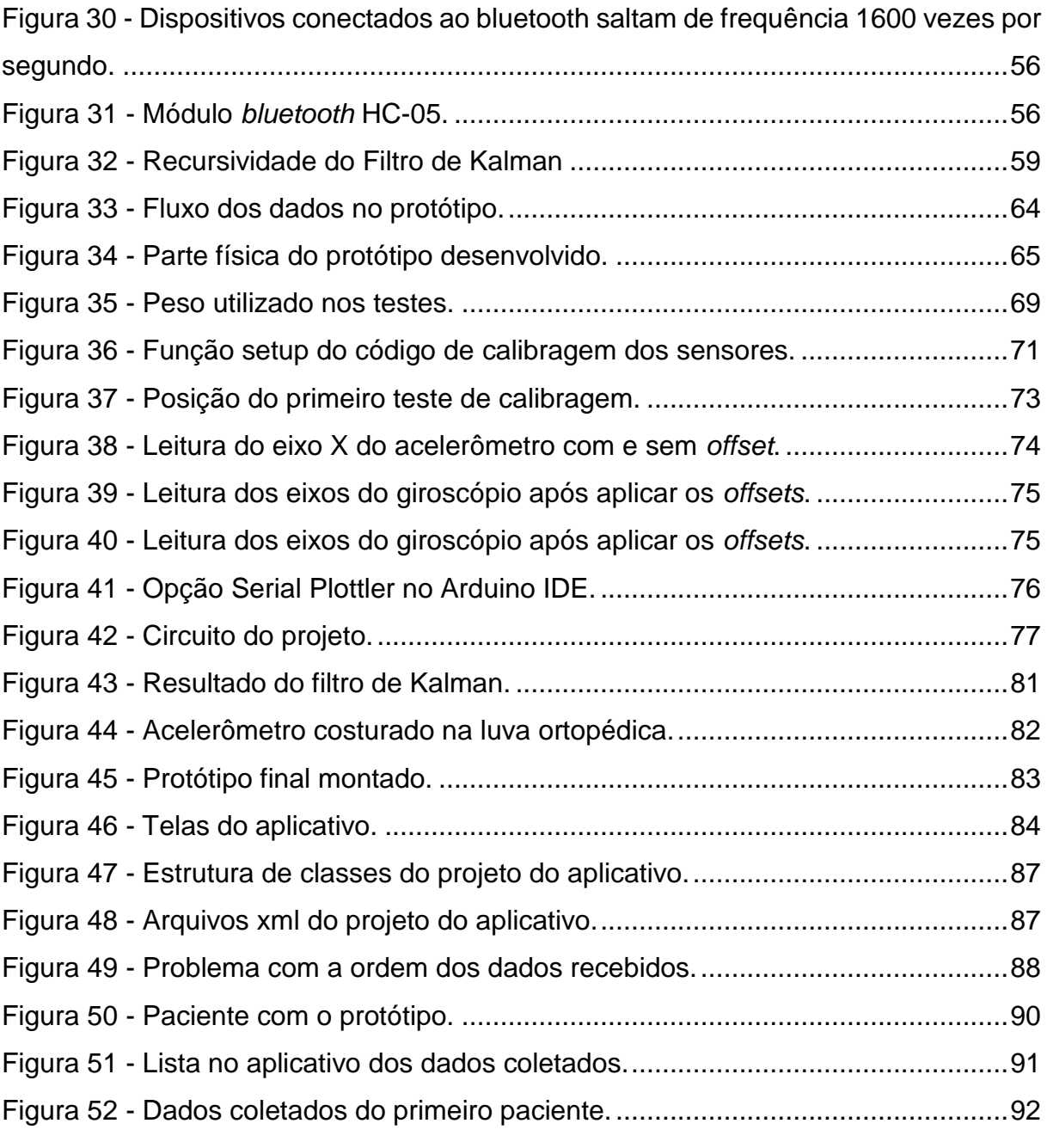

## **LISTA DE TABELAS**

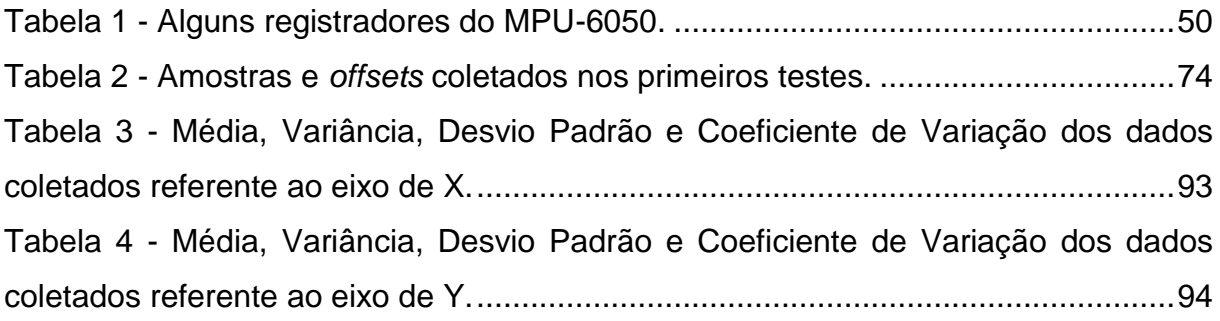

## **LISTA DE ABREVIATURAS E SIGLAS**

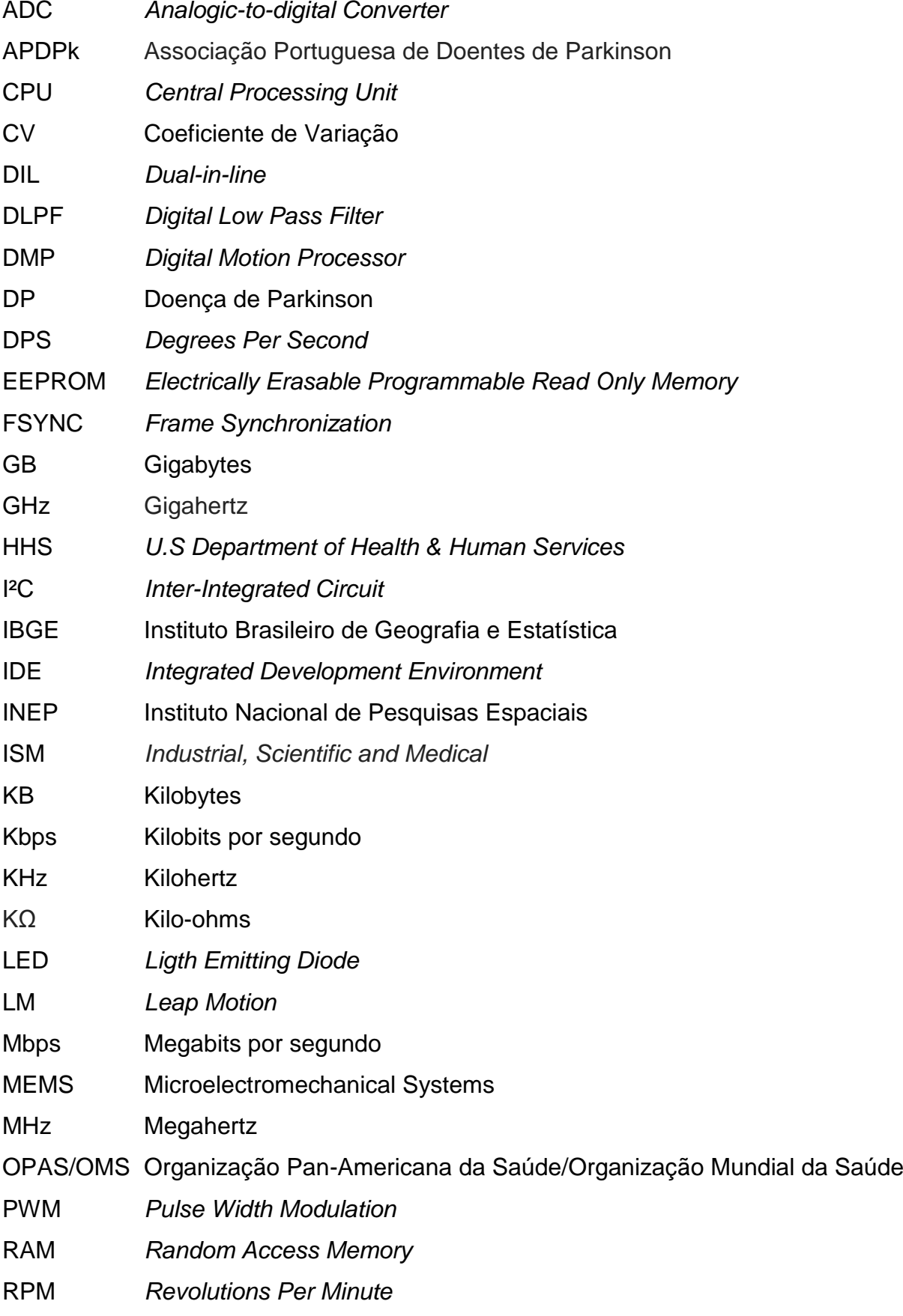

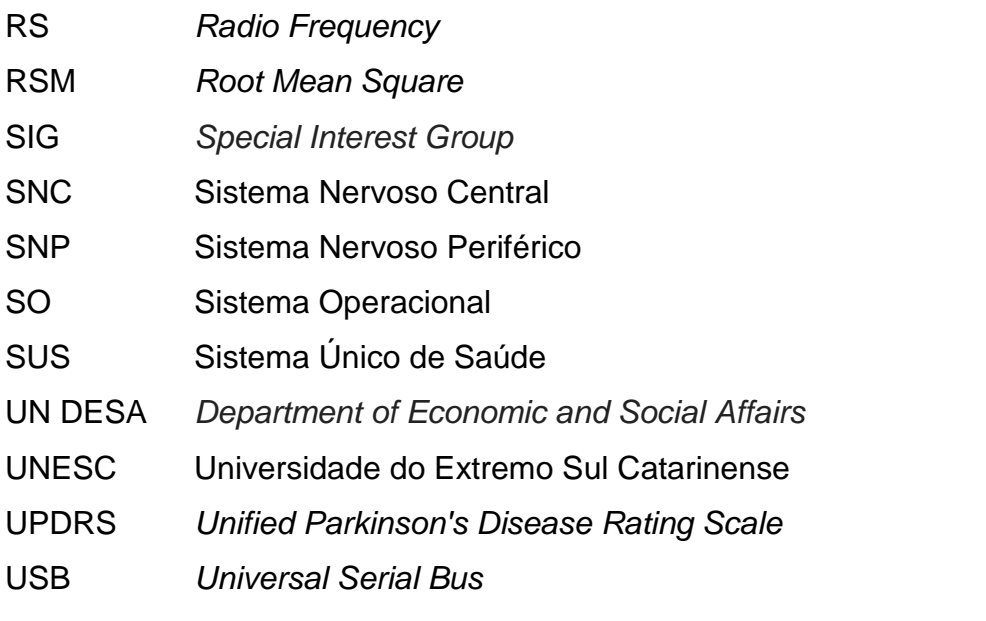

## **SUMÁRIO**

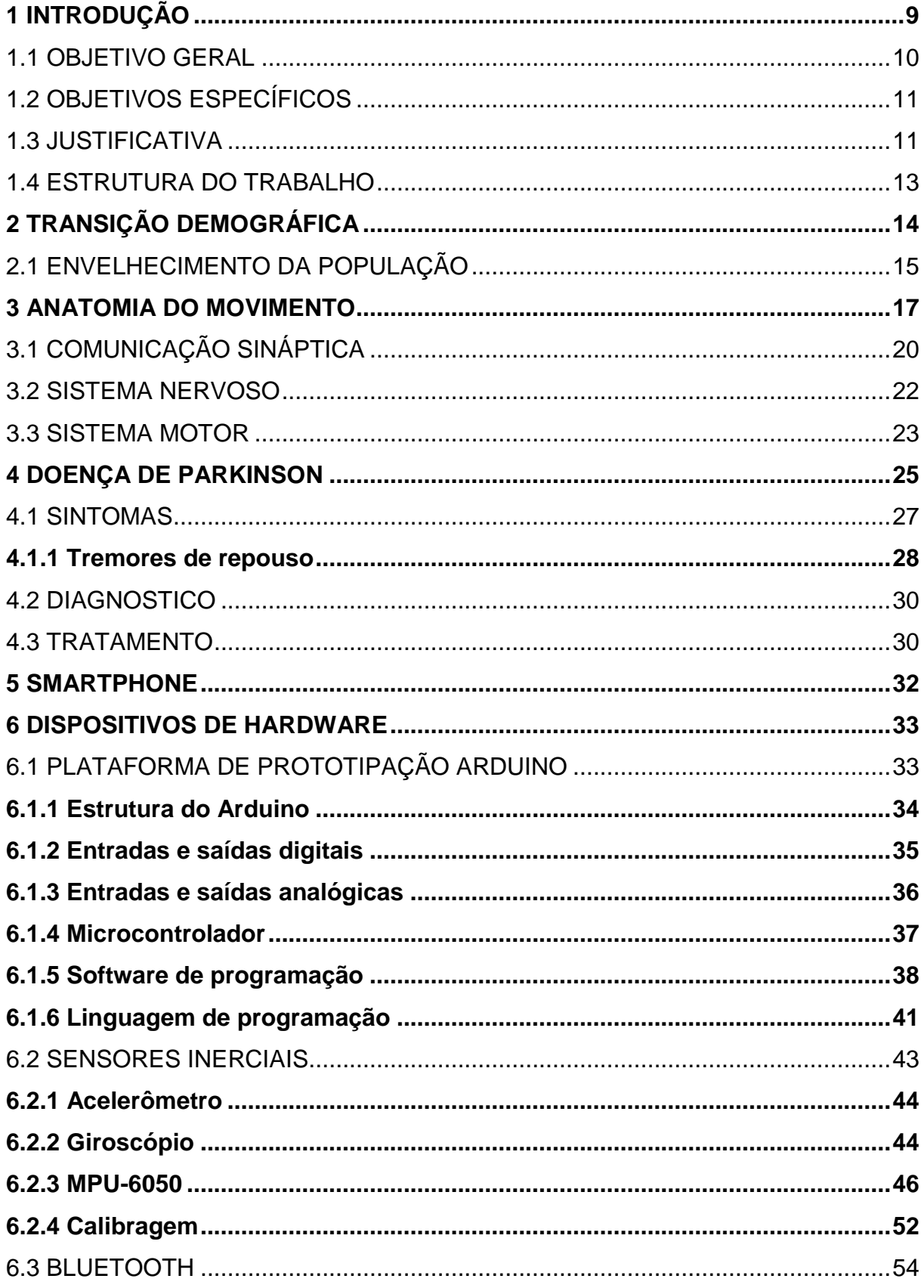

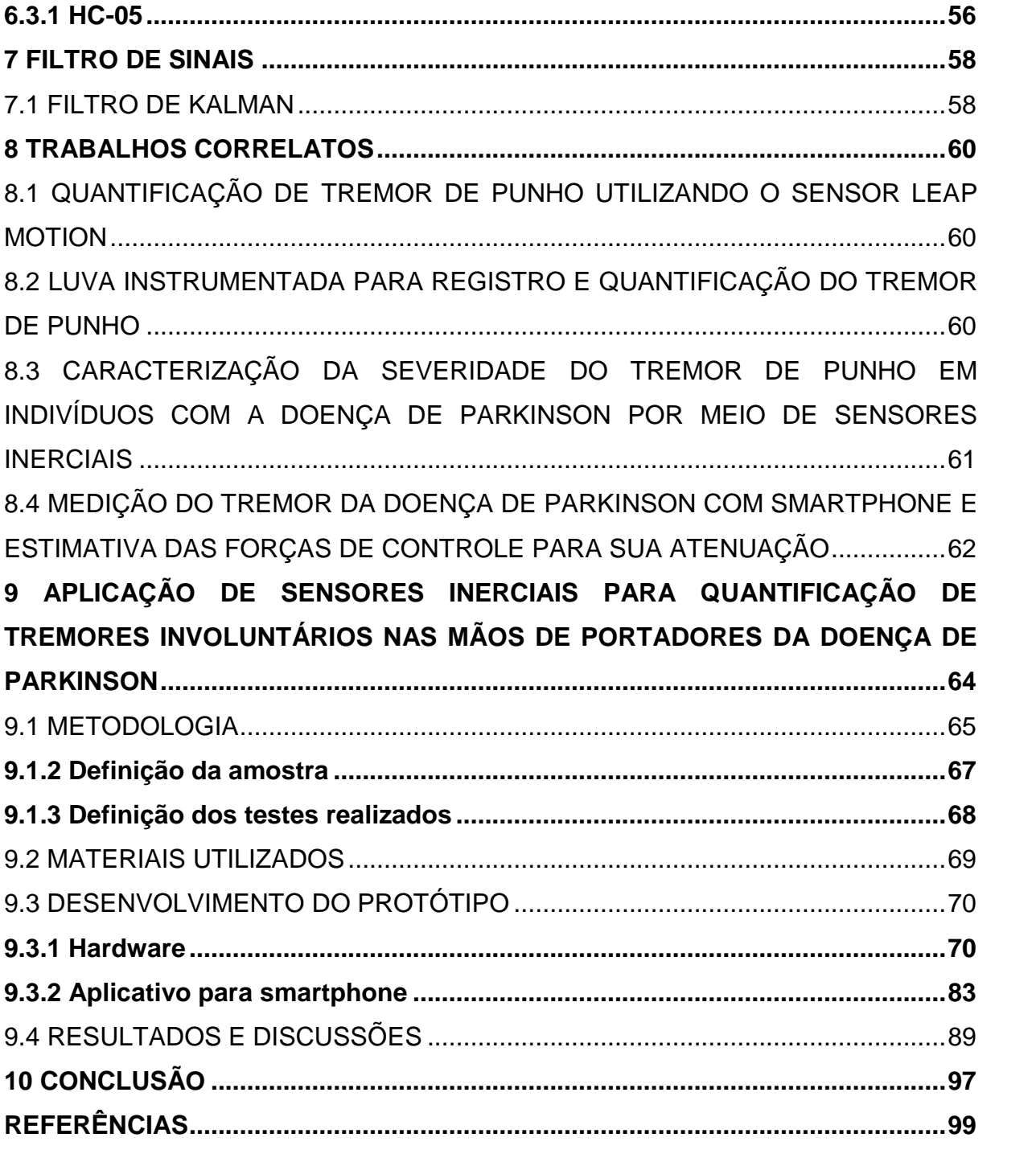

### <span id="page-15-0"></span>**1 INTRODUÇÃO**

A população do Brasil está envelhecendo nos tempos contemporâneos, devido a um fenômeno chamado de transição demográfica que ocorreu após o período de 1940. A transição demográfica, é a oscilação que ocorre entre as taxas de natalidade e mortalidade de uma população, quando essas taxas diminuem em proporções diferentes, diminuir a mortalidade em uma proporção maior que a diminuição da natalidade, o resultado é que com o tempo a tendência da população é o envelhecimento pois há mais nascimentos do que óbitos (CARVALHO; GARCIA, 2003). Dados da Organização Pan Americana de Saúde/Organização Mundial de Saúde (OPAS/OMS, 2005) projetaram um aumento de 233% na população mundial com mais de 60 anos entre os anos de 1970 e 2025, chegando a 1,2 bilhões de idosos.

A Doença de Parkinson (DP) não tem origem conhecida atualmente (WICKREMARATCHI, 2009 apud CHRISTOFOLETTI et al., 2010), e não tem cura (PETERNELLA; MARCON, 2008). A DP ocorre por uma diminuição da substância negra (ou *nigra*) responsável pela produção de dopamina. Essa substância é responsável pelo controle motor, e a sua diminuição faz com que ocorra um dos sintomas da DP: o tremor, chamado de tremor de repouso. Os membros normalmente afetados são as mãos e podem ter uma frequência até de 4 a 6 ciclos por segundos (NAVARRO-PETERNELLA; MARCON, 2012 apud BARRETO; FERMOSELI, 2017; SILVA; DIBAI FILHO; FAGANELLO, 2011).

Segundo Souza et al. (2011), os portadores da DP possuem normalmente 60 anos ou mais, e segundo Moreira et al. (2007), não há droga ou cirurgia nos tempos atuais que impeça o avanço da doença.

O Arduino é uma plataforma de prototipagem que serve para a construção de projetos e iniciou com o público alvo estudantes sem experiência em eletrônica ou programação. É uma plataforma *open-source* que conseguiu uma grande aceitação por parte do público alvo ao longo dos anos, o Arduino passou a ser parte principal de diversos projetos, desde simples experimentos do cotidiano até a experimentos científicos complexos (ARDUINO, 2018, tradução nossa).

De acordo com Aftab (2017, tradução nossa), o *bluethooth* é uma tecnologia originada na década de 1990 que permite a comunicação entre dois dispositivos para troca de dados. Choudhuri (2017, tradução nossa) apresenta o

*bluetooth* com um dispositivo de comunicação baseada em *Radio Frequency* (RF). Um dispositivo que utiliza essa tecnologia é o módulo HC-05, este funciona tanto em modo *master* quanto *slave*, para enviar ou receber informações.

Os sensores inerciais são o conjunto de um acelerômetro e um giroscópio, que são chamados de uma unidade de medição inercial e podem fornecer dados necessários para manobrar aeronaves, espaçonaves e embarcações, inclusive quando o GPS não está disponível (PLATT, 2016, tradução nossa). Os sistemas inerciais atualmente, estão voltados ao desenvolvimento com tecnologia *Microelectromechanical Systems* (MEMS) para permitir a produção de sensores de quartzo e silício com um preço menor, e em maior quantidade (ZÚÑIGA, 2017). É recomendado ao utilizar sensores, efetuar a calibragem, pois já foi comprovado por meio de outros estudos que até mesmo sensores de um mesmo fabricante podem apresentar resultados diferentes (ADAFRUIT, tradução nossa). O MPU-6050 trata-se de uma placa inercial com seis eixos para leitura de dados, sendo três eixos para cada sensor (INVENSENSE, 2013a, tradução nossa).

Segundo Melo e Hae (2004), os dados que são obtidos de sensores necessitam passar por um filtro para eliminar ruídos provocados por imprecisão dos dados lidos. Para Oliveira e Gonçalves (2014), a fusão de sensores com o filtro de Kalman é uma solução eficiente para a eliminação desses ruídos.

O trabalho desenvolvido propõe o uso de dispositivos de hardware para a construção de um protótipo para fazer a leitura dos tremores em pacientes portadores da DP. Os dispositivos móveis estão em evolução global mesmo nos dias de hoje segundo Banerjee et al. (2018, tradução nossa), logo, como complemento propõe-se desenvolver um aplicativo para *smartphone*, para visualização dos dados lidos pelos sensores.

#### <span id="page-16-0"></span>1.1 OBJETIVO GERAL

Quantificar por meio de sensores inerciais e de plataforma de prototipação, tremores involuntários provocados nas mãos de portadores da Doença de Parkinson.

#### <span id="page-17-0"></span>1.2 OBJETIVOS ESPECÍFICOS

Para atingir o objetivo geral da pesquisa, foram delimitados os objetivos específicos:

- a) levantar dados estatísticos sobre o envelhecimento da população mundial, brasileira, e da Doença de Parkinson;
- b) realizar estudo sobre a Doença de Parkinson;
- c) realizar estudo sobre plataformas de prototipagem e como a computação pode contribuir para esta área da medicina por meio de componentes eletrônicos/digitais;
- d) investigar a possibilidade de utilização de componentes eletrônicos/digitais para quantificação de tremores involuntários, e investigar possibilidades de novas tecnologias para melhorar a vida de portadores da doença a partir deste estudo;
- e) realizar experimentos simulados ou com voluntários, para efetuar coleta de dados;
- f) avaliar os resultados obtidos comparando com trabalhos correlatos, e eficiência dos componentes utilizados para resolução do problema proposto.

#### <span id="page-17-1"></span>1.3 JUSTIFICATIVA

A população idosa brasileira teve um histórico crescente, e isso provoca impactos na sociedade e principalmente na saúde. As pessoas atualmente possuem uma expectativa de vida maior que no passado, e com isso há uma necessidade maior de cuidados para pessoas da terceira idade. O envelhecimento de uma população traz mudanças, como no papel da família e no trabalho (OPAS/OMS, 2005).

Uma maior população idosa significa maiores necessidades de cuidados com a saúde, pois, normalmente ao envelhecer as doenças ocorrem com mais facilmente, principalmente as crônicas. Os sistemas que atentem a população como o Sistema único de Saúde (SUS), também são afetados, a exemplo, gastos públicos com saúde tenderem a gerar impactos na economia (VANZELLA; NASCIMENTO; SANTOS, 2018). Não apenas o portador da DP é acometido por consequências da

doença, mas também todos a sua volta, sendo principalmente os seus familiares que são quem normalmente vivenciam as alterações geradas na rotina e quem acompanha o paciente. A doença afeta múltiplas áreas do indivíduo, desde o seu social, quanto o seu físico e mental, o que faz com que a pessoa se torne dependente (PETERNELLA; MARCON, 2008).

Com esses problemas e a evolução tecnológica que ocorreu nas últimas décadas, a computação pode auxiliar no acompanhamento de tratamentos de doenças como a DP. Um exemplo da computação sendo aplicada na área da saúde são cirurgias robóticas, que são realizadas há algumas décadas, como a cirurgia cardiovascular iniciada nos anos 80. Esses robôs cirúrgicos podem atuar desde gerando imagens até sendo controlados remotamente pelo médico (SANT'ANNA et al., 2004). Também são realizados estudos na área de inteligência artificial com a saúde, segundo Passos, Vilela e Junior (2018).

A área dos microcontroladores cresceu muito nos últimos anos, segundo McRoberts (2011), o Arduino possuiu mais de 150 mil placas vendidas desde o seu lançamento em 2005. Ainda, as variações não oficiais da placa permitem que este número possa ter ultrapassado de 500 mil. Um fator interessante relacionado a placas de prototipação que envolvem hardware e programação ocorre a partir de 2012, quando Rick Waldron criou uma biblioteca chamada Jhonny-five para programar o Arduino com javascript utilizando node.js (uma linguagem alternativa para a linguagem oficial do Arduino baseada em C), a comunidade que colaborou com o projeto da biblioteca fez com que o mesmo crescesse tanto que atualmente é possível programar mais de 40 diferentes placas de prototipação com javascript (PERCH, 2018, tradução nossa).

Com a evolução e atualização constante da tecnologia, pode-se pensar em ter melhores soluções para resolver problemas, ou também, em realizar estudos com novos recursos e comprovar ou melhorar estudos do passado. O projeto proposto pode ser útil para auxiliar no acompanhamento de tratamentos da DP por meio da quantificação de movimentos, possibilitando também que novos estudos possam ser feitos futuramente, como a criação de um protótipo para não apenas ler os movimentos, mas para também atenuar os movimentos involuntários.

#### <span id="page-19-0"></span>1.4 ESTRUTURA DO TRABALHO

No segundo capítulo é apresentado o que é a transição demográfica e a relação que ocorre entre as taxas de natalidade e mortalidade. Este capítulo apresenta o envelhecimento da população no Mundo e no Brasil, pois, atualmente a população idosa está ultrapassando a população infantil.

O terceiro capítulo apresenta um estudo sobre o sistema motor humano, iniciando com um breve histórico sobre os conceitos do encéfalo. Este capítulo demonstra quais são as partes fundamentais do sistema motor que influenciam na doença de Parkinson que é objeto de estudo desta pesquisa. Apresenta de forma breve o funcionamento dos neurotransmissores e como o corpo faz para enviar informações aos músculos e gerar os movimentos.

No quarto capítulo são analisados os motivos de ocorrer a DP e explica como é afetado o sistema nervoso do portador da doença com a degeneração da substância *nigra* contida no sistema nervoso central.

O quinto capítulo descreve os dispositivos móveis, que atualmente são muito presentes não só no dia a dia das pessoas, mas também em diversas outras áreas auxiliando e melhorando a vida da sociedade.

O sexto capítulo demonstra as plataformas de prototipagem e os sensores inerciais, ambos de extrema importância para o desenvolvimento deste trabalho. É explanado também os assuntos referentes a calibragem de sensores e os dispositivos utilizados.

O sétimo capítulo aborda a utilização de filtros para eliminação de ruídos em sinais.

No oitavo capítulo são apresentados alguns trabalhos correlatos com pesquisas semelhantes.

O capítulo nove descreve a metodologia empregada, a definição das amostras e dos testes, os materiais utilizados e o protótipo desenvolvido. Descreve como o protótipo foi desenvolvido, além de descrever o aplicativo e quais os resultados que foram apresentados.

No capítulo dez é demonstrado as conclusões finais.

### <span id="page-20-0"></span>**2 TRANSIÇÃO DEMOGRÁFICA**

No processo de desenvolvimento humano, sociedades tentem a possuir oscilações entre as taxas de mortalidade e natalidade, no qual é um fenômeno chamado de transição demográfica (GUSEH, 2015, tradução nossa).

De acordo com o Instituto Brasileiro de Geografia e Estatística (IBGE, 2002), a transição demográfica foi originada por Thompson no ano de 1929, e possui três etapas após uma taxa de natalidade e mortalidade equilibrada: primeiramente ocorre a diminuição da mortalidade enquanto a natalidade permanece alta, possuindo como consequência o crescimento acelerado da população, a próxima etapa é a queda da taxa de natalidade e consequentemente o tamanho das famílias, reduzindo o ritmo do crescimento da população, e na última etapa, ocorre que ambas as taxas permanecem baixas, gerando um crescimento demográfico lento, pois os efeitos da primeira etapa ainda irão refletir nesta.

O primeiro a explicar o efeito da transição demográfica por meio do desenvolvimento econômico foi Nostestein em 1945, defendendo que a modernização da Europa Central, América do Norte e Oceania melhorou a qualidade de vida da população, e esta ocorrência junta ao controle de doenças possibilitou que a taxa de mortalidade diminuísse. A mortalidade apresentou queda em alguns países Europeus entre 1882 a 2000 (IBGE, 2002).

Para explicar essa queda da mortalidade existem duas vertentes de ideias, uma que defende que o motivo da diminuição da mortalidade ocorreu devido a melhora na qualidade de vida das sociedades, e a outra que o motivo tende-se dado devido aos avanços na medicina que possibilitou inovações para tratamentos das doenças, além dos planos de saúde, saneamento básico e melhora da higiene pessoal. Já a taxa de natalidade teve um controle por meio de fatores sociais e culturais, pois com o aumento da população, famílias começaram a terem menos filhos por conta própria (IBGE, 2002).

#### <span id="page-21-1"></span>2.1 ENVELHECIMENTO DA POPULAÇÃO

Segundo o *Department of Economic and Social Affairs* (UN DESA, 2017, tradução nossa), as regiões em desenvolvimento estão aumentando o número de idosos muito mais rápidos do que as regiões desenvolvidas do mundo, que por consequência, faz com que os locais em desenvolvimento concentrem um número maior de idosos do que os locais já desenvolvidos. No ano de 1980, 56% das pessoas com 60 anos ou mais viviam em regiões em desenvolvimento, e já em 2017 esse número ultrapassa dois terços. A população mundial com 60 anos ou mais foi estimada em cerca de 962 milhões em 2017, que é mais que o dobro de 1980 que era de 382 milhões, a projeção para 2050 é de 2,1 bilhões de idosos. Em 2030, projetase que a quantidade de idosos no mundo exceda a quantidade de crianças menores de 10 anos, enquanto em 2050, a projeção é que os idosos acima de 60 anos ultrapassem a quantidade de jovens e adolescente de 10 a 24 anos.

A expectativa de vida para os países das Américas, América do Norte, América Latina e Caribe, segundo a OPAS/OMS (2017) está chegando a 80 anos.

Na figura 1, é possível verificar os efeitos da transição demográfica no Brasil entre 1900 a 1998, para cada mil pessoas. Houve um alto índice nas taxas de natalidade e mortalidade por volta do ano de 1900, após, no ano de 1998, a queda levou esses números a 21,8 e 5,8. O efeito mais visível ocorre entre os anos de 1940 a 1970, onde índice de nascimento era maior que o índice de mortalidade (IBGE, 2002).

<span id="page-21-0"></span>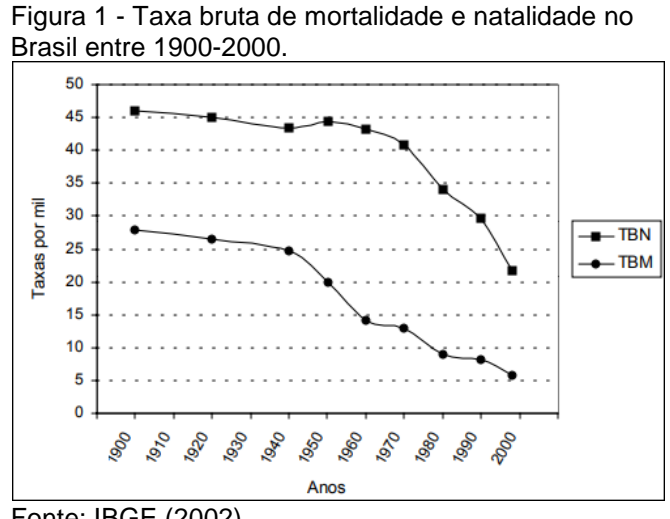

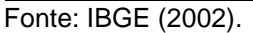

Como consequência dessa diferença nos índices entre os anos de 1940 a 1970, a população veio a aumentar e o número de idosos também aumentou. O índice voltou a ter proporções estabilizadas somente perto do ano 2000, com isso, o envelhecimento da população permanece até que não haja mais os efeitos desse desequilíbrio ocorrido no passado (CARVALHO; GARCIA, 2003).

A transição demográfica no Brasil traz também efeitos que podem ser preocupantes para o país, como impactos na saúde, no SUS, e no número de internações por doenças crônicas (VANZELLA; NASCIMENTO; SANTOS, 2018).

Nos últimos anos, entre 1990 a 2015, a população brasileira cresceu 35,9%, segundo a OPAS/OMS (2017). Na figura 2, o número de adultos e idosos tem aumentado, enquanto o número de crianças tem diminuído. O que antes possuía o formato de uma pirâmide, com a base maior, ou seja, uma maior quantidade de crianças e pessoas mais jovens, já não é mais visível ao comparar os dados dos últimos anos.

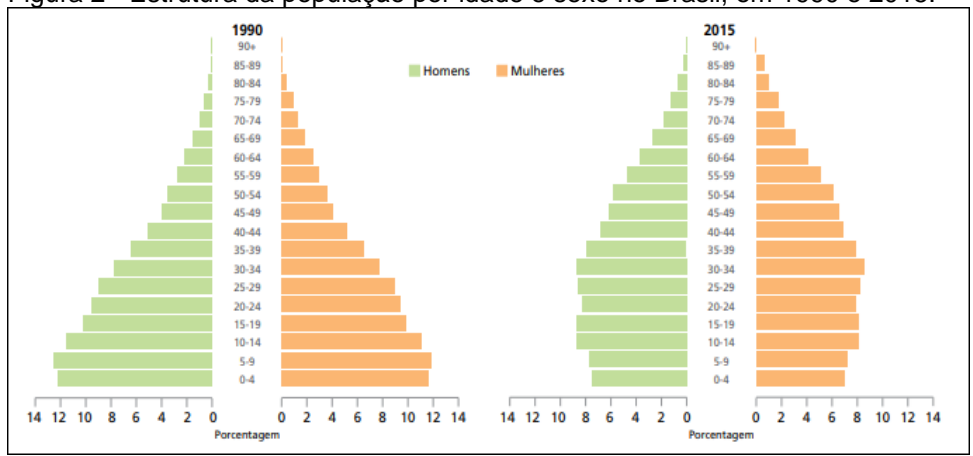

<span id="page-22-0"></span>Figura 2 - Estrutura da população por idade e sexo no Brasil, em 1990 e 2015.

Fonte: OPAS/OMS (2017).

Segundo Arriaga e Davis (1969, tradução nossa), antes de 1900 a expectativa de vida no Brasil chegou a ser em torno dos 25,5 anos, enquanto em 2016, segundo o IBGE (2016), a expectativa de vida no Brasil foi estimada em 75,8 anos, que inclusive é 3 meses e 11 dias a mais que o ano anterior que era de 75,5 anos.

#### <span id="page-23-0"></span>**3 ANATOMIA DO MOVIMENTO**

O sistema motor que controla os movimentos do corpo humano, teve alguns conceitos diferentes ao longo da história e passou por algumas descobertas ao longo dos anos. Acreditava-se que a parte do cérebro que é mais macia, era responsável por receber as sensações, enquanto o cerebelo, que é a parte mais firme, era responsável pelo controle dos músculos, mas não se sabia como o cérebro recebe as sensações e o cerebelo controlava os movimentos. Os avanços dos estudos permitiram a descoberta dos ventrículos no cérebro, e a descoberta de um tipo de fluido, foi então que surgiu a concepção de que o corpo funcionava por meio dos fluidos. O conceito e entendimento do encéfalo e dos fluidos permaneceram por diversos séculos. A evolução da ciência e a descoberta de máquinas hidráulicas reforçaram mais ainda o conceito, visto que a ideia de que o encéfalo se comportava como uma máquina era semelhante, o fluido seria forçado para fora dos ventrículos por meio dos nervos, que poderiam bombear os músculos gerando os movimentos dos membros do corpo (BEAR; CONNORS; PARADISO, 2008).

Segundo Bear, Connors e Paradiso (2008), mais tarde, com novas descobertas da medicina o sistema nervoso foi reconhecido com duas divisões, a primeira divisão é composta por encéfalo e medula espinhal, e é chamada de Sistema Nervoso Central (SNC), a segunda divisão é composta dos nervos e células nervosas fora do encéfalo e da medula espinhal, e é chamada de Sistema Nervoso Periférico (SNP), sendo este segunda, dividida, segundo Martin (2013), entre somático a autônomo, ou somático e visceral segundo Bear, Connors e Paradiso (2008). Na figura 3 os trajetos em azul representam o SNC, enquanto em amarelo representam o SNP.

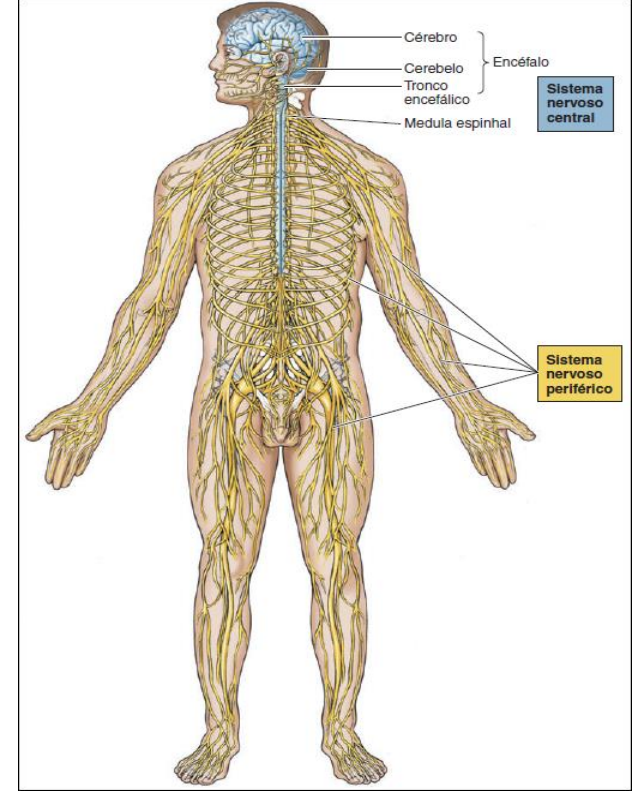

<span id="page-24-0"></span>Figura 3 - Sistema nervoso central e sistema nervoso periférico.

Fonte: Bear, Connors e Paradiso (2008).

Devido aos estudos sobre a anatomia e o funcionamento do sistema nervoso, foi possível identificar que lesões no encéfalo podem levar a desordem das funções controladas por estes, como das sensações, dos movimentos e dos pensamentos. Possibilitou também identificar que o encéfalo se comunica através de nervos e apresenta partes diferentes que possam apresentar funções distintas. Os estudos da eletricidade possibilitaram a descoberta de que os músculos poderiam ser estimulados eletricamente, que derrubou o entendimento anterior de que o movimento ocorria por meio da comunicação do encéfalo por meio dos fluidos. Nesse período, os nervos foram conceituados como um tipo de fio, que conduziam sinais elétricos do encéfalo, e para o encéfalo, no entanto, para cada nervo há várias fibras podendo servir como um fio individual que carrega informações conforme na figura 3 (BEAR; CONNORS; PARADISO, 2008).

Antes dos nervos se conectarem a medula espinhal, as fibras se dividem em duas raízes, as raízes dorsais e as raízes ventrais. As raízes dorsais entram pela parte de trás da medula e levam informações sensoriais para a medula espinhal, as raízes ventrais entram pela parte da frente da medula e levam informações motoras

aos músculos (figura 4). Caso algum dos nervos seja rompido ou cortado, ocorrerá a perda da sensibilidade ou do controle provocando paralisia muscular (BEAR; CONNORS; PARADISO, 2008).

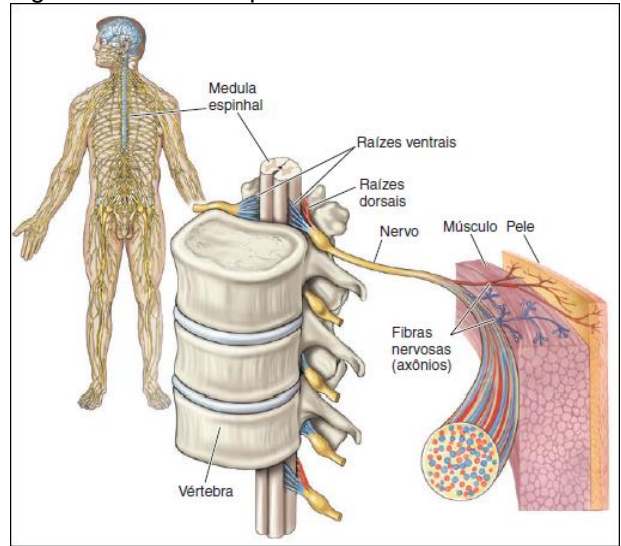

<span id="page-25-0"></span>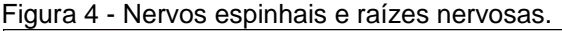

Fonte: Bear, Connors e Paradiso (2008).

A evolução do microscópio no início do século XIX permitiu que tecidos nervosos fossem examinados de uma forma mais detalhada, no ano de 1839 surgiu a descoberta do que hoje é conhecido como célula. Por volta do ano de 1900, a célula nervosa que já era conhecida, foi reconhecida como a unidade básica do funcionamento do sistema nervoso, e que pode ser chamada também de neurônio (BEAR; CONNORS; PARADISO, 2008).

O neurônio foi classificado possuindo algumas partes básicas (figura 5), a região central que é o local em que fica o núcleo e é chamado de corpo celular, soma ou pericário, e a região com diversos tubos, chamada de neuritos dividida em axônios e dendritos. O axônio pode possuir até mais de um metro de comprimento e eram os denominados fios na época de sua descoberta, por transportar informações. Os estudiosos deduziram que os dendritos têm a função de receber informações, ou seja, é um ponto de entrada enquanto o axônio de saída (BEAR; CONNORS; PARADISO, 2008).

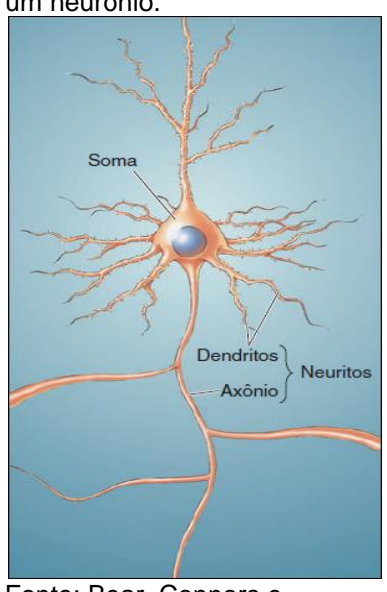

<span id="page-26-0"></span> Figura 5 - Partes básicas de um neurônio.

 Fonte: Bear, Connors e Paradiso (2008).

## <span id="page-26-1"></span>3.1 COMUNICAÇÃO SINÁPTICA

O axônio é o responsável pela transferência de informações pelo sistema nervoso, este se inicia em uma região chamada de cone de implantação na região da soma (figura 6), e pode existir ramificações em sua extensão. A extremidade do axônio é chamada de terminal axonal, local responsável por entrar em contato com outros neurônios ou com dendritos do próprio neurônio e enviar informações. Este ponto de contato chama-se de sinapse (BEAR; CONNORS; PARADISO, 2008; MARTIN, 2013).

<span id="page-27-0"></span>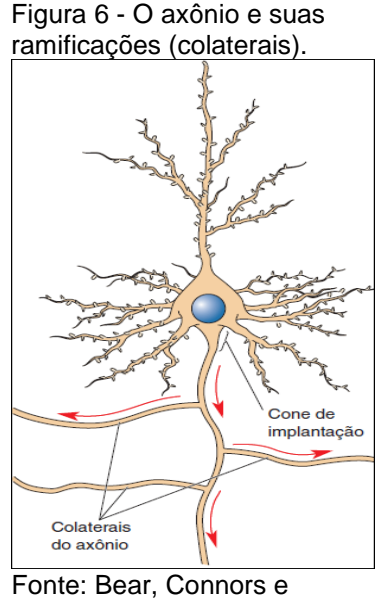

Paradiso (2008).

O acontecimento da troca de informações na sinapse é chamado de transmissão sináptica. O terminal axonal é chamado de pré-sináptico e os dendritos de outros neurônios ou a soma, são chamados de pós-sinápticos, representando de onde vem a informação e para onde a informação está indo. A informação que é transmitida através do axônio é um impulso elétrico, que ao chegar ao terminal axonal, é convertido em um sinal químico. No receptor da informação, o pós-sináptico, a informação que chega por meio de um sinal químico é convertida novamente em um impulso elétrico. O sinal químico presente nessa transmissão de informações é chamado de neurotransmissor (BEAR; CONNORS; PARADISO, 2008; MARTIN, 2013). O neurotransmissor liberado na comunicação pode excitar o neurônio póssináptico (MARTIN, 2013). Na figura 7 o terminal axonal é conectado ao dendrito onde ocorre a sinapse.

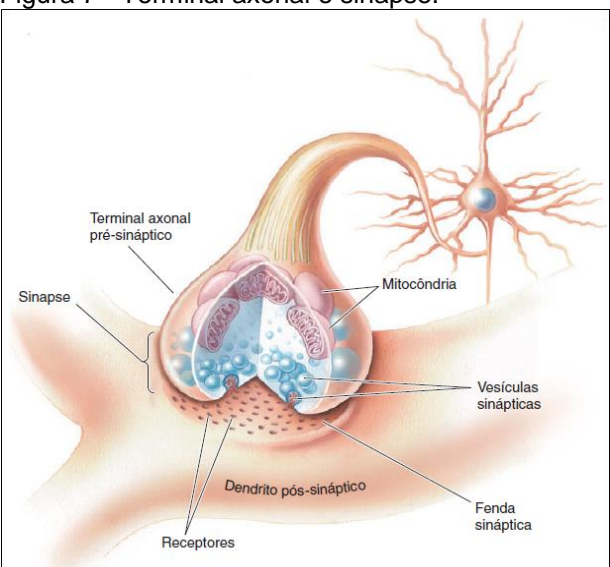

<span id="page-28-0"></span>Figura 7 - Terminal axonal e sinapse.

Fonte: Bear, Connors e Paradiso (2008).

#### <span id="page-28-1"></span>3.2 SISTEMA NERVOSO

O sistema nervoso de todos os mamíferos é dividido em duas formas, SNC e SNP. O SNC é a parte do sistema nervoso envolvida pelos ossos e dividido em encéfalo e a medula espinhal, e ainda no encéfalo, é dividido em tronco encefálico, cerebelo e cérebro. A medula espinhal é a responsável por fazer a comunicação do encéfalo com o restante do corpo, é como um mensageiro entre o encéfalo, músculos, pele e articulações. Essa comunicação ocorre por meio de nervos espinhais que fazem parte do SNP, esses nervos percorrem por espaços entre as vértebras da coluna vertebral, no qual se comunicam com a medula espinhal através das raízes dorsais e ventrais. Nas figuras 4 e 5 dos tópicos anteriores, verifica-se a estrutura do sistema nervoso e essas ligações, e assim como visto, as raízes dorsais são responsáveis por informações sensoriais enquanto as raízes ventrais informações motoras (BEAR; CONNORS; PARADISO, 2008).

O SNP ainda é subdividido em SNP Somático e SNP Visceral, porém, para estudo deste trabalho somente o SNP Somático possui relevância, pois, o SNP Visceral trata-se de um sistema vegetativo ou involuntário, são os neurônios dos órgãos internos, dos vasos sanguíneos e das glândulas. Os axônios presentes no SNP Somático são os responsáveis pela contração dos músculos, ou seja, pelos movimentos voluntários (BEAR; CONNORS; PARADISO, 2008; MARTIN, 2013).

#### <span id="page-29-0"></span>3.3 SISTEMA MOTOR

O sistema motor é composto por todos os neurônios e músculos que são responsáveis pelos movimentos, é tão complexo quanto a estrutura do encéfalo ou outros assuntos que abordam os neurônios. O movimento necessita de coordenação de quase 700 músculos que estão em constantes movimentações (BEAR; CONNORS; PARADISO, 2008).

Entendendo que as movimentações ocorrem entre a comunicação do sistema nervoso com os músculos, é necessário entender como os músculos estão divididos. Inicialmente há duas divisões: músculo estriado e liso. O músculo liso está relacionado ao SNP Visceral, logo não é necessário aprofundamento para esta pesquisa. Já o estriado, é dividido ainda em cardíaco e esquelético, em que são responsáveis pelo coração e movimento respectivamente (BEAR; CONNORS; PARADISO, 2008).

O músculo estriado esquelético é quem constitui a maior parte de massa do corpo, e é revestido por um tecido que formam os tendões nas extremidades. O músculo é composto por centenas de fibras musculares em que cada uma é ligada a um axônio do SNC (figura 8), ou mais especificamente, aos axônios do SNP Somático conforme no tópico anterior. Todo o conjunto desses músculos, que são responsáveis por movimentar os ossos, os olhos, controlar a respiração, expressão facial e por produzir a fala, juntamente com o sistema que o controla, o SNC, são chamados de sistema motor somático (BEAR; CONNORS; PARADISO, 2008).

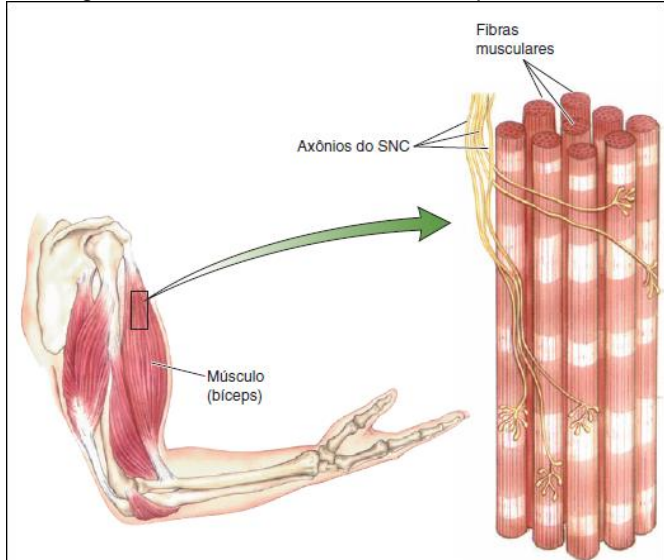

<span id="page-30-0"></span>Figura 8 - Estrutura do músculo esquelético.

Fonte: Bear, Connors e Paradiso (2008).

Segundo Bear, Connors e Paradiso (2008), os neurônios apresentam algumas funções e podem ser distinguidos, como os neurônios chamados de neurônios motores alfa que são responsáveis pelo controle da força gerada pela contração dos músculos, e isso é algo muito importante, pois cada movimento que o corpo realiza, é necessária a força exata, nem mais, e nem menos, pois caso isso ocorra, o movimento será prejudicado. Por exemplo, ao levantar uma xícara e levar o café até a boca, o SNC envia as informações que chegam até os músculos e se existir força maior que a necessária para realizar o movimento com o peso da xícara, o movimento poderá ser desastroso, talvez jogando o café sobre o próprio rosto, e do contrário, a falta de força teria como consequência a impossibilidade o levantamento. A anatomia e o funcionamento do sistema motor são bastante complexos.

De uma forma bastante simplificada, o movimento é iniciado nas áreas do córtex e do cerebelo, quando estes tomam uma decisão, as informações são encaminhadas ao tronco encefálico e medula espinhal, que por fim levará a ativação do movimento (BEAR; CONNORS; PARADISO, 2008).

#### <span id="page-31-0"></span>**4 DOENÇA DE PARKINSON**

A DP possui seus primeiros registros na história no ano de 1817, quando James Parkinson denominou a doença como "paralisia agitante", época em que os exames neurológicos ainda não eram conhecidos. James Parkinson descreveu três de seis casos que ocorriam em indivíduos que caminhavam pelas ruas de Londres. O termo foi alterado por Charcot e Vulpian no ano de 1864 denominando então o termo para Doença de Parkinson (WERNECK, 2010).

A DP é uma doença idiopática, e isso quer dizer que é de origem desconhecida (WICKREMARATCHI, 2009 apud CHRISTOFOLETTI et al., 2010), que não tem cura (PETERNELLA; MARCON, 2008). É a segunda doença neurodegenerativa que mais prevalece no mundo (WERNECK, 2010; WICKREMARATCHI, 2009 apud CHRISTOFOLETTI et al., 2010), estando atrás somente da doença de Alzheimer (MOREIRA et al., 2007).

A DP afeta 50% mais os homens, e cerca de 5% a 10% apresentando os sintomas antes dos 50 anos, segundo o *U.S Department of Health & Human Services* (HHS, 2017, tradução nossa).

A doença ocorre por causa da degeneração dos neurônios na substância *nigra* que produz dopamina, e normalmente ocorre a perda de mais ou menos 80% dos neurônios que utilizam dopamina na substância *nigra*. Com a diminuição da produção de dopamina, o paciente acometido com a doença não consegue ter controle voluntário dos movimentos (BEAR; CONNORS; PARADISO, 2008). Na figura 9 é perceptível a ausência da substância *nigra* em uma pessoa acometida com a DP em comparação com uma pessoa saudável.

<span id="page-32-0"></span>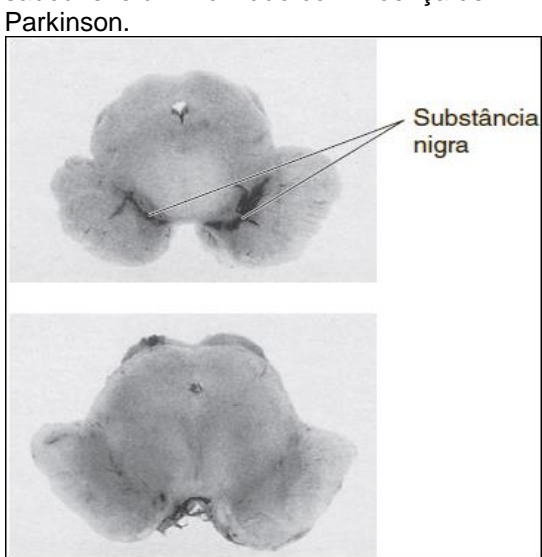

 Figura 9 - Substância nigra em um indivíduo saudável e um indivíduo com Doença de

Fonte: Bear, Connors e Paradiso (2008).

Na figura 10, a diferença é perceptível entre a produção de dopamina nos neurônios afetados pela DP e neurônios saudáveis.

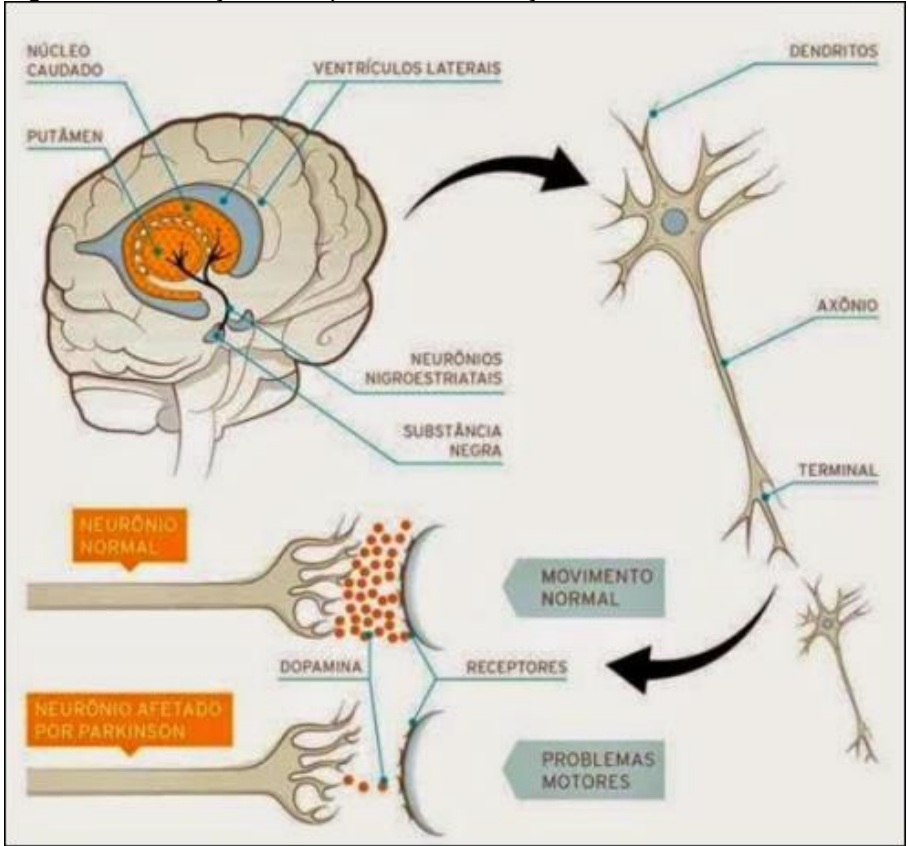

<span id="page-32-1"></span>Figura 10 - Produção de dopamina na Doença de Parkinson.

Fonte: Pivetta (2011).

Segundo Werneck (2010), a DP possui a hipótese de que a origem da degeneração dos neurônios é decorrente de uma pré-disposição genética, como possuir parentes de primeiro grau que tenham a doença, pois, estudos comprovam que possuir parente de primeiro grau eleva até duas ou três vezes mais as chances da DP ser desenvolvida, ou, quando o indivíduo é exposto a agentes tóxicos da natureza. Bear, Connors e Paradiso (2008) afirmam também que estes agentes não teriam sido identificados ao longo da história, embora, tenha ocorrido um caso de exposição a agentes tóxicos quando alguns jovens consumiram drogas mal produzidas que continham uma substância que matava os neurônios dopaminérgicos, provocando sintomas da DP com apenas alguns dias. Além disso, afirmam também que a morte de algumas células faz parte do desenvolvimento normal do encéfalo, e é chamado de morte celular programada, uma possível causa da degeneração desses neurônios seria de que o próprio sistema nervoso estivesse se matando ao longo dos anos. Alguns cânceres que são provocados quando a morte celular programada não acontece e há um proliferamente descontrolado das células, inclusive, algumas outras doenças neurológicas ocorrem quando a morte celular programada é ativada de alguma forma que não seja natural.

#### <span id="page-33-0"></span>4.1 SINTOMAS

Segundo o HHS (2017, tradução nossa), em linhas gerais, a DP é uma doença que provoca tremores, rigidez e dificuldades para andar, se equilibrar e coordenar. A pessoa pode também ter dificuldades para falar, ter alterações mentais e comportamentais, problemas de sono, depressão, dificuldades de memória e fadiga. Os sintomas são os mesmos descritos por Moreira et al. (2007), além de que segundo o autor também podem ocorrer anomalias posturais ou bloqueio motor durante alguns segundos. O HHS (2017, tradução nossa) classifica em quatro sintomas principais:

a) tremores nas mãos, braços, pernas, mandíbula e cabeça;

b) rigidez dos membros e tronco;

c) lentidão dos movimentos (bradicinesia);

d) instabilidade postural, podendo levar a quedas.

Os sintomas surgem gradualmente e possuem um ritmo diferente para cada pessoa, podem inicialmente afetar somente um lado do corpo e depois afetar o outro, ou ser mais intenso em um dos lados. Normalmente o indivíduo com a DP começa a ter pequenos sinais, como a fala ou a escrita começar a ficar mais lenta. Pode ocorrer de pessoas próximas ao indivíduo identificar os sinais, e pessoas com a DP notam que antes de sentir rigidez e tremor, sentiam problemas de sono, constipação, dificuldade na capacidade de cheirar e pernas inquietas (HHS, 2017, tradução nossa).

#### <span id="page-34-0"></span>**4.1.1 Tremores de repouso**

O tremor humano pode ser classificado nas formas fisiológicas e patológicas (TEIVE, 2011). O tremor fisiológico normalmente não é visto a olho nu e é um tremor comum a todas as pessoas, algumas situações podem resultar no tremor fisiológico mais visível, como aumento do estresse, ansiedade, fadiga muscular, entre outros motivos (BORGES; FERRAZ, 2006). Segundo Bear, Connors e Paradiso (2008), o tremor fisiológico pode ser percebido ao colocar a mão sobre a face e tentar mantê-la parada, não há nada para impedir o tremor fisiológico a não ser colocando a mão em atrito com algum objeto.

O tremor provocado pela DP é chamado de tremor de repouso, ou seja, não há intenção de movimentos (BEAR; CONNORS; PARADISO, 2008). Esse tremor de pacientes com a DP aumenta com o andar e pode ser agravado pelo estresse (MOREIRA et al., 2007)

Segundo Bear, Connors e Paradiso (2008), os movimentos de repouso podem ocorrer de 3 a 5 Hz, apesar de Teive (2011) afirmar que o movimento pode ocorrer de 4 a 8 Hz, e Moreira (2007) que pode ser de 4 a 5 Hz. A frequência dos tremores possui divergência entre as fontes estudadas, no entanto o que é perceptível é que as frequências de 4 e 5 Hz estão presentes nas afirmações dos três autores.

Na figura 11 observa-se que a amplitude no tremor de repouso que é provocado no indivíduo com DP é muito maior que a do tremor fisiológico.

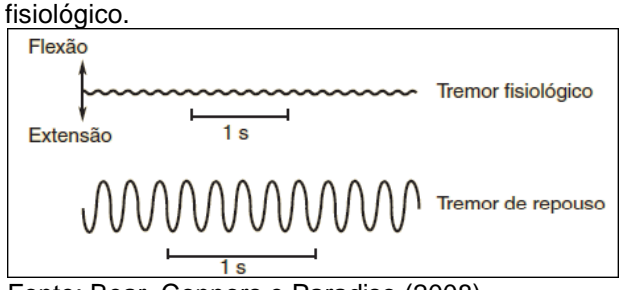

<span id="page-35-0"></span>Figura 11 - Frequência dos tremores de repouso e

Fonte: Bear, Connors e Paradiso (2008).

Nas figuras 12 e 13 com uma pessoa saudável e uma pessoa com DP, é possível verificar como ocorre os tremores quando o indivíduo com DP tenta realizar uma tarefa de movimento. Na figura 12, a linha grifada em negrito representa uma pessoa saudável fazendo um quadrado, já a linha vermelha exemplifica uma pessoa com DP realizando a mesma tarefa. Visivelmente há oscilações e a pessoa com DP tem dificuldades em manter o movimento uniforme.

<span id="page-35-1"></span>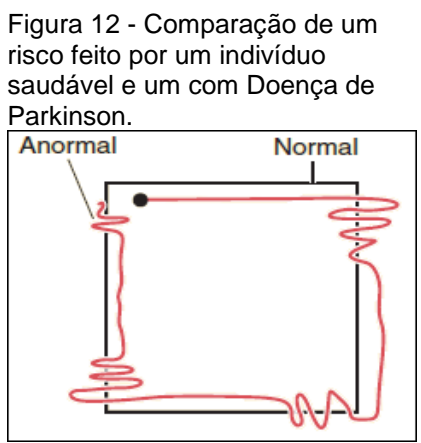

Fonte: Bear, Connors e Paradiso (2008).

Na figura 13, o indivíduo aponta o dedo anelar em um lugar do espaço, e leva o dedo em direção a ponta do nariz. Ao lado esquerdo é demonstrado a pessoa com o braço esticado, e ao lado direito é demonstrado por meio dos tracejados em preto e vermelho, sendo o trajeto realizado por um indivíduo saudável e um com DP, respectivamente.
Doença de Parkinson Normal

 Fonte: Adaptado de Bear, Connors e Paradiso (2008).

## 4.2 DIAGNOSTICO

De acordo com Merrit (2002) apud Moreira et al. (2007) e a Associação Portuguesa de Doentes de Parkinson (APDPk, 2014), o diagnóstico da DP é realizado por meio de critérios clínicos, baseado no histórico. Merrit (2002) apud Moreira et al. (2007) inclui que podem ser realizados também exames físicos e a APDPk (2014) que podem ser realizados também exames neurológicos.

Porém, outras doenças podem causar sintomas semelhantes aos da DP, podendo ocorrer um diagnóstico equivocado, por isso pode ser usado para comprovar o diagnóstico da doença, exames médicos e análise da resposta do paciente ao uso de medicamentos, que apesar de nem sempre os sintomas apresentarem melhoras, quando apresentam melhoras mediante medicamentos é uma característica que ajuda na identificação (HHS, 2017, tradução nossa).

Para os casos em que a DP é provocada por fatores genéticos é possível a realização de exames de sangue, segundo a APDPk (2014) e a HHS (2017, tradução nossa). Arruda e Silva (2018) expõem que é possível por meio da Medicina Nuclear ajudar a diagnosticar a DP.

### 4.3 TRATAMENTO

O objetivo principal dos tratamentos da DP envolve aumentar a produção de dopamina pelos neurônios, mas esse método não altera a evolução da doença ou a frequência com que os neurônios da substância *nigra* se degeneram. Uma possível

30

cura para a doença em estudo é inserir células manipuladas geneticamente para produzir dopamina (BEAR; CONNORS; PARADISO, 2008). Os procedimentos atuais de tratamentos servem para alívio dos sintomas (HHS, 2017, tradução nossa; MOREIRA et al., 2007).

Segundo Pivetta (2011), há duas formas de tratamentos para a DP, a estimulação por meio de medicamentos para aumentar a produção de dopamina, e para casos mais graves é utilizado a inserção de eletrodos no cérebro por meio de cirurgia para melhorar a comunicação entre os neurônios.

Apesar disso, não existe droga ou cirurgia que impeça o avanço da doença, uma vez que os tratamentos são para aliviar os sintomas. O tratamento normalmente se inicia com o uso de drogas como Levodopa logo ao ser diagnosticada (apesar disto poder gerar complicações no tratamento a longo prazo), ou é feito o uso de selegilina e agonistas dopaminérgicos para atrasar o uso da Levodopa e reservar para uso apenas dos casos em que há incapacidades no paciente (MOREIRA et al., 2007).

É possível também, outros tratamentos além da Levodopa, como drogas que afetam outros componentes químicos do cérebro no corpo, e outras drogas que ajudam no controle do sistema motor, e, além disso, pode ser utilizado também outros tratamentos para minimizar os sintomas como terapias físicas, ocupacionais e fonoaudiólogas, exercícios e dieta (HHS, 2017, tradução nossa).

A certeza que ainda prevalece é que a origem da doença é desconhecida, não se sabe porque os neurônios dopaminérgicos começam ao morrer ou a parar de funcionar a partir de um período na vida de um indivíduo, no entanto, uma preocupação existente é o envelhecimento da população, haja que a doença normalmente acomete pessoas acima de 60 anos, mais pessoas podem vir a desenvolver a DP (PIVETTA, 2011).

#### **5 SMARTPHONE**

Segundo Sarwar e Soomro (2013, tradução nossa), os *smartphones* são dispositivos móveis que oferecem diversos serviços integrados como facilidade de comunicação sem fio, mensagens, aplicativos de gerenciamento, além de possibilitar a exibição e gravação de fotos e vídeos, jogar videogames, navegar na internet, ouvir músicas, receber *e-mail* e entre diversos outros recursos que estão presente neste dispositivo.

O primeiro *smartphone* foi lançado de fato no ano de 1993 (o "The Simon" da IBM), a diferença dos atuais para os primeiros *smartphones* que surgiram, é que inicialmente o objeto de uso eram apenas empresariais. (SARWAR; SOOMRO, 2013, tradução nossa). Mesmo atualmente, após se passarem vários anos desde a popularização dos *smartphones*, os aplicativos continuam crescendo a um nível muito rápido em escala global (BANERJEE et al., 2018, tradução nossa).

Um Sistema Operacional (SO) para *smartphone* muito conhecido é o Android, lançado pelo Google em 2008, de código aberto baseado no Linux. Em 2013, relatórios afirmaram que o SO Android possuía 81.3% de todo o mercado de *smartphone,* enquanto 13.4% ficava com a *Apple*, 4.1% com a Microsoft e 1% com a BlackBerry. O Android com o passar dos anos se expandiu ainda mais e não ficou apenas nos *smartphones*, atualmente é possível encontrar o Android também em *tablets, e-readers*, robôs, geladeiras, e vários outros dispositivos (DEITEL et al., 2015).

Segundo Deitel et al. (2018), a linguagem de programação oficial do Android era o Java por tratar-se de uma das linguagens de programação mais utilizada no mundo, mas em maio de 2018, segundo Banerjee et al. (2018, tradução nossa), a Google anunciou que a linguagem oficial do Android passou a ser o Kotlin e não mais o Java.

O SO utilizado nos *smartphones* da Apple é o IOS, lançado em 2007 e que tinha como objetivo ser utilizado no iPhone e o iPod Touch, mas foi estendido para outros dispositivos, como iPad e Apple TV. Enquanto o Android possui uma política aberta, o IOS possui uma política fechada e não é *open-source*, além de somente permitir instalação de aplicativos da própria loja de aplicativos da *Apple*. (APPLE, 2019, tradução nossa).

#### **6 DISPOSITIVOS DE HARDWARE**

A criação de projetos envolvendo programação e hardware, pode ser feita atualmente com prototipação por meio de placas como Arduino e Raspberry Pi (ARDUINO, 2018; RASPBERRY, 2018, tradução nossa). Segundo McRoberts (2011), o Arduino possuiu mais de 150 mil placas vendidas desde o seu lançamento em 2005, e as variações não oficiais da placa permitem que este número possa ter ultrapassado de 500 mil.

A partir de 2012, Rick Waldron criou uma biblioteca chamada Jhonny-five para programar o Arduino com javascript utilizando node.js (uma linguagem alternativa para a linguagem oficial do Arduino baseada em C) e teve muito sucesso, a comunidade que colaborou com o projeto da biblioteca fez com que o mesmo crescesse tanto que atualmente é possível programar mais de 40 placas de prototipação com javascript, é possível escrever o código uma vez e executá-lo em plataformas diferentes alterando somente os pinos utilizados, desde que as placas suportem a biblioteca Jhonny-five (PERCH, 2018, tradução nossa). Na literatura de Doukas (2015, tradução nossa), é demonstrado projetos utilizando as placas Tessel e Espruino, que são programadas em javascript e facilitam para que desenvolvedores web possam trabalhar também com hardware sem necessitar de um conhecimento aprofundado.

### 6.1 PLATAFORMA DE PROTOTIPAÇÃO ARDUINO

Segundo a empresa proprietária, o Arduino é uma plataforma de prototipagem que serve para a construção de projetos, e possuiu como inspiração inicial os estudantes de Design sem formação em eletrônica ou programação. É uma plataforma *open-source* que conseguiu uma grande aceitação por parte do público alvo ao longo dos anos, o Arduino passou a ser parte principal de diversos projetos, desde simples experimentos do cotidiano até a experimentos científicos complexos (ARDUINO, 2018, tradução nossa).

Em palavras mais técnicas e simples, segundo McRoberts (2011), o Arduino é uma placa que serve para ser programada, o qual irá ler dados de entradas e gerar dados de saídas. O Arduino pode ser dito também, segundo Monk (2013),

como um microcontrolador que pode ser conectado e controlado por um computador por meio de conexão *Universal Serial Bus* (USB). A conexão USB além de permitir que o código escrito no computador seja transferido para a plataforma do Arduino, é uma fonte de alimentação, mas o Arduino pode também ser alimentado por uma bateria de 9V. O Arduino possui algumas placas acessórias chamadas de *Shields* e que podem ser conectados a placas mais simples para inserir novas possibilidades de funcionalidades a um projeto, por exemplo USB *Host* e *Ethernet*.

O Arduino possui algumas variações de placas, como Arduino Mega e Nano, segundo Arduino (2018, tradução nossa), e inclusive algumas placas não oficiais, como Roboduino, Freeduino, Seeeduino e Ruggeduino, segundo Monk (2013). A versão mais famosa e frequentemente encontrada nas literaturas é o Arduino Uno (figura 14).

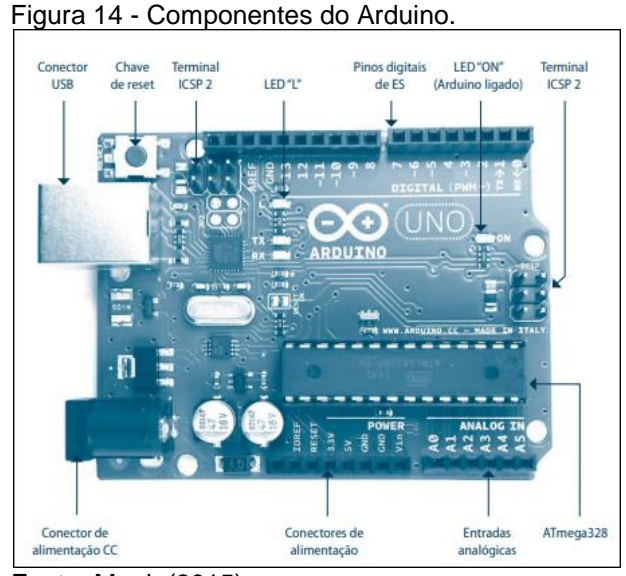

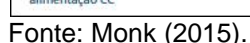

#### **6.1.1 Estrutura do Arduino**

O Arduino é composto por uma entrada USB, 14 pinos enumerados de 0 a 13 que podem ser utilizados como entrada ou saída digital, pinos de A0 até A5 que podem ser usados para entrada ou saída de sinal analógico com uma tensão de 0 a 5V, com escala de 0 a 1023. Existem pinos de alimentação e GND (terra) para alimentar os componentes ligados a placa. Possui um microcontrolador ATmega328

com *clock* de 16 MegaHertz (MHz), memória *Random Access Memory* (RAM) de 2 Quilobytes (KB), memória flash de 32 KB (OLIVEIRA et al., 2018).

McRoberts (2011) exemplifica que componentes como sensores, *Light Emitting Diode* (LED), displays, botões, interruptores, e mais alguns outros podem ser utilizados com a plataforma. Além da facilidade de uso, os componentes prontos para serem ligados a placa também tornam os projetos e protótipos mais fáceis de serem construídos.

### **6.1.2 Entradas e saídas digitais**

Conforme visto na estrutura do Arduino, Oliveira et al. (2018) expõe que a plataforma possui 14 pinos enumerados de 0 a 13, e que podem ser visualizados na figura 14 no item "Pinos digitais de ES" (Entrada e saída).

Esses pinos quando representado por 0 e 1, desligado e ligado na representação digital, assumem a tensão de 0V quando desligado e de 5V quando ligado. A corrente elétrica que percorre por esses pinos podem ser de até 40 mA, que é mais que suficiente para acender um LED, mas é insuficiente para ligar um motor elétrico (MONK, 2015). Os primeiros pinos, enumerados 0 e 1, também são chamados de RX e TX respectivamente, são usados para recepção e transmissão de informação através da conexão USB quando a placa é conectada a um computador (MONK, 2013).

Os pinos 3, 5, 6, 9, 10 e 11 possuem também uma diferenciação, portanto, estão acompanhados de um ~ (tio) na numeração, isso significa que esses pinos são *Pulse Width Modulation* (PWM), ou seja, tais pinos também podem ser utilizados para representação de sinais analógicos. A técnica utilizada para conseguir obter sinais analógicos através de sinais digitais é alterando a quantidade de tempo em que o pino está ligado ou desligado, por exemplo, quando se deseja enviar um sinal analógico de 50%, o pino ficará ligado digitalmente em 50% do tempo de um ciclo para representar o sinal analógico. Os valores para os pinos de PWM possuem o intervalo de 0 a 255 (MCROBERTS, 2011).

O ciclo no qual os sinais digitais permanecem ligados em um percentual de tempo para representar os sinais analógicos e permitir o funcionamento dos pinos PWM como analógico (figura 15), chama-se de *Duty-cycle* segundo Oliveira et al. (2018).

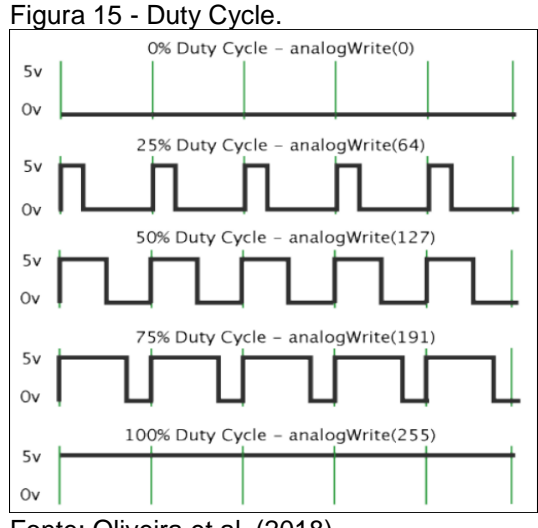

Fonte: Oliveira et al. (2018).

## **6.1.3 Entradas e saídas analógicas**

Os sinais analógicos também possuem uma tensão entre 0V e 5V, porém com a diferença de que possuem uma variação de valores no intervalo de 0 a 1023 (OLIVEIRA et al., 2018). McRoberts (2011) explica com mais detalhes que essa variação é devido a um conversor analógico-digital de 10 *bits* no Arduino, e isso significa que as tensões dos pinos entre 0V e 5V podem ser transformadas em valores de 0 a 1023, sendo 0 para 0V e 1023 para 5V, isso quer dizer que há uma relação de 5V para 1024 unidades, ou seja, cada unidade representada proporcionalmente de forma analógica 0,0049V, ou 4,9mV a cada unidade.

Assim como alguns pinos digitais PWM podem ser usados como pinos analógicos, qualquer um dos pinos analógicos de A0 a A5 podem ser utilizados como pinos digitais (MONK, 2013).

A tensão de referência utilizada nos pinos analógicos pode ser alterada por meio do pino AREF, ou programaticamente através da função *analogReference()*.

### **6.1.4 Microcontrolador**

Todas as placas Arduino possuem um microcontrolador construído pela empresa Atmel. O Arduino Uno utiliza o modelo ATmega328, que é basicamente o mesmo das primeiras placas, que era um ATmega168, com a diferença apenas de que possui o dobro na capacidade de cada memória (MONK, 2013). O ATmega328 possui 28 pinos e é conectado a placa através de *Dual-in-line* (DIL). É no microcontrolador que se encontra as memórias e a *Central Processing Unit* (CPU), e é onde ocorre o processamento das instruções e armazenamento de dados (MONK, 2015).

A CPU do microcontrolador irá ler as instruções programadas e compiladas que ficam armazenadas na memória flash, e carregam as variáveis na memória RAM. A diferença entre essas memórias é que a memória flash não irá perder os dados quando a placa estiver desligada da energia, ao contrário da memória RAM que perde os dados, e é utilizado a *Electrically Erasable Programmable Read Only Memory* (EEPROM) para armazenar outros dados não voláteis (MONK, 2015).

Segundo Arduino (2018), os microcontroladores ATmega8, ATmega168 e ATmega328 são semelhantes, por este motivo no site oficial da plataforma é disponibilizado o mapa do ATmega168 para representação (figura 16).

Figura 16 - Mapa do microcontrolador ATmega168.

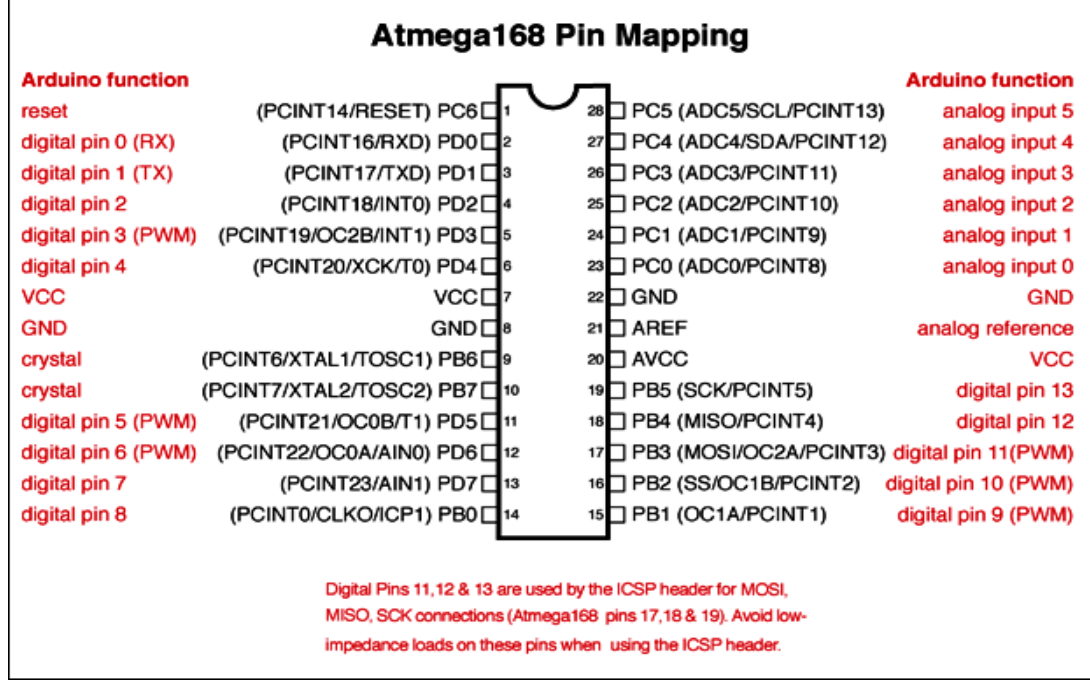

Fonte: Arduino (2018).

#### **6.1.5 Software de programação**

Para programar no Arduino é necessário a instalação da *Integrated Development Environment* (IDE) do Arduino, que no momento da escrita e desenvolvimento desta pesquisa, está na versão 1.8.7. O software dispõe de suporte para Microsoft Windows, Linux e Mac. A IDE é *open-source* e está disponível no GitHub (ARDUINO, 2018). Na figura 17 a interface visual da IDE está instalada em um Sistema Operacional Windows 10.

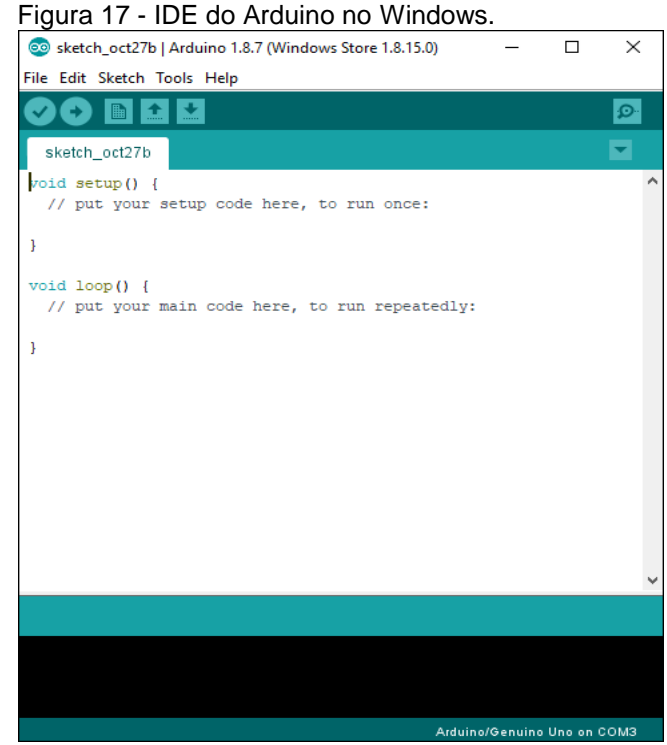

Fonte: Do autor.

Quando a IDE é instalada no computador, é necessário por meio do menu *tools* selecionar o modelo da placa Arduino que está sendo utilizada e a porta de comunicação USB, como na figura 18, com a porta COM3 selecionada (MCROBERTS, 2011).

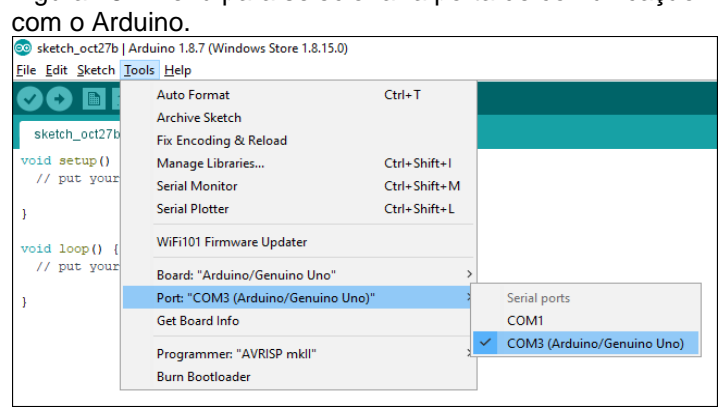

Figura 18 - Menu para selecionar a porta de comunicação

Fonte: Do autor.

Na figura 19 há o caminho onde é possível selecionar o modelo de placa que se deseja conectar.

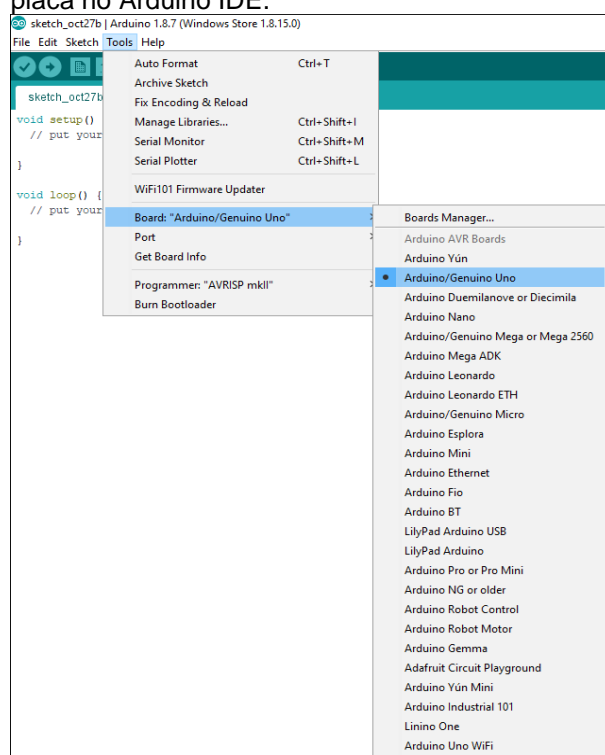

 Figura 19 - Menu para selecionar o modelo da placa no Arduino IDE.

Fonte: Do autor.

O código fonte que é escrito e enviado para o Arduino é chamado de *sketch* e é um arquivo de texto com a extensão ".ino", o local para escrevê-lo é em uma das três partes da IDE, composta por menu superior, a *Toolbar*, o editor de texto central para escrita do código-fonte e uma janela de mensagens na parte inferior (MCROBERTS, 2011).

Quando o Arduino está conectado, existe um LED chamado *ON* que ficará acesso indicando que a placa está ligada (MONK, 2013). Ao fazer o *upload* de um *sketch* para a placa, segundo Monk (2015), ocorrem os seguintes eventos:

- a) o pré-processador da IDE do Arduino irá reunir todos os arquivos necessários para a execução do código escrito, podendo haver bibliotecas externas;
- b) o código será compilado pelo GCC (compilado da linguagem C++), e linkado todas as partes, ou seja, é formado um único arquivo que seja adequado para o processador da placa;
- c) o software incluído na IDE chamado de *avrdude,* irá enviar esse arquivo para a memória flash do Arduino através da conexão via USB, que ficará salvo em hexadecimal;

d) no microprocessador do Arduino há um programa chamado *bootloader* que é responsável por ser executado sempre que o Arduino for energizado por alguma fonte de alimentação ou for resetado. Quando houver um *sketch* salvo na memória flash do microprocessador, esse *sketch* será executado.

#### **6.1.6 Linguagem de programação**

A linguagem de programação utilizada pelo Arduino é baseada no C++, e o código fonte é dividido em três partes principais: estrutura, variáveis e funções (ARDUINO, 2018, tradução nossa). Embora seja possível utilizar a linguagem C++ para a programação do Arduino, normalmente é utilizado apenas os recursos da linguagem C nos *sketches* (MONK, 2015).

## 6.1.6.1 Estrutura

A estrutura de um *sketch* (figura 20), é formada por duas funções principais, o *loop* e o *setup*. A função *setup* é o local em que ocorre a configuração do programa devido a ser chamada quando o *sketch* é iniciado, e é chamada somente uma vez. A função *loop* é chamada logo após a execução da função *setup*, e ficará sendo executada repetidamente enquanto a placa estiver ligada (ARDUINO, 2018, tradução nossa).

 Figura 20 - Exemplo das funções setup e loop.  $int buttonPin = 3;$ 

```
// setup initializes serial and the button pin
void setup()
Ł
 Serial.begin(9600);
pinMode(buttonPin, INPUT);
// loop checks the button pin each time,
// and will send serial if it is pressed
void loop()
₹.
 if (digitalRead(buttonPin) == HIGH)
  Serial.write('H');
 else
   Serial.write('L');
 delay(1000);
```
Fonte: Arduino (2018).

O que compõe também a estrutura da linguagem de programação do Arduino são os operadores de comparação, operadores lógicos, operadores aritméticos e mais alguns outros recursos (ARDUINO, 2018, tradução nossa).

## 6.1.6.2 Variáveis

As variáveis são nomes que são dados a números, segundo Monk (2013), no entanto, este processo também pode ser aplicado para armazenar caracteres ou conjunto de caracteres, as chamadas *strings*. Variáveis podem ser declaradas pelo programador ou podem já existir por padrão. Os tipos de variáveis possíveis são as constantes, de escopo, estáticas e voláteis (ARDUINO, 2018, tradução nossa).

## 6.1.6.3 Funções

Para Monk (2015), funções tem a responsabilidade de agrupar comando em um único bloco, uma vez que isso faz com que o código seja dividido e melhor de ser lido. Algumas das funções para criar um *skech* segundo Arduino (2018, tradução nossa):

- a) entradas e saídas digitais: *digitalRead()*, *digitalWrite()* e *pinMode()*;
- b) entradas e saídas analógicas: *analogicRead*(), *analogicReference*() e *analogicWrite*();
- c) controle de tempo: *delay*(), *delayMicroseconds*(), *micros()* e *millis*();

d) cálculos trigonométricos: *cos*(), *sin*() e *tan*().

#### 6.2 SENSORES INERCIAIS

Segundo Zúñiga (2017, p. 21), "sensores inerciais compreendem acelerômetros, giroscópio e magnetômetros".

Os sensores inerciais têm sido utilizados em diversas aplicações, como a robótica móvel, análise de movimentos humanos e em sistemas de navegação militares, como mísseis e aeronaves (SILVA, 2015).

Nem sempre as placas de acelerômetros e giroscópio conhecidas atualmente possuíram os três eixos, no ano de 2010 a venda de acelerômetros de 2 eixos diminuiu drasticamente, e uma das estratégias adotadas pelos fabricantes foi incluir o terceiro eixo, além de incluir também em muitas placas outros sensores, como o giroscópio. O conjunto desses dois componentes, o acelerômetro e o giroscópio, é chamado de uma unidade de medição inercial, que pode fornecer dados necessários para manobrar aeronaves, espaçonaves e embarcações, inclusive quando o GPS não está disponível. Opcionalmente pode ser incluído no conjunto um magnetômetro, que serve para medir o campo magnético, ou a orientação em relação ao campo magnético da terra (PLATT, 2016, tradução nossa).

Os sistemas inerciais atualmente, estão voltados ao desenvolvimento com tecnologia MEMS, isso permite a produção de sensores de quartzo e silício com um preço menor, e em maior quantidade (ZÚÑIGA, 2017).

Segundo Zúñiga (2017), "sensores MEMS são pequenos, leves e apresentam muito maior tolerância a choque do que sistemas mecânicos convencionais".

Segundo o Instituto Nacional de Pesquisas Espaciais (INEP, 2010), MEMS são dispositivos inerciais de alta precisão projetados em escala micrométrica e que possui algumas partes fundamentais: sensor (atuador), interface analógica, transmissão e amplificação de sinal, controlador digital e processamento numérico. Esses dispositivos e a miniaturização dos componentes utilizados para a construção tornam o custo de fabricação mais baixo.

#### **6.2.1 Acelerômetro**

O acelerômetro é um componente que permite medir a presença de gravidade através das inclinações, sendo possível realizar a leitura e detecção dos dados, como aceleração, inclinação, rotação, propriedades do campo gravitacional e até mesmo com o componente em repouso (ROCHA; MARRANGHELLO, 2013).

A aceleração, segundo Platt (2016, tradução nossa), é a taxa na qual a velocidade muda com o tempo. Quando uma pessoa está dirigindo um carro, ou um astronauta está dentro de um foguete, uma força é exercida de forma contrária a direção do movimento, e ainda de acordo com a Teoria da equivalência de Einstein, as forças que resultam da aceleração são indistinguíveis da força da gravidade, e por isso é possível também medir através de acelerômetros a força da gravidade. Essa medição é representada pela letra g.

Segundo Seneviratne (2018, tradução nossa), o acelerômetro é utilizado para medir a aceleração ou movimento em torno dos eixos x, y e z. Os planos x e y são chamados de planos horizontais, e o plano do eixo z é chamado de plano vertical e está relacionado à queda livre, ou seja, é o eixo para cima e para baixo. Na figura 21 os eixos de um acelerômetro são exemplificados por meio da representação de uma placa Micro:bit que possui um acelerômetro embutido.

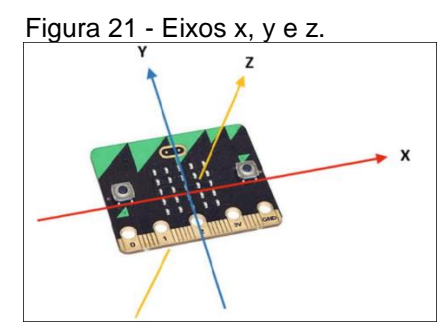

Fonte: Seneviratne (2018).

### **6.2.2 Giroscópio**

O giroscópio na concepção de Souza Júnior (2014, p. 4) trata-se de um "rotor perfeitamente balanceado que pode girar livremente em torno de seus eixos

geométricos perpendiculares entre si que se interceptam no seu centro de gravidade". Na figura 22 é demonstrado o giroscópio tradicional.

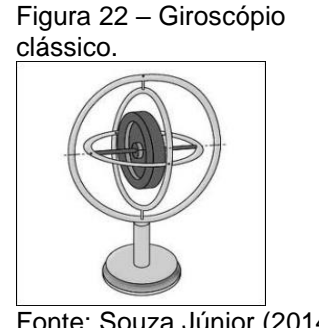

Fonte: Souza Júnior (2014).

Segundo Platt (2016, tradução nossa), o giroscópio mede a velocidade angular, ou seja, a rotação. Um acelerômetro mede a velocidade linear e a própria orientação em relação à força da gravidade, no entanto, se um acelerômetro girar em torno de seu próprio eixo, não irá medir a velocidade angular, e isto é medido através de um giroscópio.

O giroscópio está presente atualmente em diversos produtos eletrônicos vendidos em massa, visto que permite realização de cálculos de orientação e rotação (SOUZA JÚNIOR, 2014). O primeiro giroscópio baseado em chip foi usado pela primeira vez em automóveis em 1998, como um sensor de guinada em um sistema de controle de derrapagem. Em sequência foi utilizado em controle ativo de suspensão, sensores de *airbag*, detecção e prevenção de capotamento e sistema de navegação. Além disso, pode ser utilizado em diversos outros itens, como controles de jogos 3D, fone de ouvido para controlar imagem exibida a um telespectador, câmera digital para estabilizar a imagem, quadcópteros, drones e em robótica (PLATT, 2016, tradução nossa).

Nessas diversas aplicações no qual o giroscópio é utilizado, são exploradas duas propriedades básicas: a inércia giroscópia e a precisão estacionária. A primeira propriedade, mantem o rotor com a direção no espaço, independentemente de quais movimentos são realizados em sua base. Já a segunda propriedade, é o movimento de resultado do rotor quando se aplica uma força que altera a direção do eixo de rotação (SOUZA JÚNIOR, 2014).

O objeto redondo da figura 23 está girando no eixo x conforme a flecha verde, e esse movimento irá resistir a qualquer força de rotação nos eixos y e z, haverá uma resistência à força de rotação perpendicular ao próprio eixo de rotação (PLATT, 2016, tradução nossa).

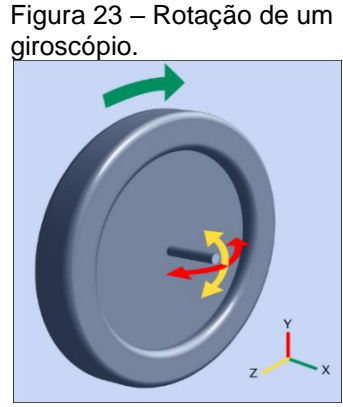

Fonte: Platt (2016).

A velocidade de rotação de um giroscópio é geralmente expressa em graus de rotação por segundo, do inglês *Degrees Per Second* (dps), e as vezes rotação por minuto, do inglês *Revolutions Per Minute* (rpm) (PLATT, 2016, tradução nossa).

Há também variações de giroscópios conforme demonstrado por INEP (2010), como os giroscópios MEMS, que são dois giroscópios que atuam em direções iguais e em sentidos inversos que permitem obter uma melhor precisão, os giroscópios rodas oscilantes, que é quando uma roda vibra em um eixo axial de simetria, e ao ocorrer uma inclinação da roda sobre uma inclinação fora do plano, isso permite que a mudança seja detectada por eletrodos capacitivos embaixo da roda. Há outros tipos encontrados na literatura, como em Ricarte (2016), que apresenta o giroscópio óptico que se baseiam na diferença de percurso óptico entre dois feixes de luz quando estão em um circuito fechado em sentidos opostos, e existe algum tipo de rotação, além do giroscópio em Anel Laser e o de fibra óptica.

#### **6.2.3 MPU-6050**

A placa do modelo MPU-6050 trata-se de uma placa com acelerômetro e giroscópio, é um dispositivo dito de seis eixos, sendo três eixos do giroscópio e três eixos do acelerômetro, além de possuir também um sensor de temperatura. O MPU-

6050 é a primeira placa no mundo a integrar três eixos de giroscópio, três eixos de acelerômetro e um *Digital Motion Processor* (DMP) (INVENSENSE, 2013a, tradução nossa). Na figura 3 os eixos estão presentes na placa de forma semelhante ao mostrado na figura 21, no entanto, acrescido das flechas com direção circular que representam o giroscópio, responsável pelo cálculo angular.

rotação do MPU-6050. MPU-U.6000<br>05000

Figura 24 - Eixos de aceleração e

Fonte: InvenSence (2013).

O barramento utilizado é um *Inter-Integrated Circuit* (I²C), dedicado, que aceita inclusive entrada para uma bússola de três eixos gerando uma saída total de nove eixos. Permite integrar com múltiplos sensores não-inerciais, como sensor de pressão. A placa possui três conversores analógico-digital, do inglês *Analogic-todigital Converter* (ADC), de 16 *bits* para digitalizar os valores de aceleração e giro, são 16 *bits* de ADC para o acelerômetro e 16 *bits* para o giroscópio, isso significa que os eixos x, y e z podem ser lidos paralelamente. É possível programar o giroscópio em medidas de dps em uma escala de +/- 250, 500, 1000 ou 2000 graus por segundos, enquanto o acelerômetro permite ser programado em escalas de força gravitacional, de +/- 2, 4, 8 ou 16 g. Os dados são lidos a uma frequência de 400 Quilohertz (kHz) (INVENSENSE, 2013a, tradução nossa).

Conforme demonstrado no d*atasheet* por InvenSense (2013 a, tradução nossa), alguns dos recursos e características da placa MPU-6050 são:

- a) o giroscópio possui saída digital nos eixos x, y e z com escala de +/-250, +/- 500, +/-1000 e +/-2000 graus por segundos;
- b) permite integração com suporte a imagem, vídeo e GPS;
- c) possui conversor analógico ADC de 16 *bits*;
- d) o giroscópio opera a 3.6 mA, já o acelerômetro a 500 µA;

47

- e) o acelerômetro pode ser programado nas escalas de +/-2g, +/- 4g, +/- 8g e +/- 16g;
- f) o acelerômetro pode operar em baixo modo desde 10µA e 1.25Hz, até 110µA e 40Hz;
- g) a tensão de funcionamento da placa varia entre 2.375V a 3.46V;
- h) possui buffer de leitura de dados de 1024 bytes;
- i) quando o acelerômetro é colocado em uma superfície plana, a leitura dos eixos x e y devem ser de 0g, enquanto do eixo z deve ser de 1g.

Na figura 25 observa-se a placa MPU-6050 e as conexões nomeadas com VCC, GND, SCL, DAS, XDA, XCL, ADO e INT.

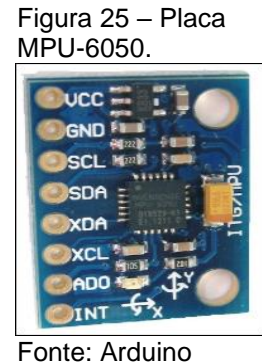

(2018).

Os pinos VCC e GND são pinos de alimentação e terra. Os pinos SCL e SDA são para que a placa conecte-se utilizando o barramento I²C, com o Arduino por exemplo, os pinos XDA e XCL também utilizam o barramento I²C, como pinos auxiliares. O pino AD0 é um pino de endereçamento entre os endereços 0x68 e 0x69, por padrão o endereço da placa é 0x68, e o endereço 0x69 permite ter mais de uma placa MPU-6050 em um mesmo circuito. A interrupção do MPU-6050 no pino INT não é utilizada (Arduino, 2018, tradução nossa).

A figura 26 detalha a arquitetura dos modelos de placa MPU-60X0, no qual se observa como ocorre a comunicação entre os recursos disponíveis.

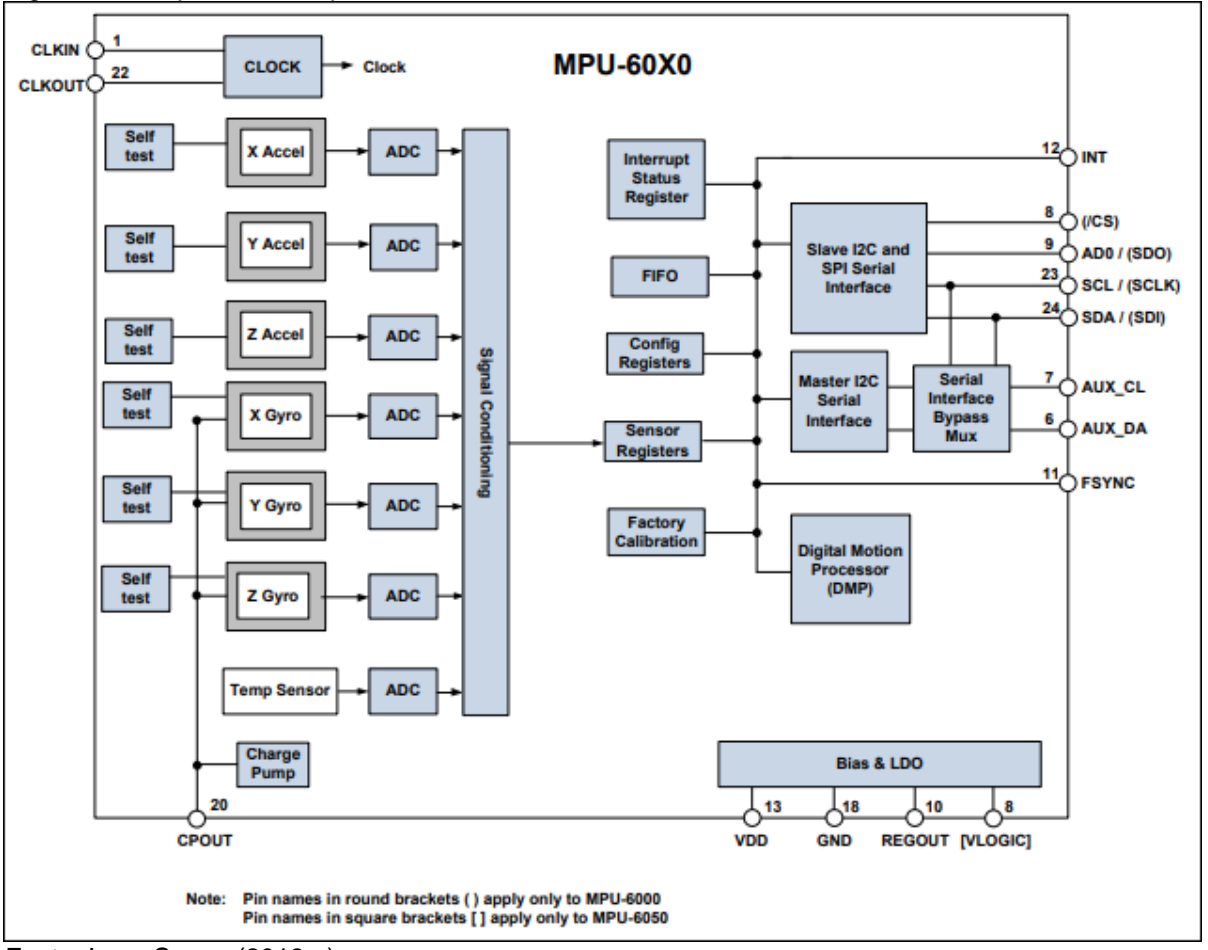

Figura 26 - Arquitetura das placas MPU-60X0.

#### 6.2.3.1 Registradores

Os registradores do MPU-60X0 podem ser encontrados no *datasheet* da placa, mas cada registrador armazena 8 *bits* de informações, e como tanto o acelerômetro quanto o giroscópio possuem ADC de 16 *bits,* então é necessário que essas informações sejam divididas em dois registradores diferentes. Na tabela 1 é demonstrado os principais registradores necessários para esta pesquisa. O endereço das configurações de acelerômetro e giroscópio são o 27 e o 28, os registradores de 59 a 64 são relacionados ao acelerômetro e de 67 a 72 relacionados ao giroscópio. Os nomes dos registradores terminados com H, significa que é o registrador *High,* ou seja, que armazena os *bits* mais significativos, já os nomes terminados com L, de *Low,*  são os *bits* menos significativos (INVENSENSE, 2013b, tradução nossa; INVENSENSE, 2013 apud LONGARETTI, 2015).

Fonte: InvenSense (2013 a).

| End.<br>em | End.<br>em | Nome do reg.                                                           | Bit 7                                | Bit <sub>6</sub>         | Bit <sub>5</sub>  | Bit4             | Bit                    | Bit           | <b>Bit</b>  | <b>Bit0</b> |
|------------|------------|------------------------------------------------------------------------|--------------------------------------|--------------------------|-------------------|------------------|------------------------|---------------|-------------|-------------|
| hex.       | dec.       |                                                                        |                                      |                          |                   |                  | 3                      | $\mathbf{2}$  | 1           |             |
| 19         | 25         | SMPLRT_DIV                                                             | SMPLRT_DIV[7:0]                      |                          |                   |                  |                        |               |             |             |
| 1A         | 26         | <b>CONFIG</b>                                                          | $\overline{\phantom{a}}$             | $\overline{\phantom{a}}$ | EXT_SYNC_SET[2:0] |                  |                        | DLPF_CFG[2:0] |             |             |
| 1B         | 27         | GYRO_CONFIG                                                            |                                      |                          |                   | FS_SEL<br>[1:0]  |                        |               |             |             |
| 1C         | 28         | ACCEL_CONFIG                                                           | XA_ST                                | YA_ST                    | ZA_ST             | AFS_SE<br>L[1:0] |                        |               |             |             |
| 3B         | 59         | ACCEL_XOUT_H                                                           | ACCEL_XOUT[15:8]                     |                          |                   |                  |                        |               |             |             |
| 3C         | 60         | ACCEL XOUT L                                                           | ACCEL XOUT[7:0]                      |                          |                   |                  |                        |               |             |             |
| 3D         | 61         | ACCEL YOUT H                                                           | ACCEL YOUT[15:8]                     |                          |                   |                  |                        |               |             |             |
| 3E         | 62         | ACCEL_YOUT_L                                                           | ACCEL_YOUT[7:0]                      |                          |                   |                  |                        |               |             |             |
| 3F         | 63         | ACCEL ZOUT H                                                           | ACCEL_ZOUT[15:8]                     |                          |                   |                  |                        |               |             |             |
| 40         | 64         | ACCEL ZOUT L                                                           | ACCEL ZOUT[7:0]                      |                          |                   |                  |                        |               |             |             |
| 43         | 67         | GYRO XOUT H                                                            | ACCEL_XOUT[15:8]                     |                          |                   |                  |                        |               |             |             |
| 44         | 68         | GYRO XOUT L                                                            | ACCEL_XOUT[7:0]                      |                          |                   |                  |                        |               |             |             |
| 45         | 69         | GYRO_YOUT_H                                                            | ACCEL_YOUT[15:8]                     |                          |                   |                  |                        |               |             |             |
| 46         | 70         | GYRO_YOUT_L                                                            | ACCEL_YOUT[7:0]                      |                          |                   |                  |                        |               |             |             |
| 47         | 71         | GYRO ZOUT H                                                            | ACCEL_ZOUT[15:8]                     |                          |                   |                  |                        |               |             |             |
| 48         | 72         | GYRO_ZOUT_L                                                            | ACCEL_ZOUT[7:0]                      |                          |                   |                  |                        |               |             |             |
| 6B         | 107        | PWR_MGMT_1                                                             | <b>DEVIC</b><br>$E_RE$<br><b>SET</b> | <b>SLEE</b><br>P         | <b>CYCL</b><br>Е  |                  | <b>TEMP</b><br>$_D$ IS |               | CLKSEL[2:0] |             |
| 75         | 117        | WHO_AM_I<br>$\Gamma$ sata: Adaptada da Jaima Canas (0040 hitar dua 3 a | WHO_AM_I[6:1]<br>$\sim$ $\lambda$    |                          |                   |                  |                        |               |             |             |

Tabela 1 - Alguns registradores do MPU-6050.

Fonte: Adaptado de InvenSense (2013 b, tradução nossa)**.**

O registrado 25 define o divisor da taxa de saída do giroscópio, para gerar a taxa de amostragem para o MPU-6050. O registrador 26, é utilizado para configuração de sincronização de frames, do inglês *Frame Synchronization* (FSYNC), e do filtro de passa baixa, do inglês *Digital Low Pass Filter* (DLPF). O registrador 107 permite configurar o modo de energia e o clock da placa, além de permitir desabilitar o sensor de temperatura. O registrador 117 é um registrador de leitura para identificar a placa. Com exceção dos registradores 107 e 117, todos os outros registradores da placa podem ser resetados escrevendo o valor de 0x00. A sensibilidade da leitura é configurada nos registradores 27 e 28 em FS\_SEL e AFS\_SEL (INVENSENSE, 2013b, tradução nossa).

Segundo InvenSense (2013 b, tradução nossa), a leitura dos dados do giroscópio recebe influência da configuração do registrador 25 visualizado na tabela 1, o MPU-6050 faz uma amostragem de dados com base no registrador 26 e aplica ao cálculo do registrador 25. A amostragem dos dados do giroscópio ocorre através do cálculo abaixo:

> Taxa de amostragem = Taxa de saída do giroscópio 1 + SMPLRT\_DIV

Quando o valor de DLPF\_CFG está desabilitado no registrador 26, ou seja, configurado com o valor 0 ou 7, a taxa de saída do giroscópio é de 8 kHz, e quando está habilitado (valor entre 1 a 6), a taxa de saída é 1 kHz. A taxa de saída do acelerômetro será sempre de 1kHz independente da configuração, isso significa que quando a taxa amostragem for maior que 1 kHz, a mesma amostra do acelerômetro pode ser inserida na fila de processamento da placa, ou seja, repetir (INVENSENSE, 2013b, tradução nossa).

Quando no registrador 26 o DLPF está desativado (valor 0), a largura de banda será de 260 kHz para o acelerômetro e 256 kHz para o giroscópio, enquanto, o *delay* será de 0 e 0,98 milissegundos para cada sensor respectivamente (INVENSENSE, 2013b, tradução nossa).

Conforme visualizado na fórmula anterior, a taxa de amostragem do giroscópio é obtida por intermédio de um cálculo baseado na taxa de saída e na configuração do registrador 26. De acordo com Vieira e Aguiar (2013), a leitura do acelerômetro se dará por meio de grandezas, no qual a grandeza de aceleração é chamada de aceleração da gravidade e ocorre a 9,8 metros por segundos ao quadrado (m/s²). Quando a leitura ocorrer através de uma superfície plana, os valores serão (g representa a aceleração da gravidade):

$$
a_x = 0, \, a_y = 0 \, e \, a_z = g - a_z;
$$

O limite dos valores lidos dos sensores é de -32768 a 32767 (GODOY; HASHINAGA, 2017).

#### **6.2.4 Calibragem**

Segundo Adafruit (2019, tradução nossa), os sensores não são perfeitos e para obter melhores resultados no uso é recomendado a realização de calibragem. Já foi comprovado que sensores do mesmo modelo e de mesmo fabricante podem apresentar leituras diferentes. Os sensores estão expostos à temperatura, transporte, umidade, envelhecimento e naturalmente a leitura dos valores irão mudar, por isso faz-se necessário a calibração dos sensores a serem usados. Sensores analógicos digitais estão sujeitos aos seus ADC que podem ter variações, sensores de temperatura estão sujeitos a variações nos gradientes térmicos, sensores de luz podem ser afetados pela luz ambiente, reflexo ou outros fenômenos ópticos e sensores inerciais podem ter algum erro de *offset* e alinhamento. *Offset* é quando a saída do sensor é maior ou menor que o ideal. Um bom sensor sempre irá produzir a mesma saída quando tem o mesmo valor de entrada.

Como objeto deste estudo, é interessante analisar os efeitos que a calibragem dos sensores pode oferecer. Na figura 27, ao lado esquerdo, os diversos pontos longe um do outro são chamados de ruídos, e são os valores lidos maiores ou menores ao que se espera, a calibragem irá permitir obter um resultado mais fiel conforme no lado direito da figura. Aplicando-se o valor de *offset* encontrado para um determinado sensor, os valores lidos pelo sensor devem se alinhar conforme neste exemplo.

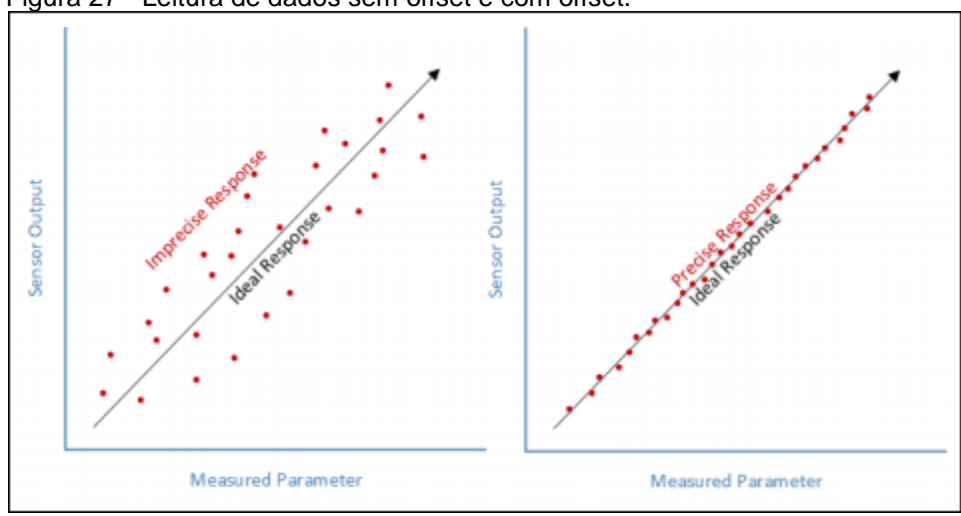

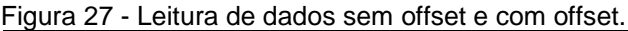

Fonte: Adafruit (2019).

A calibragem de um ponto é a mais simples e pode ser usada para corrigir alguns erros de deslocamento quando a saída do sensor já está dimensionada para uma medição útil. Na figura 28 a linha verde é uma reta e representa os valores lidos de um sensor, já a linha preta representa o valor ideal esperado, e a diferença entre ambas as linhas será o *offset* para esse sensor. Os passos para fazer este tipo de calibragem são: fazer uma medição com o sensor, comparar com a medida de referência, subtrair o valor medido do valor de referência. Para obter o valor calibrado deve-se adicionar o deslocamento a cada leitura do sensor (ADAFRUIT, 2019, tradução nossa).

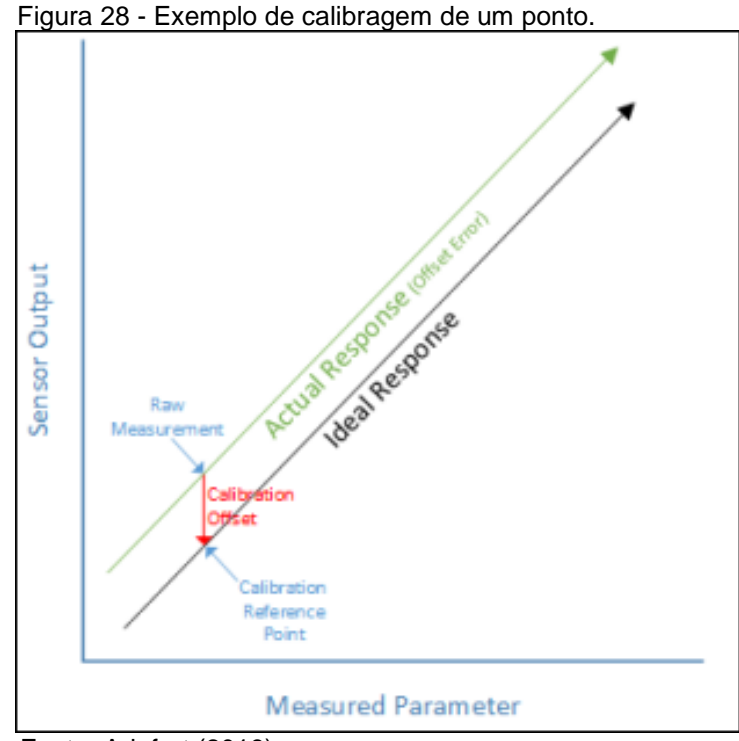

Fonte: Adafrut (2019).

#### 6.2.4.2 Calibragem de dois pontos

A calibragem de dois pontos é capaz de redimensionar e corrigir tanto erros de inclinação quanto de deslocamento, e pode ser usada nos casos em que a saída do sensor é linear ao alcance. Para calibrar por dois pontos, deve-se: fazer a leitura dos dados perto do limite máximo e outra perto do limite mínimo, tanto no sensor quanto no instrumento de referência. Os valores dos dados lidos podem ser chamados

de *RawLow* e *RawHigh* para os valores lidos do sensor, e de *ReferenceLow* e *ReferenceHigth* para o instrumento de referência. Após isso deve-se calcular a média da leitura do sensor (chamamos esse valor de *RawRange*). Após deve-se calcular da mesma forma o *ReferenceRange.* Após isso deve-se aplicar os valores a fórmula abaixo para cada *RawValue*, ou seja, para cada valor lido pelo sensor (ADAFRUIT, 2019).

$$
FinalValue = \left(\frac{(RawValue - RawLow) * ReferenceRange}{RawRange}\right) + ReferenceLow
$$

Na figura 29, a linha preta indica o valor ideal que é utilizado como referência para fazer o cálculo, e a linha em vermelho é o valor obtido do sensor com ruído que precisa ser calibrado.

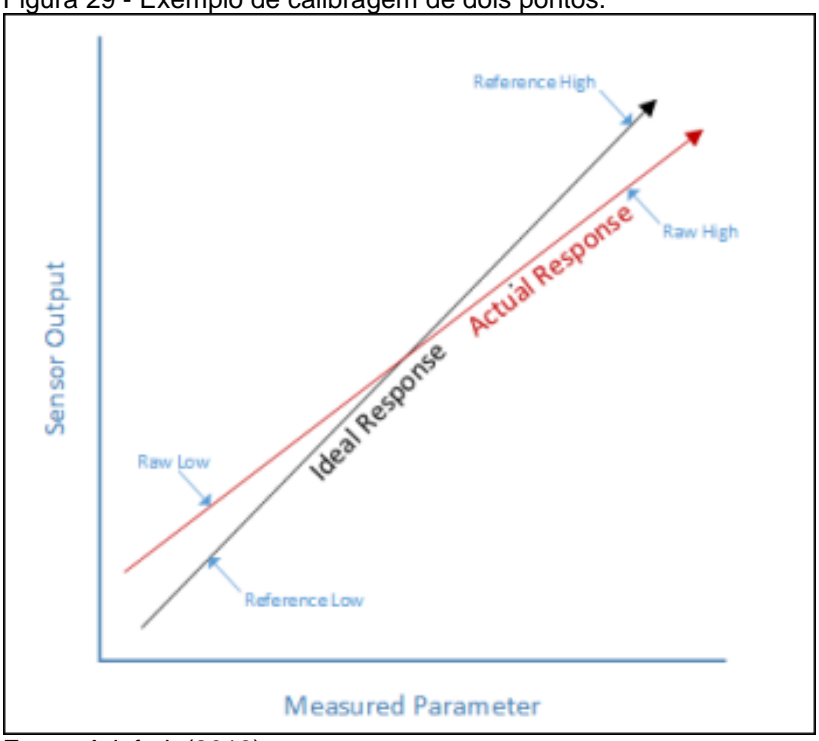

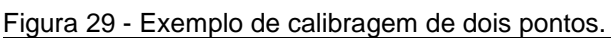

#### 6.3 BLUETOOTH

O *bluetooth* é um tipo de comunicação que ocorre em banda de 2,4 Gigahertz (GHz) baseada em RF *Industrial, Scientific and Medical* (ISM). O objetivo

Fonte: Adafruit (2019).

da criação deste tipo de comunicação foi fornecer alternativas para comunicação via cabo e fios baseados em RS-232. O *bluetooth* permite estabelecer conexão entre dois *hosts*, no qual quando conectados/pareados é possível realizar transferência de dados. Essa comunicação que ocorre entre os *hosts* possui um lado chamado de mestre e outro de escravo, o que envia dados e que recebe dados. Toda comunicação *bluetooth* necessita de um par desses tipos (CHOUDHURI, 2017, tradução nossa).

Segundo Aftab (2017, tradução nossa), o *bluetooth* foi construído por Ericsson em 1994, anos após a sua primeira conceituação que ocorreu em 1989. Em 1996 foi criado um grupo chamado *Special Interest Group* (SIG) por empresas como Intel, Nokia, IBM e outras, para projetar e manter essa tecnologia. O nome como conhecemos hoje surgiu somente em 1997 com inspiração em um rei da Dinamarca. Durante os anos, diversas melhorias foram aplicadas a esta tecnologia, por exemplo, aumento de velocidade na transmissão de dados, adição de novos protocolos para permitir multiplexar diversas conexões, conectar com fones de ouvido, entre outras. Em 2011 foi lançado o chamado *bluetooth Low Energy* que substituiu todos os protocolos anteriores para ter foco em velocidade e arquitetura simples, além de baixo consumo de energia. Atualmente o *bluetooth Low Energy* é nativo nos dispositivos Android, IOS, Linux e Windows (AFTAB, 2017, tradução nossa).

Na prática, os dispositivos que utilizam a tecnologia *bluetooth* usam uma técnica chamada de salto de frequência para evitar interferência de outras redes, assim os dados são divididos em pequenas partes chamadas de pacotes. Esse salto de frequência é possível, devido a faixa de 2,4 GHz de transmissão varia entre 2,4 GHz a 2,483 GHz, e a frequência real que os dispositivos utilizam é de 2,402 GHz até 2,480 GHz, então os dispositivos pareados trocam um pacote em uma frequência, e então pulam para outra frequência para trocar o próximo pacote, o processo se repete até que todos os pacotes tenham sido transmitidos. Dois dispositivos conectados podem saltar de frequência até 1600 vezes por segundo (figura 30), isso faz com que caso ocorra uma interferência com outros dispositivos, a interferência seja de apenas de 1/1600 em um segundo, então é possível dizer que o *bluetooth* possui uma alta imunidade a interferências, e caso ocorra a recuperação é muito rápida (HP, 2004, tradução nossa).

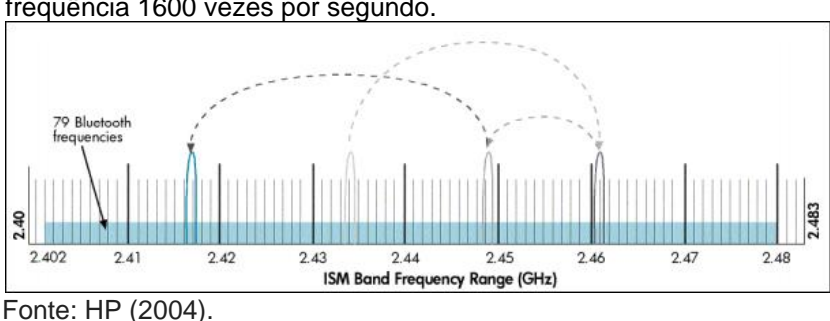

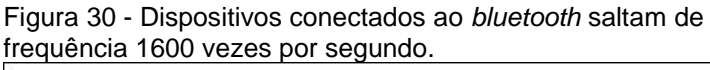

## **6.3.1 HC-05**

O módulo *bluetooth* HC-05 (figura 31) é um módulo básico, que possui uma velocidade de transmissão síncrona de 1 Megabits por segundo (Mbps) e assíncrona de 160 Kilobits por segundo (Kbps). O máximo de velocidade na transmissão de dados que pode ir é de até 2.1 Mbps. A placa HC-05 pode ser configurada tanto como mestre quanto escravo (*master-slave*). A distância de comunicação deste dispositivo é de 30 pés, ou seja, cerca de 9 metros (CHOUDHURI, 2017, tradução nossa).

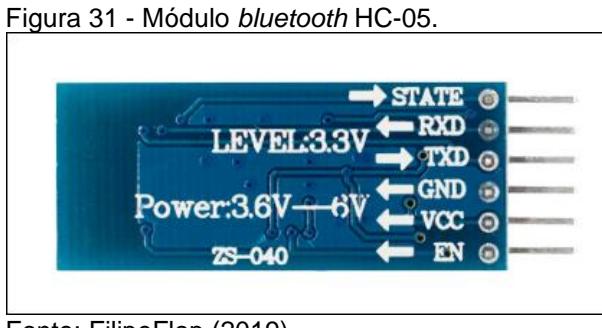

Fonte: FilipeFlop (2019).

Os pinos VCC e GND servem para alimentação da placa e terra, os pinos RX e TX servem para a comunicação serial responsável pelo recebimento e envio de dados, e os pinos *state* e *key/en* são usados para alterar entre o modo de dados e o modo AT, o módulo AT serve para enviar comandos para a placa e realização de algumas tarefas como trocar a senha (COMPONENTS, 2019, tradução nossa).

Segundo Choudhuri (2017, tradução nossa), um detalhe importante é que o pino RX do *HC-05* deve ser conectado a uma tensão de 3.33V, logo, ao utilizar o módulo com o Arduino e alimentação de 5V, deve ser aplicado a técnica conhecida como divisor de tensão para diminuir a tensão do circuito, que pode ser calculada através da fórmula:

$$
Vout = Vin * \left(\frac{R2}{R1 + R2}\right)
$$

em que *Vout* representa a tensão de saída*, Vin* representa a tensão de entrada, e R1 e R2 representam o valor dos resistores. As resistências ideias para obter os 3.33V são de 1 Kilo-ohms (KΩ*)* e 2 KΩ, respectivamente.

### **7 FILTRO DE SINAIS**

Os dados obtidos por meio de sensores, segundo Melo e Hae (2004), possuem ruídos que causam interferências na precisão dos valores, e para resolver esse problema é necessário eliminar esses ruídos, então, é realizado a utilização de filtros.

#### 7.1 FILTRO DE KALMAN

O filtro de Kalman é uma solução publicada por R.E. Kalman em 1960 que utiliza equações matemáticas para solucionar um problema de filtragem linear de dados discretos, utilizando a recursividade computacional para estimar o estado de um processo e minimizar a média do erro quadrado (WELCH; BISHOP, 2016, tradução nossa). Em outras palavras o Filtro de Kalman permite medir grandezas ao longo do tempo que possuem ruídos para gerar valores próximos aos valores reais (OLIVEIRA; GONÇALVES, 2017).

Na prática, o filtro de Kalman irá mediante da recursividade, estimar os resultados usando um controle de feedback, mas antes de receber os valores reais ruidosos para serem ajustados, é necessário obter valores iniciais para poder iniciar as estimativas. Na próxima etapa, o filtro se divide em duas equações: equações de atualizações de tempo (preditoras), que são responsáveis por estimar para frente os próximos valores de estado e erros, e equações de atualização de medição (corretoras) que fornecem a resposta da nova medição atuando na covariância do erro (WELCH; BISHOP, 2016, tradução nossa).

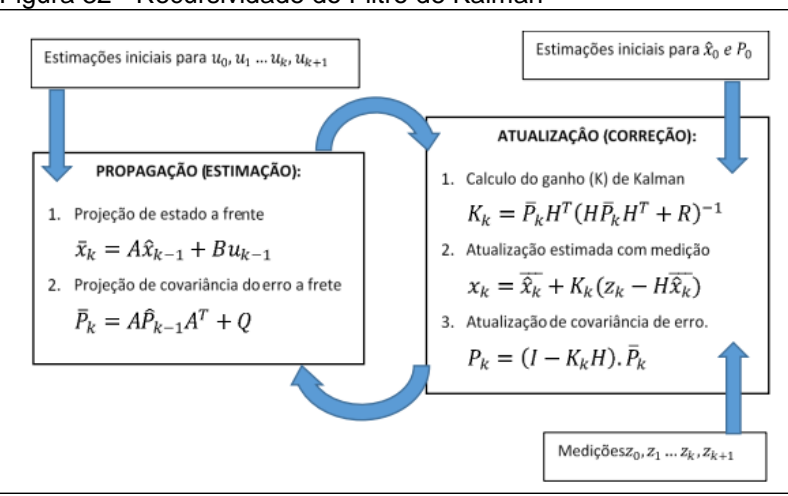

Figura 32 - Recursividade do Filtro de Kalman

Fonte: Oliveira e Gonçalves (2017).

Na figura 32 ocorre o processo do filtro de Kalman, primeiramente é necessário possuir valores iniciais para o filtro, então, nas equações de estimativa será realizado projeções a frente de estado e de erro, enquanto nas equações de correção serão feitas as correções dos ruídos (OLIVEIRA; GONÇALVES, 2017).

#### **8 TRABALHOS CORRELATOS**

Algumas pesquisas já foram realizadas na mesma área com a finalidade de quantificar ou atenuar os tremores provocados pela DP, o assunto está em evolução com alguns métodos já estudados. Algumas destas pesquisas serão descritas abaixo.

# 8.1 QUANTIFICAÇÃO DE TREMOR DE PUNHO UTILIZANDO O SENSOR LEAP MOTION

Esta pesquisa tem por objetivo utilizar o Sensor Leap Motion (LM) para quantificar os tremores no punho utilizando alguns indivíduos para testes. A quantificação dos tremores, tanto fisiológicos quanto crônicos, tem por objetivo possibilitar a identificação de diversas variáveis, como a idade de uma pessoa e a presença de uma doença como a DP (OLIVEIRA et al., 2014).

O sensor utilizado para o estudo e fazer a leitura dos dados dos eixos x, y e z, foi um LM, enquanto o responsável pelo pré-processamento dos sinais de movimentos foi o software MATLAB. Os experimentos da pesquisa foram dois, no primeiro há estimulação elétrica dos tremores em uma pessoa saudável, esse estimulador elétrico possui dois potenciômetros para ajustes de frequência do pulso elétrico e da amplitude, no qual foram medidos por um osciloscópio. O segundo cenário foi realizado com pessoas que possuam a DP e mais duas pessoas saudáveis. O intervalo de tempo utilizado para cada teste foi de 10 segundos, e o autor realizou testes com pesos (188g) e sem pesos na mão dos pacientes, em um dos cenários. A conclusão do autor após o trabalho é de que o LM pode ser utilizado para quantificar os tremores (OLIVEIRA et al., 2014).

## 8.2 LUVA INSTRUMENTADA PARA REGISTRO E QUANTIFICAÇÃO DO TREMOR DE PUNHO

Esta pesquisa tem por objetivo avaliar o desempenho e a relevância de alguns sensores para quantificação de tremores através da realização de testes, utilizando para este fim uma luva acompanhada de sensores que são capazes de

detectar movimentos e atividade muscular. Foram realizadas atividades para estudo com um indivíduo que possui a DP com 43 anos de idade. Este estudo permite ajudar em diagnósticos e acompanhamento em tratamento de pacientes com DP (PAIXÃO et al., 2014).

O material utilizado foi uma luva, sensores de movimentos, de atividade muscular e uma placa com microcontrolador. Os sensores utilizados na luva são do tipo flexível resistivo e MinIMUs. O sensor MinIMU funciona com os eixos x, y e z sendo composto de acelerômetro, magnetômetro e giroscópio. A abordagem da pesquisa foi realizada por meio de três casos de testes. O primeiro foi uma Atividade da Vida Diária (AVD), levantar um copo de uma mesa, levar até a boca e colocá-lo de volta sobre a mesa. A segunda tarefa foi apoiar o antebraço e deixar a mão solta e logo após realizar movimentos com a mão. A terceira tarefa o indivíduo deveria manter o braço estendido e parado por dez segundos (PAIXÃO et al., 2014).

Foi possível verificar por intermédio dos resultados, que os sensores MinIMU possuem correlação boa com alguns sensores e correlação ruim com outros. Na terceira atividade, devido à ausência de movimentos ao manter o braço esticado, houve baixos índices de correlação entre os sensores, o que indica que para este tipo de atividade todos os sensores devem ser considerados para melhor leitura dos tremores (PAIXÃO et al., 2014).

# 8.3 CARACTERIZAÇÃO DA SEVERIDADE DO TREMOR DE PUNHO EM INDIVÍDUOS COM A DOENÇA DE PARKINSON POR MEIO DE SENSORES INERCIAIS

Esta pesquisa apresenta o uso de um acelerômetro para possibilitar melhorar as técnicas de diagnósticos da DP tornando-a mais objetiva. Inclui-se na proposta a comparação de tremores entre pessoas saudáveis e portadores da DP (PAIXÃO et al., 2018).

Os resultados apresentados são por meio do *Root Mean Square* (RMS), ou seja, o valor médio quadrático de sinais registrados por meio de acelerômetros. Houve a participação de 15 indivíduos com DP e de 12 indivíduos saudáveis, totalizando 27 participantes do estudo. Os experimentos foram realizados com carga e sem carga, sendo a carga utilizada de 92g. Os acelerômetros foram colocados no dorso da mão e do antebraço, nos testes realizados, os indivíduos mantinham a mão em repouso por 15 segundos, por 3 vezes com intervalo de 60 segundos, repetindo o experimento com peso e sem peso (PAIXÃO et al., 2018).

Ao final do estudo, verificou-se que o uso de métodos quantitativos para analisar a severidade da DP é algo inovador devido aos métodos de quando o trabalho foi realizado, serem somente qualitativos, conhecidos como *Unified Parkinson's Disease Rating Scale* (UPDRS). O método baseado em dados quantitativos permite aos pesquisadores analisarem os tremores e não somente se basear na experiência para diagnosticar e indicar se uma pessoa tem DP ou não, ou se existe melhora, ou piora nos sintomas. Os pesos utilizados tiveram impactos sobre o tremor e ajudam a diminuí-lo, assim como já se conhecia em outros artigos segundo o autor (PAIXÃO et al., 2018).

# 8.4 MEDIÇÃO DO TREMOR DA DOENÇA DE PARKINSON COM SMARTPHONE E ESTIMATIVA DAS FORÇAS DE CONTROLE PARA SUA ATENUAÇÃO

Esta pesquisa tem por objetivo medir os tremores da DP por meio de um *smartphone* e verificar a possibilidade de criação de dispositivos para diminuir os tremores nas mãos provocados pela doença, além de analisar a força necessária para que seja possível atenuar os tremores (LOPEZ, 2015).

Os testes para verificação da viabilidade do uso de um *smartphone* foram realizados com um atuador linear e um rotativo, o linear cria movimentos em linha reta, e o rotativo cria movimentos de rotação, ambos com condições controladas. Foram utilizados os sensores embutidos no *smartphone*: acelerômetro linear triaxial e giroscópio triaxial**,** juntamente com o software *Sensor Insider Pro* que possibilita a coleta de dados, armazenamento e exportação para o MATLAB. O atuador rotativo foi usado para testar o giroscópio, enquanto o atuador linear para testar o acelerômetro (LOPEZ, 2015).

Segundo Lopez (2015, p. 45), "verificou-se que o s*martphone* poderia ser utilizado como aparelho de medida do tremor em repouso produzido pela doença de Parkinson". Além disso, foi feito a modelagem de um braço com o interesse em simular movimentos de flexionar e estender o punho. As simulações foram baseadas em dados reais de pessoas com DP. Foi possível concluir que a técnica utilizada para construção do controlador obteve sucesso para atenuar os movimentos.

# **9 APLICAÇÃO DE SENSORES INERCIAIS PARA QUANTIFICAÇÃO DE TREMORES INVOLUNTÁRIOS NAS MÃOS DE PORTADORES DA DOENÇA DE PARKINSON**

Este capítulo do trabalho apresenta a metodologia aplicada, as ferramentas utilizadas e os detalhes do desenvolvimento do protótipo. Conforme o estudo apresentado no capítulo 2, o envelhecimento da população afeta não somente o Brasil, mas também outros países, e, inclusive, possui algumas consequências, como o aumento de gastos na saúde pública e a necessidade de melhorar a vida de pessoas idosas, visto que a expectativa de vida aumentou em comparação as últimas décadas. Nesta pesquisa optou-se por utilizar sensores inerciais para quantificar os tremores de pessoas portadoras da DP, que atinge em sua grande maioria, pessoas acima de 60 anos.

Foram apresentados nos trabalhos correlatos algumas pesquisas semelhantes já realizadas por outros pesquisadores, utilizando sensores para quantificação de movimentos, ou até o smartphone para leitura de dados com os próprios sensores embutidos no aparelho.

Para resolver o problema proposto, foi utilizado a placa MPU-6050 para leitura dos movimentos, uma placa Arduino Uno para processamento dos dados, um módulo *bluetooth* HC-05 para envio de dados para o *smartphone*, e um *smartphone* para receber e armazenar os dados. Na figura 33 tem-se o processo planejado para a presente pesquisa.

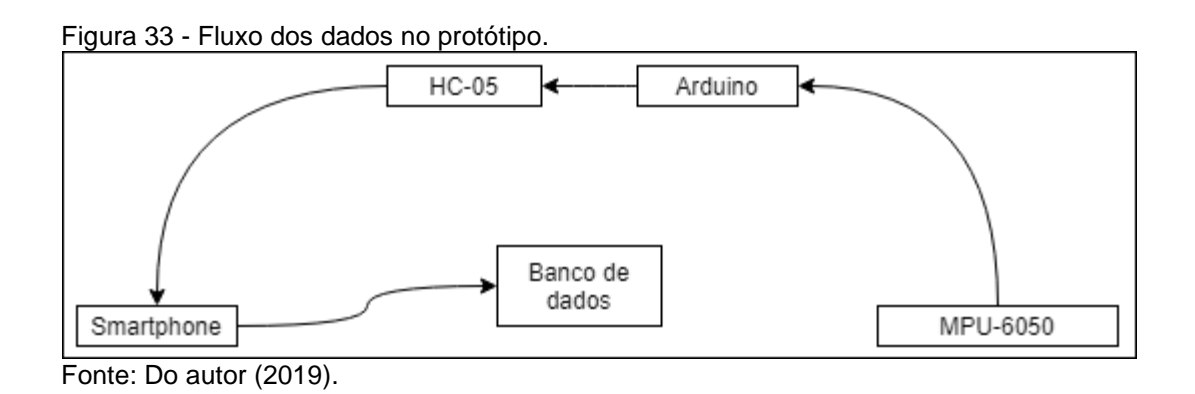

Inicialmente, a entrada de dados ocorre na placa MPU-6050, no qual foi necessário calibrar os sensores, e sobre esses dados lidos é aplicado no Arduino o

filtro de Kalman para eliminação de ruídos. Após isso, os dados são enviados via *bluetooth* a partir do módulo HC-05 para o *smartphone*, que por sua vez mostra os dados em tempo real mediante gráficos e salva-os no banco de dados SQLite do Android para possibilitar posteriores consultas e análise dos dados. Um protótipo (figura 34) foi construído utilizando estes dispositivos.

Nesta pesquisa, foram realizados experimentos com voluntários do projeto ProPark da Universidade do Extremo Sul Catarinense (UNESC).

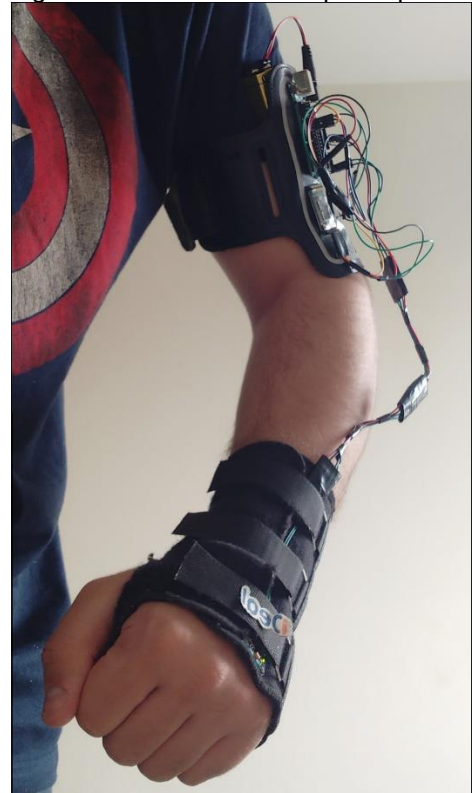

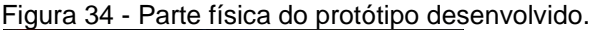

Fonte: Do autor (2019).

### 9.1 METODOLOGIA

A metodologia aplicada para alcançar os objetivos definidos foi: realizar levantamento bibliográfico, estudo da DP, análise de trabalhos correlatos a fim de identificar resultados já obtidos por outros pesquisadores, identificar métodos e testes utilizados e resultados obtidos, identificar pacientes para participar de forma voluntária da pesquisa, escolha dos hardwares para serem utilizados e escolha da forma para visualizar os dados após serem armazenados.
A motivação para encontrar o problema foi pesquisar assuntos relacionados ao envelhecimento da população e o aumento nas doenças que podem ser apresentadas na terceira idade. Verificou-se que dentre as doenças que podem afetar a vida de uma pessoa, uma delas é a DP, e que não possui cura atualmente. Foi realizado então o levantamento de dados estatísticos sobre o envelhecimento da população, em amplitude nacional e internacional, e posteriormente realizado um estudo aprofundado da anatomia do movimento e da DP para entender os motivos dos tremores involuntários ocorrem.

Além da necessidade de entender o motivo dos tremores involuntários ocorrerem, seria necessário estudar a possibilidade de realizar a leitura dos movimentos e como fazê-lo, foi explorado a possibilidade de usar algum sensor em contato com a pele que identificasse espasmos, no entanto, durante o estudo foi verificado que os tremores são provocados por efeitos colaterais devido à ausência de dopamina no sistema nervoso responsável pelos movimentos dos músculos (ainda se trata de movimentos comuns, apesar de serem involuntários), e não por espasmos musculares, logo, essa possibilidade foi descartada.

Utilizar sensores inerciais foi o caminho encontrado para realizar a leitura desses movimentos após estudos dos trabalhos correlatos. Um levantamento bibliográfico foi realizado acerca dos dispositivos de hardware que possibilitariam o desenvolvimento de um protótipo, além de um estudo sobre como este protótipo poderia ser desenvolvido. Verificou-se ainda mediante trabalhos correlatos a existência de algumas possibilidades de equipamento para serem utilizados, como sensor LM e sensores de *smartphone*, então como forma de propiciar a possibilidade de realizar comparações, foi escolhido a realização da leitura de movimento utilizando a placa MPU-6050, que possui acesso fácil e baixo custo.

Para realizar a coleta de dados, existiam as possibilidades de tentar simular os dados ou encontrar pacientes para serem voluntários do estudo. A segunda opção foi possível devido ao projeto ProPark realizado na UNESC e que contou com algumas pessoas voluntárias. Para a realização dos experimentos foi necessária aprovação do conselho de ética (anexo A), e autorização dos voluntários conforme previsto nas normas do conselho.

Após isso, foi analisado a possibilidade de visualizar os gráficos em um notebook através de uma página web, e neste caso, o Arduino seria programado utilizando Javascript juntamente com a biblioteca Jonny-five, porém, verificou-se que para utilizar essa linguagem e essa biblioteca no Arduino, é necessário que o Arduino esteja a todo momento conectado ao notebook para a execução do código, mas tal situação não é favorável para execução dos experimentos, pois limitaria a distância com que os movimentos das mãos pudessem ser feitos e o notebook precisaria acompanhar para onde o Arduino Uno estivesse se movendo junto ao braço do paciente, então, já que visava-se a construção de um protótipo que pudesse ser utilizado sem interferências ou que provocasse limitação de mobilidade, foi decidido por programar o Arduino com a sua linguagem própria e criar um aplicativo de *smartphone* para a visualização dos dados ao invés de uma página web.

#### **9.1.2 Definição da amostra**

Para realizar os experimentos, foi necessário calcular a amostra de pacientes para participarem da pesquisa. O tamanho mínimo da amostra foi calculado com a fórmula de Hulley (2008):

$$
n = \left(\frac{z_{\alpha} + z_{\beta}}{C}\right)^2 + 3
$$

Em que, z<sup>α</sup> e z<sup>β</sup> referem-se a valores da distribuição normal padronizada, sendo definidos α e β em 0,05 e 0,20 respectivamente, o que resulta em um poder de 80% para a amostra, e C, é definido por:

$$
C = 0.5 \times \ln\left(\frac{1+r}{1-r}\right)
$$

Em que, r refere-se ao coeficiente de correlação esperado entre as variáveis estudadas, nesse caso, conforme Paixão et al. (2014) essa correlação é de 0,97, e n, trata-se do tamanho mínimo da amostra, logo, aplicando a correlação de 0,97 chegouse num resultado entre 5 a 7, que é o número de pacientes mínimo para a pesquisa com a variação do grau de confiança, com isso, mediante o conselho de ética possibilitou-se a utilização de 5 pacientes para a realização da pesquisa, onde cada um assinou um termo de voluntariado.

O experimento foi realizado com replicações para cada fase, totalizando 15 amostras por paciente, ainda conforme correlação observada em Paixão et al. (2014).

#### **9.1.3 Definição dos testes realizados**

Com base no estudo dos trabalhos correlatos, foi verificada uma semelhança entre os testes aplicados pelos autores, então, teve-se como base os demais trabalhos já realizados na mesma área. Foram os seguintes testes utilizados para fazer a coleta de dados:

- a) a pessoa sentada, deve estender o braço conforme for possível, e tentará mantê-lo na posição por 10 segundos. O tempo utilizado por Oliveira et al. (2014) e por Paixão et al. (2014) foi de 10 segundos, e por Paixão (2018) foi de 15 segundos;
- b) a pessoa sentada, realiza o mesmo movimento do item anterior por cerca de 10 segundos, com a diferença de que o braço estará apoiado, uma das diferenças realizadas nos testes de Paixão et al. (2014);
- c) a pessoa sentada, realiza o movimento de levantar um copo e levá-lo até a boca simulando a intensão de beber água. Trata-se de uma AVD, semelhante ao realizado por Paixão et al. (2014).

Todos os três casos apresentados possuem sua relevância, no primeiro, a pessoa se concentrará em manter o braço estendido e o cérebro necessitará gerar a força necessária nos músculos para manter a posição, já no segundo caso o braço estará apoiado e analisará o mesmo princípio do anterior com a diferença de que o apoio talvez possa descansar a percepção do cérebro quanto a posição de ter que despender atenção para manter o braço entendido, o que poderia interferir para a pessoa ter mais ou menos tremores involuntários. O terceiro caso servirá para analisar o comportamento dos tremores ao realizar uma AVD.

O primeiro e o segundo teste indicado, foram realizados com peso e sem peso. O peso utilizado foi de 70g (figura 35), isso foi aplicado porque quando Oliveira et al. (2014) utilizou 188g de peso nos seus testes, este não teve diferença significativa nos resultados finais, mas, por outro lado, quando Paixão et al. (2018) utilizou 92g, a presença do peso resultou em uma diminuição significativa dos tremores. Alguns outros estudos apresentam conflitos nesse assunto quando se refere a influência dos

pesos sobre os tremores da DP, Paixão et al. (2018, p. 2) observa que as diferenças podem ocorrer "devido a diferença na metodologia utilizada no pré-processamento dos dados coletados ou ainda no peso utilizado para a carga".

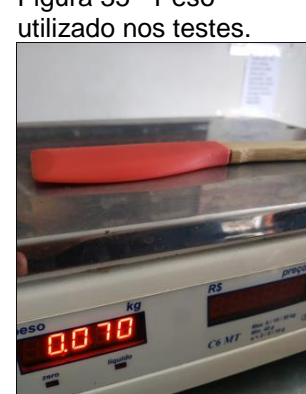

Figura 35 - Peso

Fonte: Do autor (2019).

No total, são cinco testes: com braço estendido sem peso, com braço estendido com peso, com braço estendido e cotovelo apoiado sem peso, com braço estendido e cotovelo apoiado com peso, e a AVD. Para totalizar a quantidade de quinze testes por paciente conforme visto no tópico anterior na definição das amostras, foram realizados três testes com peso e três sem peso com o braço estendido, três testes com peso e três testes sem peso com o braço estendido e cotovelo apoiado, e três testes realizando uma AVD. Para os testes da AVD foi utilizado um copo vazio de 194 gramas (Apêndice A).

### 9.2 MATERIAIS UTILIZADOS

Foi necessário para o desenvolvimento do protótipo, na parte de hardware, uma placa Arduino Uno, uma placa MPU-6050 da *InvenSense* com acelerômetro e giroscópio integrados, e um módulo *bluetooth master-slave* modelo HC-05, somente era necessário a função de *master* do *bluetooth*, no entanto, o módulo escolhido possui as duas funcionalidades conforme visto no tópico 6.3.1. Como dispositivo para visualizar os dados coletados, foi utilizado um *smartphone* da fabricante Xiaomi, modelo Redmi Note 5, onde foi instalado o aplicativo desenvolvido para receber os dados via *bluetooth*.

Durante o estudo, além de verificar a possibilidade de utilizar a biblioteca Jonny-five para programar o Arduino com javascript, verificou-se a possibilidade de utilizar a placa Espruino ou Tessel 2, mas estas não foram encontradas em lojas nacionais, e devido a isso, o Arduino Uno foi escolhido para ser utilizado por este já estar em posse do autor. O *bluetooth* e o acelerômetro foram adquiridos pelo autor devido a serem modelos de fácil acesso e com baixo custo.

Para a montagem do equipamento a ser acoplado ao paciente, foi utilizada uma luva ortopédica, onde a placa MPU-6050 foi costurada para manter-se estável. O Arduino Uno e o HC-05 foram costurados a uma braçadeira de corrida. Foi necessário também a utilização de Jumpers, uma bateria de 9V para alimentação do Arduino Uno e dois resistores de 300 ohms.

Foram necessários os softwares *Arduino IDE* e *Android Studio* para a programação do Arduino e criação do aplicativo para *smartphone*. A versão do *Arduino IDE* utilizada foi a 1.8.9 e a do *Android Studio* foi a 3.3.2.

Para utilização das IDE para a programação, foi utilizado um computador desktop com SO Windows 10 Pro 64 *bits*, processador Intel Core i5 7400 3 GHz e memória RAM de 8 Gigabytes (GB).

De todos os itens necessários citados, foi necessário realizar a compra da placa MPU-6050 com os sensores, do módulo *bluetooth* HC-05 e alguns Jumpers fêmea/macho para possibilitar maior flexibilidade ao montar o protótipo. A braçadeira de corrida foi obtida sem custo com terceiros, e os demais itens já estavam em posse do autor.

## 9.3 DESENVOLVIMENTO DO PROTÓTIPO

Para desenvolvimento do protótipo, foi necessário estudar as tecnologias associadas aos equipamentos escolhidos, principalmente na parte de hardware. Alguns problemas ocorreram, necessitando de alguma melhoria ou alteração na forma como foi desenvolvido, no entanto, apesar disso, foi possível terminar a construção do protótipo e realizar os testes com os pacientes.

## **9.3.1 Hardware**

Inicialmente, antes de utilizar uma placa com sensores, é necessário fazer a calibragem dos valores lidos conforme estudado no tópico 6.2.4. Este tópico apresenta como foi realizado a calibragem dos sensores, a montagem do circuito, a construção do algoritmo para resolver o problema proposto neste trabalho e a montagem final do projeto no qual foi costurado os componentes na luva ortopédica e na braçadeira de corrida.

9.3.1.1 Calibragem do MPU-6050

Para fazer o cálculo dos valores de *offset* que permitem ao acelerômetro e giroscópio terem seus valores próximos a zero, foi utilizado o algoritmo de "Jeff Rowberg" que está disponível de forma pública, hospedado no Dropbox.

O algoritmo utiliza três bibliotecas, *Wire.h*, *MPU6050.h* e *I2Cdev.h*. A *Wire.h,* é utilizada somente para iniciar a comunicação via I²C com a placa por meio da função *Wire.begin()* e indicar a frequência da leitura dos dados. Todos os valores dos sensores são lidos utilizando a biblioteca *MPU6050.h*, e a biblioteca *i2Cdev.h* não é utilizada no algoritmo apesar de estar incluída. As bibliotecas *I2Cdev.h* e *MPU6050.h* estão disponíveis no site *GitHub*, e a *Wire.h* trata-se de uma biblioteca padrão do Arduino. Na figura 36 tem-se a função de *setup* do Arduino neste algoritmo de calibragem dos sensores onde ocorre as configurações.

Fonte: Do autor (2019).

Figura 36 - Função setup do código de calibragem dos sensores.<br>
Void setup() {<br>
// join I2C bus (I2Cdev library doesn't do this automatically) Wire.begin(); // COMMENT NEXT LINE IF YOU ARE USING ARDUINO DUE TWBR = 24; // 400kHz I2C clock (200kHz if CPU is 8MHz). Leonardo measured 250kHz. // initialize serial communication Serial.begin(9600); // initialize device accelgyro.initialize(); // wait for ready while (Serial.available() as Serial.read()); // empty buffer while (!Serial.available()){ Serial.println(F("Pressione alguma tecla para iniciar o programa\n")); delay (1500) : while (Serial.available() ss Serial.read()): // empty buffer again // start message Serial.println("\nCalibracao do MPU6050"); delay(2000); Serial.println("\nSeu MPU6050 DEVE ser colocado em posicao HORIZONTAL, com o nome para cima. \nNAO toque nele ate a mensagem final aparecer.\n"); Serial.println("\nEsse sensor eh extremamente sensivel. Ate mesmo o barulho ira perturba-lo.\n"); Serial.println("\nVoce pode alterar o numero de amostras alterando a variavel buffersize no codigo.\n"); delay (3000): // verify connection Serial.println(accelgyro.testConnection() ? "Conexao com o MPU6050 bem sucedida" : "Falha na conexao com o MPU6050");  $\frac{1}{2}$ // reset offsets accelgyro.setXAccelOffset(0); accelgyro.setYAccelOffset(0); accelgyro.setZAccelOffset(0); accelgyro.setXGyroOffset(0); accelgyro.setYGyroOffset(0); accelgyro.setZGyroOffset(0);

Incialmente ocorre a comunicação via I²C com a chamada de *Wire.begin()*, é configurado para a comunicação ocorrer a 400Khz. Após isso, é iniciado a comunicação serial mediante a chamada da função *Serial.begin()* com o valor de 9600, no qual segundo Arduino (2018) isso indica que a comunicação *Serial* ocorre a 9600 *bits* por segundo. Em seguida, são mostradas algumas informações para o usuário pelo "*Serial Monitor*" presente no *Arduino IDE*, e há alguns *delays* para aguardar um determinado tempo. Quando o usuário digitar qualquer tecla irá iniciar o processo de calibração, então os *offsets* da placa são todos reiniciados para 0 através das funções da biblioteca *MPU6050.h*, como *setXAccelOffset().* Ao estudar o código da biblioteca para entender o que acontece na chamada desta função, verificou-se que os valores 0 (zero) passados como parâmetros para as funções são gravados nos registradores dos sensores, e tal situação está em conformidade com o estudado no tópico 6.2.3.1 onde se verificou que a escrita do valor zero, ou 0x00 em hexadecimal, representa o *reset* do registrados.

Após o *reset* dos registradores e a finalização da função *setup,* a função *loop* é iniciada, então o algoritmo faz a leitura de X quantidade de dados dos sensores como amostra de dados lidos para gerar os *offsets* posteriormente, os primeiros 100 valores dessa amostra de valores são descartados, e então é feito os cálculos com base nos valores médios dos valores que restaram após eliminar os 100 primeiros.

O cálculo é realizado da seguinte forma: utilizando a média dos X valores lidos, aplica um valor de *offset* através de funções como *setXAccelOffset(), e* logo após, o algoritmo fica lendo os dados reais e aplicando novos valores de *offset* até que todos os eixos sejam lidos dentro da margem de erro configurada, quando isso ocorrer, o algoritmo encontrou os *offsets* para cada eixo e sensor. A margem de erro foi definida de 8 pontos para mais ou para menos para leitura dos eixos do acelerômetro, e de 1 pontos para mais ou para menos da leitura dos valores do giroscópio. Por fim o algoritmo mostra os *offsets* de resultado que devem ser utilizados pelo usuário para possuir a placa calibrada.

Após os estudos realizados, iniciaram-se os testes de calibragem. Para isso foi mantido a placa em posição horizontal com o mínimo de inclinação possível, e como apoio foi necessário adicionar sobre uma das extremidades da placa um pequeno peso de um lápis, tal como na figura 37.

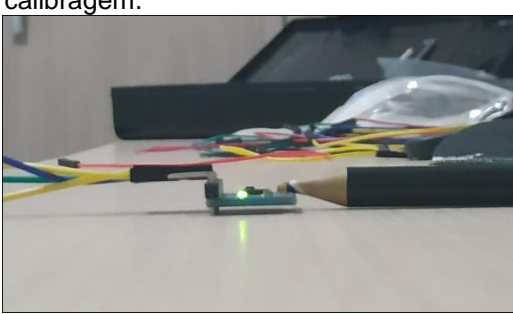

 Figura 37 - Posição do primeiro teste de calibragem.

Fonte: Do autor (2019).

Como forma de validar a eficiência e confiabilidade do algoritmo, aplicouse três quantidades diferentes de dados (3000, 5000 e 10000) para essas amostras que o algoritmo utiliza, e foram aplicados três testes para cada quantidade, o resultado pode ser visualizado na tabela 2. A primeira coluna é a quantidade de amostras de dados utilizados para gerar os *offsets*, as seis colunas seguintes significam os valores de *offset* obtidos para cada eixo de aceleração e giro, e já as seis últimas colunas é o valor real do acelerômetro lido ao aplicar o *offset* calculado, pode-se perceber que os valores aproximam-se de zero indicando que o *offset* aplicado apresenta o resultado esperado, próximos a zero, com uma margem pequena de variação a cada repetição da calibragem. A exceção é para o eixo z da direção vertical, pois obteve valores próximos a 16384, esse valor é devido a sensibilidade de aceleração de 2g utilizada por padrão na placa conforme apresentado *datasheet* por InvenSense (2013 b, tradução nossa).

| <b>Amostras</b> | aX      | aY      | aZ   | gX | gY    | gZ    | aXV  | aYV | aZV   | gXV            | gYV  | gZV         |
|-----------------|---------|---------|------|----|-------|-------|------|-----|-------|----------------|------|-------------|
| 3000            | $-3422$ | $-3089$ | 1166 | 84 | $-13$ | $-30$ | 0    | 0   | 16388 | 1              | 0    | 0           |
| 3000            | $-3422$ | $-3089$ | 1167 | 84 | $-13$ | $-30$ | 5    | 3   | 16383 | 1              | -1   | 0           |
| 3000            | $-3395$ | $-3092$ | 1166 | 84 | $-13$ | $-30$ | $-3$ | 0   | 16383 | 1              | -1   | 0           |
| 5000            | $-3394$ | $-3092$ | 1166 | 83 | $-13$ | $-30$ | 0    | 2   | 16383 | -1             | -1   | 0           |
| 5000            | $-3387$ | $-3090$ | 1166 | 84 | $-13$ | $-30$ | 0    | 1   | 16383 | $\overline{2}$ | -2   | $\mathbf 0$ |
| 5000            | $-3388$ | $-3089$ | 1166 | 84 | $-13$ | 30    | -8   | 1   | 16385 | 1              | $-2$ | $\mathbf 0$ |
| 10000           | $-3422$ | $-3090$ | 1166 | 84 | $-13$ | $-30$ | 6    | 0   | 16384 | 1              | -1   | 0           |
| 10000           | $-3405$ | $-3092$ | 1166 | 84 | $-13$ | $-30$ | -4   | 5   | 16384 | 1              | -1   | 0           |
| 10000           | $-3399$ | $-3092$ | 1166 | 84 | $-13$ | $-30$ | -5   | 4   | 16385 | $\overline{2}$ | -1   | 0           |

Tabela 2 - Amostras e offsets coletados nos primeiros testes.

Fonte: Do autor.

Com os valores de *offset* obtidos, foram realizados testes lendo os sensores acelerômetro e giroscópio, nos eixos x, y e z sem aplicar os *offsets* e aplicando os *offsets* para comparar os resultados. Na linha em vermelho da figura 38, trata-se do valor original lido do acelerômetro, e na linha azul o valor com o *offset* aplicado, o resultado é próximo a zero conforme esperado.

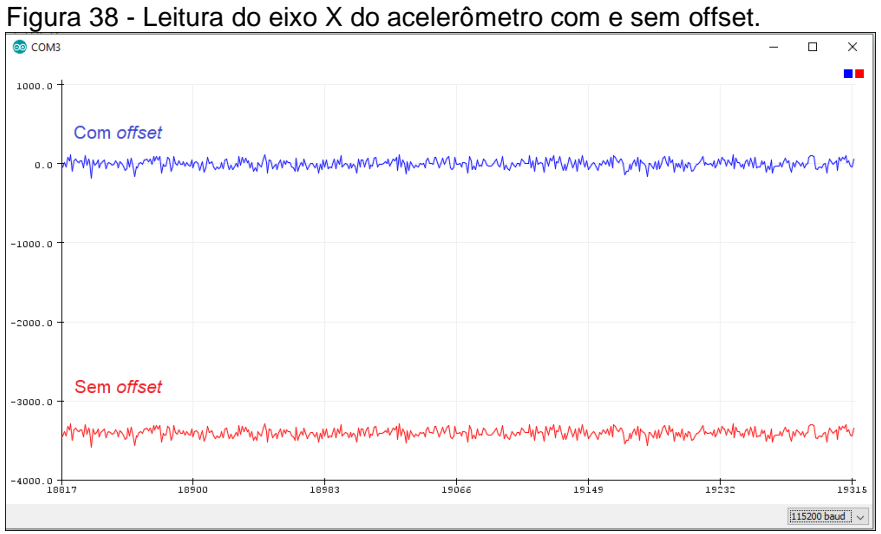

Fonte: Do autor (2019).

Aplicou-se o mesmo teste individualmente para cada eixo do acelerômetro e do giroscópio, e o mesmo comportamento ocorreu em todos os experimentos. Nas figuras 39 eixos x, y e z do acelerômetro estão todos próximos a zero.

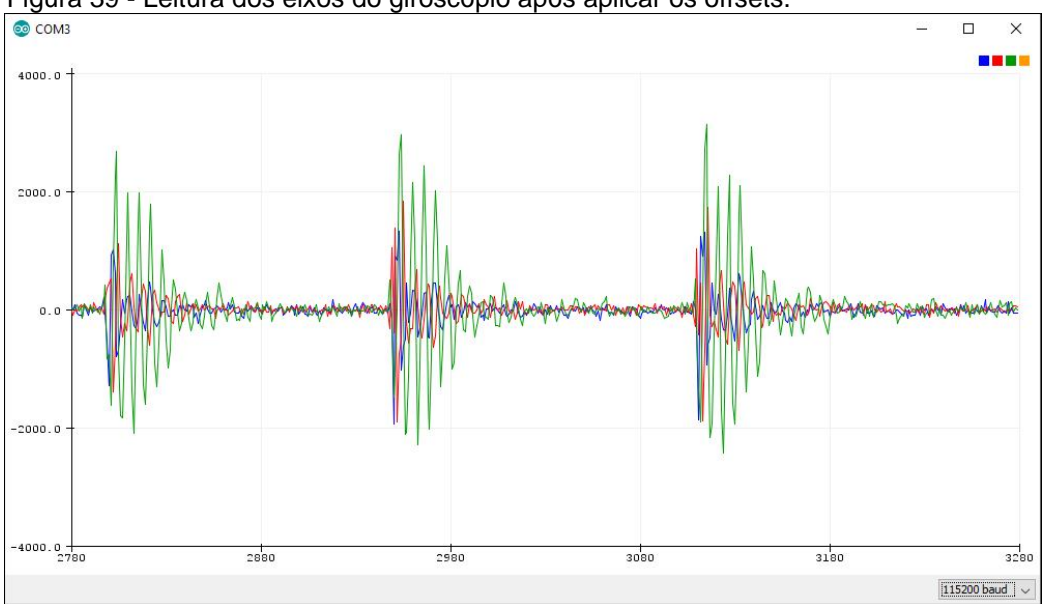

Figura 39 - Leitura dos eixos do giroscópio após aplicar os offsets.

O mesmo resultado apresentado para o acelerômetro na figura 39, também foi apresentado para a leitura de dados do giroscópio conforme na figura 40.

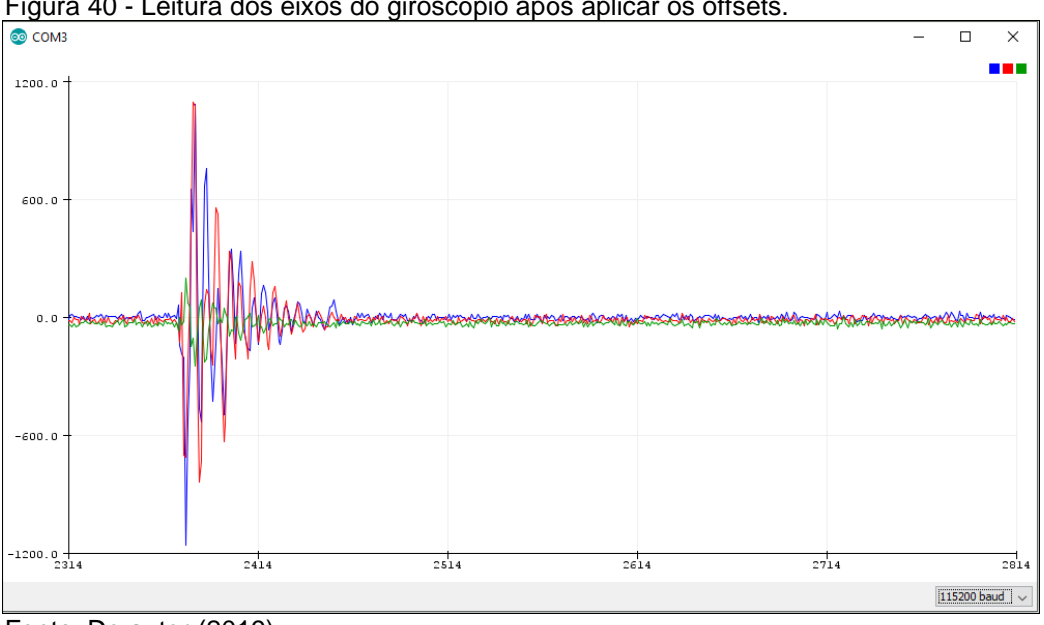

Figura 40 - Leitura dos eixos do giroscópio após aplicar os offsets.

Realizaram-se os testes com a criação de um algoritmo básico que lê os dados dos sensores e insere na comunicação *Serial*, após isto foi utilizado o *Serial Plottler* presente no *Arduino IDE* no menu *Tools* conforme demostrado na figura 41, e permite a visualização dos dados em gráficos conforme exposto nas figuras 38, 39 e 40.

Fonte: Do autor (2019).

Fonte: Do autor (2019).

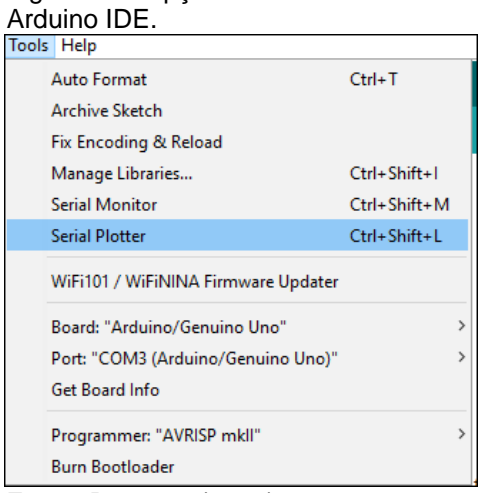

Figura 41 - Opção Serial Plottler no

Fonte: Do autor (2019).

### 9.3.1.2 Montagem do Circuito

Foi utilizado para o desenvolvimento do circuito a placa Arduino Uno, que possui o objetivo de criar prototipação de forma rápida com diversos recursos e biblioteca que já estão disponíveis para serem utilizadas. Foi utilizado uma placa MPU-6050 para fazer a leitura dos movimentos através dos sensores de acelerômetro e giroscópio, e foi utilizado também um módulo *bluetooth HC-05* com um divisor de tensão passando por dois resistores de 300 ohms. O circuito utilizado no protótipo é demonstrado na figura 42.

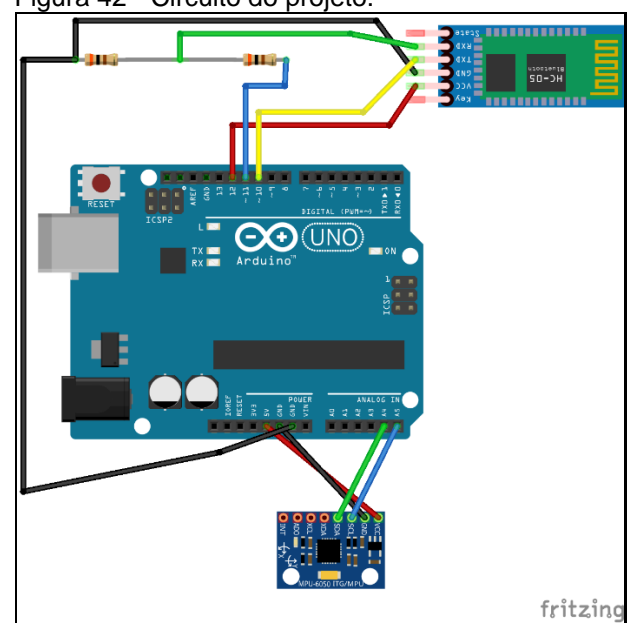

Figura 42 - Circuito do projeto.

Para conectar o MPU-6050 na placa do Arduino Uno, foi conectado a alimentação ao pino de 5V do Arduino, e o pino de GND no GND do Arduino. Foram conectados os pinos SCL e SDA do MPU-6050 aos pinos A5 e A4 do Arduino respectivamente, que são os pinos utilizados para fazer a comunicação entre o sensor e o Arduino mediante barramento I²C.

O módulo HC-05 também é alimentado com 5V, e para alimentar o módulo foi conectado ao pino digital 12, no qual via programação é configurado como um pino de saída de 5V. O módulo utiliza a comunicação RX e TX para enviar e receber dados, mas caso seja conectado diretamente aos pinos RX e TX do Arduino quando o Arduino estiver conectado a um computador, ocorre conflito ao enviar os dados de um *sketch*  do computador para o Arduino, pois os pinos estarão sendo utilizados pelo *bluetooth*. Conforme explanado no tópico 6.1.2, de acordo com Monk (2013), os pinos RX e TX são utilizados para a comunicação serial via USB, então para evitar problema/conflito e necessitar ficar desconectando os jumpers do RX e TX do *bluetooth* sempre que fosse necessário atualizar o *sketch* a partir do computador*,* então estes pinos do módulo HC-05 foram ligados aos pinos digitais 10 e 11 do Arduino, e via programação foi ajustado para os pinos 10 e 11 fazer essa comunicação Serial via RX e TX com o módulo *bluetooth*. O divisor de tensão foi aplicado devido ao RX funcionar até 3,33V conforme estudado no tópico 6.3.1 para não queimar o módulo, mas no momento da construção do circuito, foi utilizado dois resistores de 300 *ohms* cada por já estarem

Fonte: Do autor (2019).

em posse do autor. Verificou-se que o uso dessas resistências fez com que a tensão baixasse para 2,5V, diminuindo a tensão original no RX de 5V pela metade.

#### 9.3.1.3 Algoritmo do Arduino Uno

Para desenvolvimento do código utilizado no Arduino, foram utilizadas as bibliotecas *Wire.h*, *Kalman.h* e *SoftwareSerial.h.* A biblioteca *Wire.h* faz a comunicação com o MPU-6050 via barramento I²C e foi utilizada também para escrever e ler valores dos registradores, a biblioteca *Kalman.h* foi utilizada para aplicar o filtro de Kalman sobre os valores lidos dos sensores, e a biblioteca *SoftwareSerial.h* foi utilizada para controle do módulo *bluetooth* HC-05.

Na função *setup* do Arduino onde é definido todas as configurações iniciais, foi configurado o pino digital 12 como saída de 5V para alimentar a placa HC-05, e realizado a comunicação com o HC-05 via RX e TX utilizando como saídas digitais os pinos 10 e 11, a 9600 *bits* por segundo.

Na configuração dos sensores, é utilizado o endereço para comunicação 0x68 e configurado para esta ocorrer a 400 GHz. No registrado 25 é escrito o valor de 7 na variável SMPLRT\_DIV, tendo-se como resultado a taxa de amostragem do giroscópio com frequência de 8kHz e taxa de amostragem padrão de 1kHz para o acelerômetro. Na variável DLPF\_CFG do registrador 26, é escrito o valor 0 para desativar o filtro de passa-baixa, e com isso a largura de banda resultante dessa configuração será de 260 kHz para o acelerômetro e 256 kHz para o giroscópio, com *delay* de 0 e 0,98 milissegundos respectivamente conforme estudado no tópico 6.3.3.2. É configurado a sensibilidade dos sensores para +/-250 deg/s para o giroscópio e +/-2g para o acelerômetro por intermédio dos registradores 27 e 28. Para finalizar a configuração da placa MPU-6050 é desabilitado o *Sleep Mode* mantendo o eixo x do giroscópio como referência para o clock da placa, essa configuração é realizada através do registrador 107, escrevendo o valor 1. O *datashet* recomenda a configuração de um dos eixos do giroscópio como referência para o clock para obter maior estabilidade nos valores lidos pelos sensores.

Para leitura e escrita dos valores nos registradores, foram utilizadas duas funções desenvolvidas pela "TJK Electronics" por já possuir algumas validações internas, essas funções encontram-se disponíveis no Github, e utilizam a biblioteca

padrão *Wire.h* para realizar as operações. O algoritmo desenvolvido para esta etapa da pesquisa também teve como base outros algoritmos de exemplo, com adaptações para resolver o problema proposto.

Após a configuração finalizada, ainda na função *setup* do Arduino, é inserido os valores iniciais para o filtro de Kalman que serão utilizados para fazer as futuras predições e atualizações nos valores ruidosos que serão lidos dos sensores. Esse valor inicial informado ao filtro de Kalman são dos ângulos de inclinação obtidos a partir dos dados de aceleração. Neste momento, é aplicado os valores de offset obtidos na etapa de calibragem, mas percebeu-se após a montagem do protótipo que os valores de *offset* obtidos anteriormente já não eram mais adequados, pois o MPU-6050 não estava mais em uma superfície plana e horizontal conforme na figura 37, devido a estar costurado a uma luva ortopédica, o que permitia existir uma certa inclinação, então por este motivo os valores de *offset* foram recalculado e obteve-se como resultado no acelerômetro: no eixo x o valor de -3791, no eixo y o valor de -2921 e no eixo z o valor de 1222, para o giroscópio os novos valores foram 88 para o eixo x, -14 para o eixo y e -30 para o eixo z. Os detalhes sobre a montagem do protótipo com a luva ortopédica serão vistos no próximo tópico.

Para calcular os ângulos a partir dos dados de aceleração e aplicá-los na inicialização do filtro de Kalman, foi utilizado os cálculos descritos por Paula (2015). Os ângulos relacionados aos eixos x, y e z podem ser chamados de *roll*, *pitch* e *yaw*, o *roll* é o ângulo em relação ao eixo x, o *pitch* o ângulo em relação ao eixo y e o *yaw* o ângulo em relação ao eixo z. Observa-se na figura 24 do tópico 6.2.3 a direção de cada eixo da placa, no qual se entendeu que não faz sentido obter o ângulo de movimento das mãos no eixo z por tratar-se de um movimento incomum, então, foi considerado nesta pesquisa somente os ângulos de *roll* e *pitch* referente aos ângulos de rotação nos eixos x e y. Ainda segundo Paula (2015), o *roll* é obtido por meio do cálculo:

$$
roll = \arctan\left(\frac{y}{\sqrt{z^2 + x^2}}\right)
$$

E o *pitch* por meio do cálculo:

$$
pitch = \arctan\left(\frac{x}{\sqrt{z^2 + y^2}}\right)
$$

Em ambos os casos as variáveis referem-se aos dados de aceleração, e ainda, após realizar o cálculo é necessário converter os valores de radianos para graus. Com o filtro de Kalman iniciado, o algoritmo entra na função de *loop* do Arduino, onde o Arduino irá ficar realizando os cálculos com os passos:

a) leitura dos dados de aceleração e giro a partir do MPU-6050;

- b) eliminação do valor de gravidade sobre o eixo z para aproximar a zero;
- c) aplicação dos valores de offset;
- d) cálculo dos ângulos de *roll* e *pitch* a partir da aceleração e conversão para graus;
- e) cálculo de ângulo do giroscópio dividindo o valor de leitura por 131 deg/s conforme indicado no *datasheet* por InvenSense (2013 a, tradução nossa);
- f) cálculo do tempo que demorou para ler os dados desde a leitura anterior;
- g) eliminação dos ruídos com o filtro de Kalman utilizando os ângulos obtidos por meio do acelerômetro e os obtidos por meio do giroscópio.

A fusão de sensores foi aplicada visto que segundo os estudos de Oliveira e Gonçalves (2017), foi possível perceber uma deficiência ao tentar determinar o ângulo apenas com o giroscópio, em razão de que a partir do tempo o sensor acumula erros, e também foi apresentado uma deficiência de precisão ao utilizar somente os dados do acelerômetro, o filtro de Kalman além de permitir eliminar os ruídos, apresentou-se ser uma ótima solução para eliminar os ruídos de forma mais eficiente com a fusão de ambos os sensores.

O resultado da aplicação do algoritmo desenvolvido neste trabalho pode ser observado no *plot* na figura 43, a linha em azul refere-se ao ângulo do eixo x com o filtro de Kalman aplicado, e a linha em vermelho o ângulo do mesmo eixo sem o filtro. Já nas linhas verde e amarelo referem-se ao ângulo em relação ao eixo y. Percebe-se que no teste da figura ambos os eixos apresentam inclinação, em X por volta de 28º e de 50º a 60º no eixo de y.

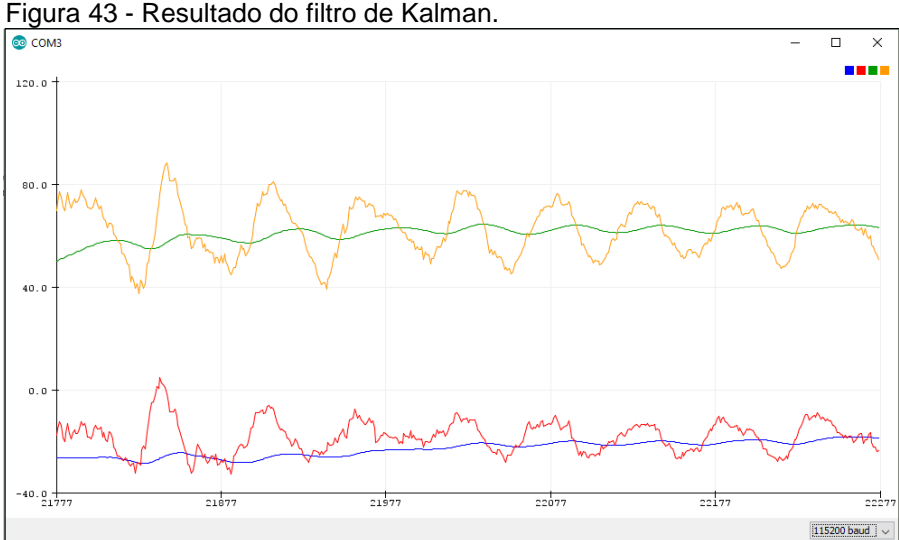

Figura 43 - Resultado do filtro de Kalman.

Fonte: Do autor (2019).

A construção do algoritmo do Arduino ainda conta com o envio dos dados para o aplicativo no *smartphone* via *bluetooth* utilizando a biblioteca *SoftwareSerial.h* conforme verificado no início desde tópico. Para receber os dados no *smartphone*, foi necessário o uso de um padrão e uma *flag* para o aplicativo identificar o início da mensagem que está sendo transmitida a partir do HC-05, mas será detalhado no tópico 9.3.2.

9.3.1.2 Montagem do protótipo

Após os estudos dos componentes, materiais utilizados e montar o circuito, realizaram-se os seguintes passos para montar o protótipo:

- a) medir a distância entre a luva ortopédica e a braçadeira de corrida para identificar a quantidade necessária de Jumpers para serem ligados em série para suprir a distância e manter os componentes de hardware conectados;
- b) com a distância medida, conectou-se os Jumpers e utilizou-se fita adesiva isolante entre todos os encaixes a fim de que ficassem mais firme e diminuir o risco de problemas como desconexão;
- c) após conectar os *Jumpers* do MPU-6050, costurou-se a placa na luva ortopédica conforme na figura 44 (costurou-se também os Jumpers em alguns pontos para maior estabilidade);
- d) foi conectado os *Jumpers* que ligam o HC-05 até o Arduino UNO e utilizou-se também a fita adesiva isolante;
- e) após retirar os elementos anteriores do *protoboard*, verificou-se se todos os itens continuavam funcionando;
- f) cuidadosamente, removeu-se a extremidade de alguns Jumpers para conectá-los aos resistores e colocar a fita adesiva isolante;
- g) realizou-se novo teste para verificar se continuava funcionando;
- h) na última etapa, costurou-se o Arduino Uno e a placa HC-05 na braçadeira de corrida.

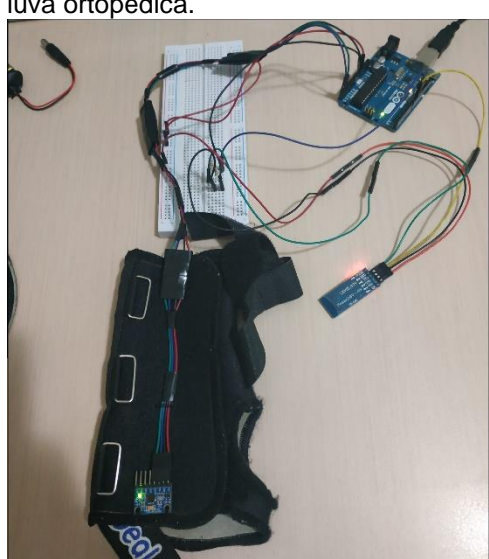

 Figura 44 - Acelerômetro costurado na luva ortopédica.

Fonte: Do autor (2019).

A última alteração realizada após os passos para montar o protótipo, foi substituir a alimentação do Arduino por uma bateria de 9V. Conforme mencionado no tópico anterior do algoritmo do Arduino, entendeu-se que foi necessário recalcular os valores de offset do MPU-6050 devido ao acelerômetro ter ficado com uma leve inclinação após ser costurado, todos os testes do tópico 9.3.1.1 foram refeitos para obtenção dos valores de referência com a inclinação ocorrida devido a luva. Na figura 45 o protótipo está montado após a execução dos passos descritos.

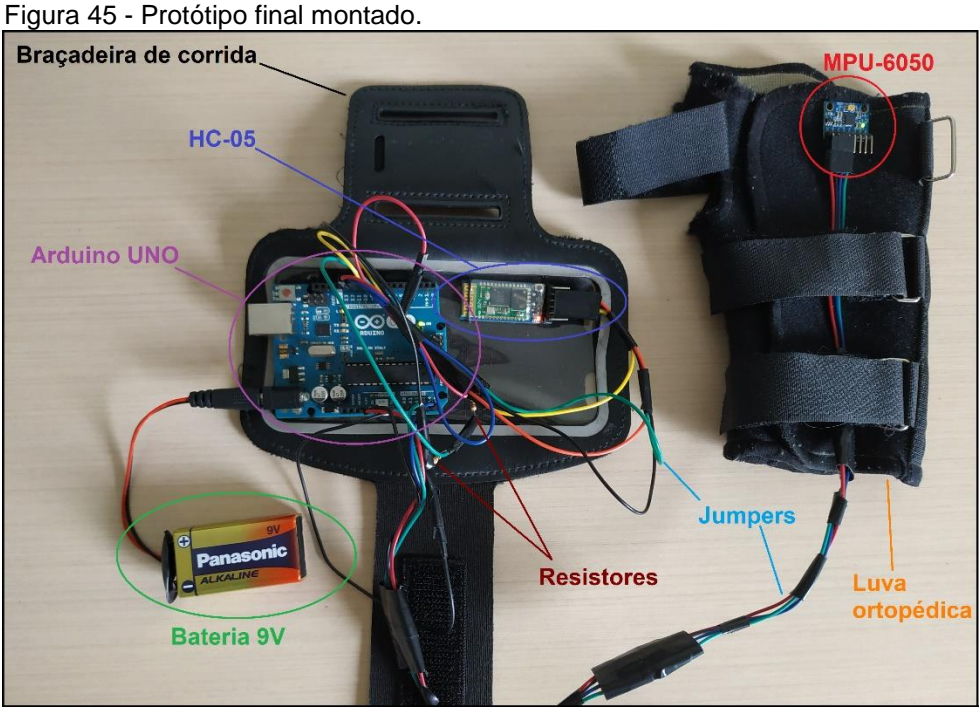

Fonte: Do autor (2019).

## **9.3.2 Aplicativo para smartphone**

 O aplicativo foi desenvolvido utilizando a linguagem Java na versão 8, um computador desktop e a *IDE Android Studio*. Para abranger os casos de testes e atingir o objetivo proposto neste trabalho, compreendeu-se a necessidade dos requisitos:

a) conectar-se com o módulo HC-05 via *bluetooth* para receber os dados;

- b) demonstrar em tempo real os dados recebidos, através de gráfico;
- c) possuir a opção de configurar a quantidade de testes a serem realizados e o tempo de cada teste;
- d) permitir armazenamento dos dados para posteriores consultas e análises;
- e) permitir a qualquer tempo, visualizar em forma de gráfico, os mesmos dados que foram visualizados em tempo real.

Sabendo-se os itens necessários para a criação do aplicativo, desenvolveuse a tela inicial com três opções: "Nova coleta de dados", "Gerenciar" e "Configurações". As telas do aplicativo são demonstradas na figura 46, com exceção da tela de visualização dos dados salvos em banco de dados que pode ser visualizado na figura 51 e no Apêndice B.

Figura 46 - Telas do aplicativo.

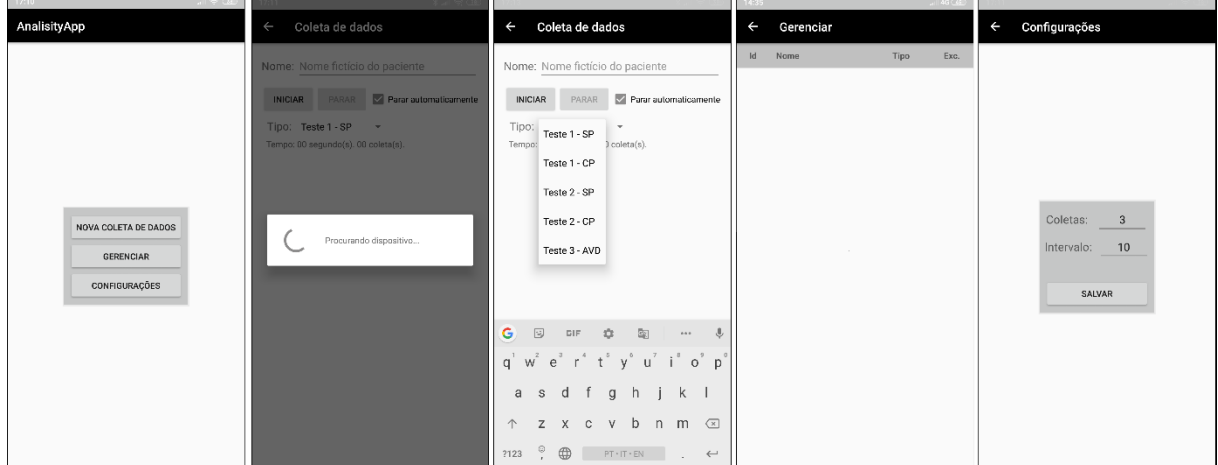

Fonte: Do autor (2019).

Quando se clica sobre a opção "Nova coleta de dados", o aplicativo verifica se o *bluetooth* do *smartphone* está habilitado, caso não esteja é solicitado ao usuário permissão para utilizar o *bluetooth*, caso seja concedida a permissão, então será buscado automaticamente o dispositivo HC-05 para após realizar o pareamento entre os dispositivos. O primeiro problema encontrado no desenvolvimento do aplicativo ocorreu nesta etapa, pois tentou-se realizar o pareamento dos dispositivos de forma automática e sem intervenção do usuário, mas não era permitido, após estudo sobre o motivo de não ser possível parear automaticamente dispositivos via *bluetooth,* foi verificado que é uma limitação do Android por questões de segurança para evitar que aplicativos se comuniquem com outros aparelhos via *bluetooth* e compartilhem dados sem conhecimento do usuário, então após conectar-se com o *bluetooth* automaticamente, é necessário o usuário inserir a senha de pareamento com o HC-05 (utilizou-se a senha padrão). Caso a permissão de uso do *bluetooth* não seja concedida ao aplicativo, não se realiza a troca para a próxima tela e continua na tela inicial. O mesmo ocorre caso a senha de pareamento esteja incorreta.

Em caso de sucesso para prosseguir para a próxima tela após clicar em "Nova coleta de dados", é aberta a tela onde deve ser inserido um nome fictício do paciente no qual os dados serão coletados, é selecionado o tipo de teste que está sendo realizado, e pode-se marcar a opção de parar os testes automaticamente. Além disso há um botão de Iniciar a coleta de dados e outro para parar, o botão de parar somente é habilitado quando a opção "parar automaticamente" não é selecionada (O

controle lógico desse comportamento é realizado de acordo com as opções configuradas na tela de configurações). Por fim, quando a coleta de dados é iniciada, o gráfico passa a ficar visível na tela, e é atualizado em tempo real não só o gráfico, mas também o tempo desde o início da coleta de dados e a quantidade de coletas já realizadas. As opções de testes foram definidas como:

- a) "Teste 1 SP": refere-se ao teste com o braço estendido sem peso;
- b) "Teste 1 CP": refere-se ao teste com o braço estendido com peso;
- c) "Teste 2 SP": refere-se ao teste com o braço estendido e cotovelo apoiado, sem peso;
- d) "Teste 2 CP": refere-se ao teste com o braço estendido e cotovelo apoiado, com peso;
- e) "Teste 3 AVD": refere-se ao teste com copo de uma AVD.

Outro problema apresentado no desenvolvimento do aplicativo após não conseguir parear automaticamente os dispositivos, foi receber os dados do dispositivo após a inserção da senha de pareamento. Nesta etapa do projeto, utilizando a classe *BluetoothSocket* e chamando o método *connect(),* apresentava erro e não iniciava a conexão via *socket* entre os dispositivos para recebimento dos dados. Após estudo sobre o problema foi encontrado outra forma de desenvolver o comportamento desejado, utilizando o conceito de serviços que são registrados dentro de uma *Activity* (tela). No entanto, desejava-se que os gráficos estivessem visíveis somente quando os testes fossem iniciados, isso requeria a utilização de *fragments* para criar um fragmento e mostrar dentro da *Activity*, então, o fluxo final segue o caminho: *Activity (tela)* inicial que tenta se conectar com o *bluetooth* antes de entrar na próxima tela (ao selecionar a opção "Nova coleta de dados"), e após conectado, a Activity seguinte (para coleta de dados) procura e faz o pareamento com o *HC-05*, em caso de sucesso, ao iniciar a coleta de dados o serviço interno na *Activity* é iniciado dentro do *fragment*  que está dentro dessa Activity, e desta forma foi possível realizar a conexão para receber os dados via socket, os dados recebidos são mostrados no gráfico em tempo real.

Para a construção dos gráficos nas telas de coleta de dados e de visualização dos dados armazenados, foi utilizado *GraphView.*

A opção de "Gerenciar" na tela inicial abre uma outra tela com a listagem dos dados que foram coletados e salvos no banco de dados *SQLite*. Essa lista foi desenvolvida utilizando *TableLayout*, e os dados são inseridos através de uma classe que estende *BaseAdapter* do Android. Ao clicar sobre um item salvo, é demostrado o nome fictício do paciente, o tipo de teste e os gráficos com os dados coletados (Apêndice B).

A opção de "Configurações" da tela inicial permite configurar o tempo de cada coleta de dados e a quantidade de coletas. Devido aos experimentos desta pesquisa necessitarem de repetições nas coletas de dados, como três coletas de dados com o paciente mantendo o braço estendido por 10 segundos, então na configuração do aplicativo é configurado para coletar os dados a cada 10 segundos por 3 vezes, assim, ao iniciar os testes na opção "Nova coleta de dados", essa configuração será utilizada e quando é atingido a quantidade de coleta de dados o aplicativo finaliza o experimento automaticamente caso a opção "parar automaticamente" esteja marcada. Se a opção não estiver marcada o aplicativo irá continuar coletando os dados a cada 10 segundos (ou o tempo que for configurado) até que o usuário pressione sobre o botão "Parar" para então finalizar a coleta de dados.

A estrutura de classes do aplicativo é demonstrada na figura 47.

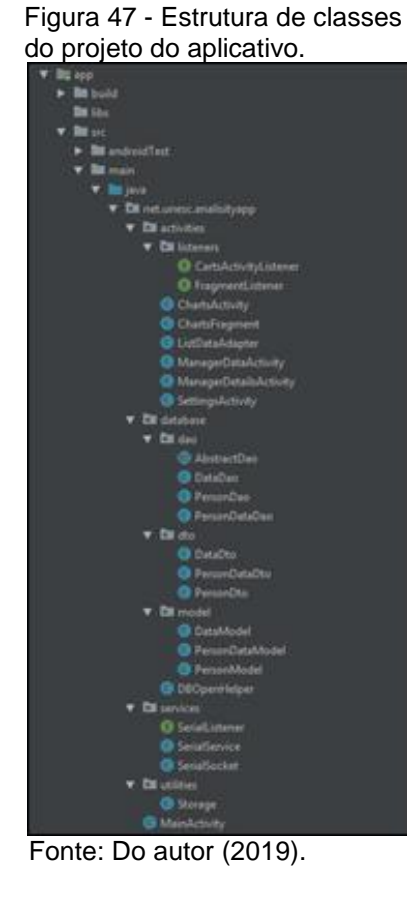

Os arquivos *.xml* e ícone do aplicativo, que ficam dentro da pasta *res*, em subpastas, são demostrados na figura 48.

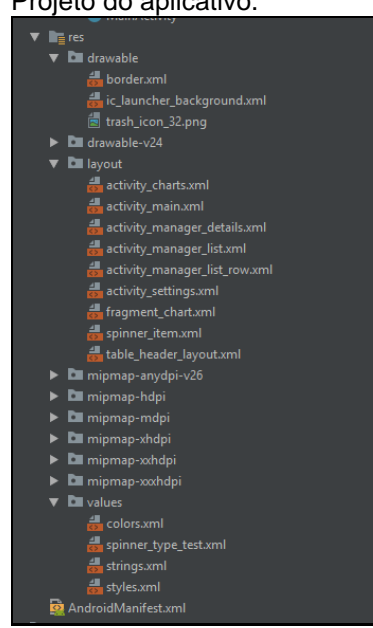

 Figura 48 - Arquivos xml do Projeto do aplicativo.

Fonte: Do autor (2019).

Outro problema encontrado durante o desenvolvimento do aplicativo foi no recebimento dos dados transmitidos via *bluetooth* pelo HC-05, o Arduino foi programado para enviar os dados através do *HC-05* no padrão "a|kalmanX|kalmanY". A decisão de enviar e receber os dados neste formato ocorreu enquanto estava desenvolvia-se o envio de dados de todos os eixos para a visualização em tempo real nos gráficos do aplicativo.

Verificou-se que não era possível ter controle dos dados enviados pelo *bluetooth* devido aos dados serem enviados em partes, então foi necessário desenvolver no aplicativo um algoritmo para concatenar em forma de *String* os dados recebidos e então verificar a cada concatenação se a sequência está em um determinado padrão, quando está em um determinado padrão, isso significa que os dados estão na ordem correta e podem ser inseridos no gráfico. Para testar o funcionamento do protótipo, desenvolveu-se para recebimento da mensagem com os valores dos sensores separados por *pipe*: accX|accY|accZ|gyroX|gyroY|gyroZ.

Apesar de parecer uma solução que resolveria o problema do não conhecimento sobre a ordem dos dados recebidos, e ao verificar que está na ordem, inseri-los no gráfico, em alguns momentos era apresentado erro com a *exception NumberFormatException* devido ao valor do eixo X do acelerômetro ficar vazio conforme demostrado na figura 49.

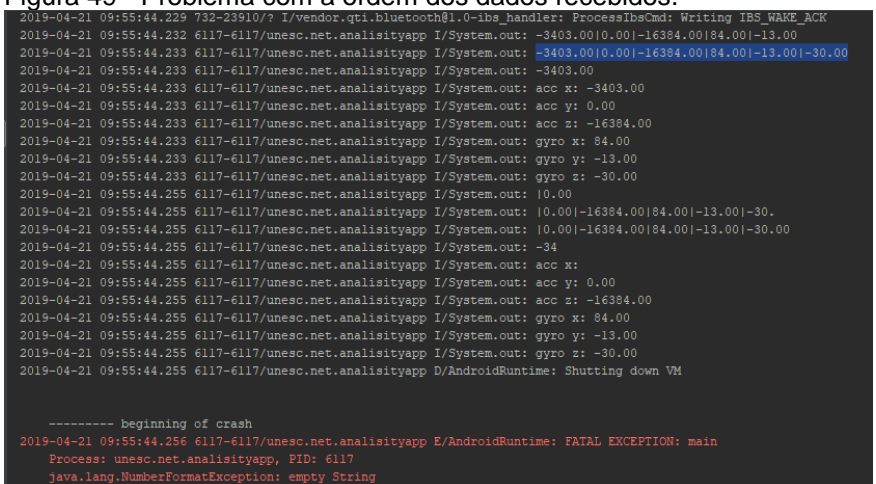

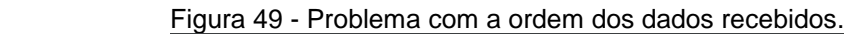

Interpretou-se isso como uma perda de dados, pois o valor X que deveria estar presente, não está, então, foi pensado em outra forma de resolver o problema.

Fonte: Do autor (2019).

A solução encontrada foi encaminhar no início da sequência de informações uma *flag*, uma única letra que utiliza 2 bytes, a letra escolhida foi a letra "*a"*, assim, o aplicativo sabe que toda vez que recebe a letra "a" a partir do HC-05*,* todos os dados da sequência são referente aos valores das movimentações lidas pelos sensores, então o aplicativo lê a quantidade de valores esperada, e ao finalizar a sequência, insere os dados no gráfico, então inicia-se a procura novamente pela letra "a" que indica que é o início da próxima sequência de dados que deve ser inserida no gráfico. Assim resolveu-se então o problema de perda de dados utilizando uma *flag* no início da mensagem, e essa *flag* foi um caractere, a letra "a". A mensagem final utilizada com o protótipo desenvolvido foi no padrão "a|kalmanX|kalmanY".

## 9.4RESULTADOS E DISCUSSÕES

Durante a realização da pesquisa, alguns problemas ocorreram: realizaram-se os experimentos com os voluntários por duas vezes porque na primeira vez os valores de *offset* não foram aplicados nos valores lidos dos sensores devido a linha no código estar comentada, o problema somente foi percebido após os testes já estarem realizados. Para correção dos dados coletados, fez-se uma segunda coleta de dados com os valores de *offset* aplicados, mas o segundo paciente estava ausente no dia, o que fez com que os dados do segundo paciente ficassem sem valores de *offset*, no entanto, uma vez que a análise dos resultados tem como base a variação dos dados em relação a sua média para identificar os tremores, o ângulo no qual os dados foram coletados (com *offset* ou sem *offset*) não tem influência sobre o resultado final. O segundo problema da pesquisa refere-se ao algoritmo utilizado nos testes do tópico 9.3.1.3, que utiliza a biblioteca *Wire.h*, pois os valores dos eixos lidos dos sensores, nem sempre ficaram próximos a zero conforme esperado quando os valores de *offset* estavam aplicados. Os valores lidos ora ficaram próximos de zero e, ora não ficaram, como nesta etapa da pesquisa não havia sido possível identificar o motivo desse comportamento, foi dado andamento e realizado a coleta de dados. Os valores próximos a zero foram possíveis somente com a utilização da biblioteca *MPU6050.h* no algoritmo de calibragem, na etapa 9.3.1.1, e conforme demonstrado nas figuras 39 e 40.

Verificou-se que o motivo dos dados lidos dos sensores ora ficarem próximos a zero e, ora não ficarem, ocorria devido a biblioteca *MPU6050.h* utilizada no algoritmo de calibragem da placa, gravar os valores de *offset* em registradores do MPU-6050 que estão documentados somente na versão 2.1 do mapa de registradores da placa, e não na versão mais atual que é a 4.2. Na versão mais atual (que foi utilizada para esta pesquisa), o código dos registradores vai até 117, enquanto na versão 2.1 vai até o código 126. Após executar o algoritmo para calibrar a placa, enquanto a placa não era desligada, os valores armazenados nesses registradores não eram perdidos ao trocar de *sketch*, o que faz com que o outro código aparente possuir a calibragem correta, mas, na verdade, é devido aos dados gravados nesses registradores pelo algoritmo que fez a calibragem (*sketch* anterior). Foi possível identificar com esta pesquisa, que aplicar os *offsets* logo após os valores lidos, não é tão eficiente quanto gravá-los nos registradores que estão documentados somente em versões mais antigas do mapa de registradores.

Apesar do algoritmo desenvolvido no tópico 9.3.1.3 não se mostrar tão preciso conforme explicado acima, foi possível utilizar o protótipo para quantificar os tremores involuntários dos pacientes com DP. Para aplicar o teste, a braçadeira foi colocada na região superior do braço, enquanto a luva ortopédica foi colocada na mão, a bateria de 9V utilizada para alimentar o Arduino Uno foi colocada entre a braçadeira e o braço do paciente. Pode-se visualizar na figura 50 um dos pacientes que participou da pesquisa com o protótipo.

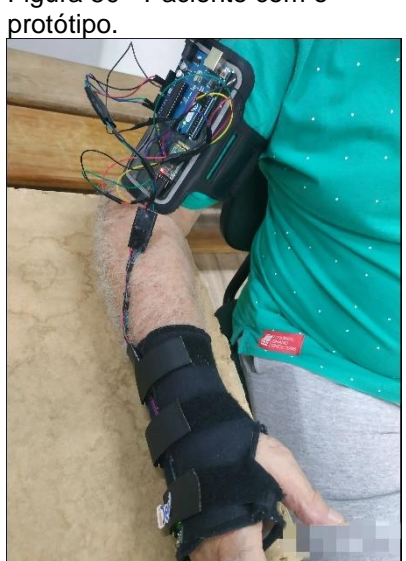

Figura 50 - Paciente com o

Fonte: Do autor (2019).

Os dados coletados foram armazenados com sucesso no banco de dados SQLite do *smartphone*, e a listagem é demonstrada na figura 51. Os demais pacientes que participaram da pesquisam constam no Apêndice C, enquanto cada um dos dados coletados, no Apêndice D. A tela do aplicativo com os dados coletados é aberta quando selecionado um dos itens da lista demonstrada na figura 51.

| dos dados coletados.<br>0:21 |            |                    |  |
|------------------------------|------------|--------------------|--|
|                              |            | $\frac{1}{2}$ (44) |  |
|                              | Gerenciar  |                    |  |
|                              | Paciente 3 | Teste 2 - CP       |  |
|                              | Paciente 3 | Teste 3 - AVD      |  |
|                              | Paciente 1 | Teste 1 - SP       |  |
|                              | Paciente 1 | Teste 1 - CP       |  |
|                              | Paciente 1 | Teste 2 - SP       |  |
|                              | Paciente 1 | Teste 2 - CP       |  |
|                              | Paciente 1 | Teste 3 - AVD      |  |
|                              | Paciente 4 | Teste 1 - SP       |  |
|                              | Paciente 4 | Teste 1 - CP       |  |
|                              | Paciente 4 | Teste 2 - SP       |  |
|                              | Paciente 4 | Teste 2 - CP       |  |
|                              | Paciente 4 | Teste 3 - AVD      |  |
|                              | Paciente 5 | Teste 1 - SP       |  |
|                              | Paciente 5 | Teste 1 - CP       |  |
|                              | Paciente 5 | Teste 2 - SP       |  |
|                              | Paciente 5 | Teste 2 - CP       |  |
|                              | Paciente 5 | Teste 3 - AVD      |  |

Figura 51 - Lista no aplicativo

Na figura 52 há os gráficos com os dados coletados do primeiro paciente no primeiro teste com peso e sem peso.

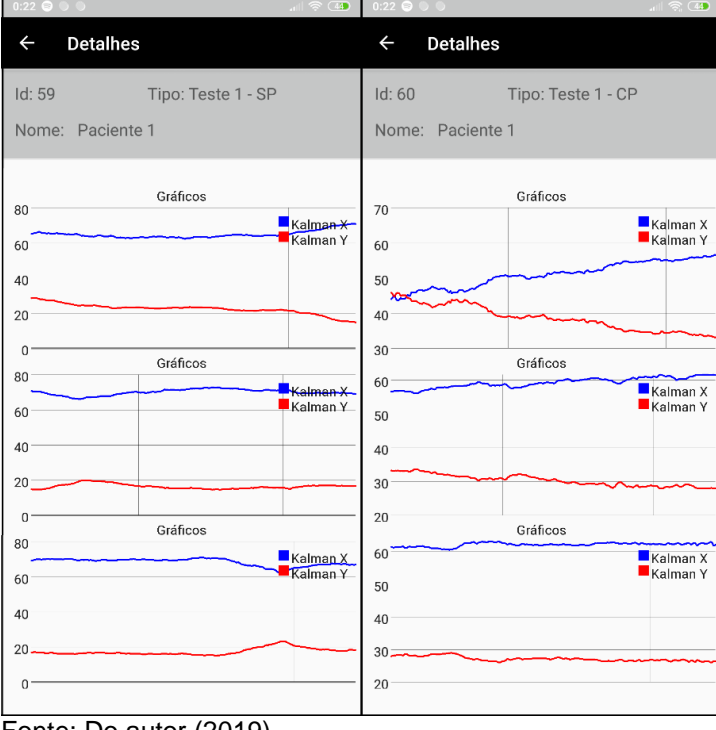

Figura 52 - Dados coletados do primeiro paciente.

Transferiu-se o banco de dados do *smartphone* para o computador por meio da IDE *Android Studio*, com o *smartphone* conectado ao computador utilizando cabo USB, após, os dados foram salvos do banco de dados para um arquivo ".xls" para serem analisados por meio do Excel.

Para mensurar a dispersão dos dados lidos por intermédio dos sensores, identificar se o uso de peso tem influência nos tremores ou não, e se o teste 1 e teste 2 diminuem os tremores ou não, foi utilizado o Coeficiente de Variação (CV), pois segundo Bussab e Morettin (2010), o CV permite comparar a variação de dois conjuntos de dados diferentes, e o resultado pode ser obtido a partir do cálculo:

$$
CV = \frac{S}{\overline{X}} * 100\%
$$

em que S é o Desvio Padrão e  $\bar{X}$  é a média aritmética. Para encontrar o Desvio Padrão, segundo Fernandes (1999), basta calcular a raiz quadrada da Variância, que é calculada a partir de:

$$
s^2 = \frac{\sum_{i=1}^n (X_i - \bar{X})}{n}
$$

Fonte: Do autor (2019).

em que *n* é o número de elementos, e ̅ também é a média aritmética.

Os dados apresentados na tabela 3 são os valores em relação ao eixo de X em cada um dos experimentos realizados nesta pesquisa.

Tabela 3 - Média, Variância, Desvio Padrão e Coeficiente de Variação dos dados coletados referente ao eixo de X.

| Paciente/Experimento     | Média   | Variância | Des. Padrão | CV (%)   |
|--------------------------|---------|-----------|-------------|----------|
| Paciente 1 - Teste 1 SP  | 67.6758 | 8.4654    | 2.9095      | 4.2992   |
| Paciente 1 - Teste 1 CP  | 57.4945 | 26.8469   | 5.1814      | 9.0120   |
| Paciente 1 - Teste 2 SP  | 57.4121 | 2.7983    | 1.6728      | 2.9137   |
| Paciente 1 - Teste 2 CP  | 38.3258 | 1.4758    | 1.2148      | 3.1697   |
| Paciente 1 - Teste 3 AVD | 32.7862 | 186.3197  | 13.6499     | 41.6331  |
| Paciente 2 - Teste 1 SP  | 35.1570 | 0.1532    | 0.3914      | 1.1133   |
| Paciente 2 – Teste 1 CP  | 31.8929 | 0.1047    | 0.3235      | 1.0143   |
| Paciente 2 - Teste 2 SP  | 47.7850 | 0.0358    | 0.1893      | 0.3960   |
| Paciente 2 - Teste 2 CP  | 64.7396 | 0.0268    | 0.1638      | 0.2531   |
| Paciente 2 – Teste 3 AVD | 44.8142 | 478.1714  | 21.8671     | 48.7950  |
| Paciente 3 - Teste 1 SP  | 76.5132 | 0.2766    | 0.5259      | 0.6874   |
| Paciente 3 - Teste 1 CP  | 56.0033 | 2.7728    | 1.6652      | 2.9733   |
| Paciente 3 - Teste 2 SP  | 56.1281 | 0.0203    | 0.1426      | 0.2541   |
| Paciente 3 - Teste 2 CP  | 68.5510 | 0.0322    | 0.1795      | 0.2618   |
| Paciente 3 - Teste 3 AVD | 34.5043 | 60.5606   | 7.7821      | 22.5539  |
| Paciente 4 - Teste 1 SP  | 53.5261 | 9.3208    | 3.0530      | 5.7038   |
| Paciente 4 - Teste 1 CP  | 34.9304 | 195.3038  | 13.9751     | 40.0085  |
| Paciente 4 - Teste 2 SP  | 62.1861 | 9.2893    | 3.0478      | 4.9011   |
| Paciente 4 – Teste 2 CP  | 27.8540 | 165.0937  | 12.8489     | 46.1294  |
| Paciente 4 – Teste 3 AVD | 34.2078 | 354.2311  | 18.8210     | 55.0197  |
| Paciente 5 - Teste 1 SP  | 60.0123 | 13.4146   | 3.6626      | 6.1031   |
| Paciente 5 - Teste 1 CP  | 3.9725  | 30.7344   | 5.5439      | 139.5543 |
| Paciente 5 - Teste 2 SP  | 38.9509 | 7.2323    | 2.6893      | 6.9043   |
| Paciente 5 - Teste 2 CP  | 21.2116 | 2.2230    | 1.4910      | 7.0291   |
| Paciente 5 - Teste 3 AVD | 41.6335 | 374.8888  | 19.3620     | 46.5059  |

Fonte: Do autor (2019).

Já os dados apresentados na tabela 4, são os valores em relação ao eixo de Y.

| Paciente/Experimento     | Média   | Variância | Des. Padrão | CV (%)   |
|--------------------------|---------|-----------|-------------|----------|
| Paciente 1 - Teste 1 SP  | 18.6475 | 11.6649   | 3.4154      | 18.3155  |
| Paciente 1 - Teste 1 CP  | 31.8403 | 28.3482   | 5.3243      | 16.7219  |
| Paciente 1 - Teste 2 SP  | 14.5100 | 1.8746    | 1.3692      | 9.4360   |
| Paciente 1 - Teste 2 CP  | 39.7107 | 2.8824    | 1.6978      | 4.2753   |
| Paciente 1 - Teste 3 AVD | 18.5884 | 67.9977   | 8.2461      | 44.3613  |
| Paciente 2 - Teste 1 SP  | 8.9576  | 0.0693    | 0.2632      | 2.9378   |
| Paciente 2 – Teste 1 CP  | 17.8974 | 0.3703    | 0.6085      | 3.3999   |
| Paciente 2 - Teste 2 SP  | 9.9036  | 0.2053    | 0.4531      | 4.5749   |
| Paciente 2 - Teste 2 CP  | 18.7059 | 0.0456    | 0.2136      | 1.1418   |
| Paciente 2 - Teste 3 AVD | 41.9518 | 289.1556  | 17.0046     | 40.5336  |
| Paciente 3 - Teste 1 SP  | 6.7360  | 0.9541    | 0.9768      | 14.5009  |
| Paciente 3 - Teste 1 CP  | 28.7789 | 3.1555    | 1.7764      | 6.1725   |
| Paciente 3 - Teste 2 SP  | 9.7313  | 0.0343    | 0.1852      | 1.9032   |
| Paciente 3 - Teste 2 CP  | 8.1142  | 0.0263    | 0.1621      | 1.9973   |
| Paciente 3 - Teste 3 AVD | 6.6191  | 144.6729  | 12.0280     | 181.7178 |
| Paciente 4 - Teste 1 SP  | 31.3910 | 5.3345    | 2.3097      | 7.3577   |
| Paciente 4 – Teste 1 CP  | 52.6418 | 179.2404  | 13.3881     | 25.4324  |
| Paciente 4 - Teste 2 SP  | 15.3557 | 20.8287   | 4.5638      | 29.7208  |
| Paciente 4 - Teste 2 CP  | 56.0609 | 112.0421  | 10.5850     | 18.8812  |
| Paciente 4 – Teste 3 AVD | 16.2139 | 169.7010  | 13.0269     | 80.3440  |
| Paciente 5 - Teste 1 SP  | 29.2527 | 15.4612   | 3.9321      | 13.4417  |
| Paciente 5 - Teste 1 CP  | 82.2299 | 9.2968    | 3.0491      | 3.7080   |
| Paciente 5 - Teste 2 SP  | 27.9505 | 2.9633    | 1.7214      | 6.1588   |
| Paciente 5 - Teste 2 CP  | 53.8337 | 0.2366    | 0.4864      | 0.9035   |
| Paciente 5 - Teste 3 AVD | 11.4561 | 299.5582  | 17.3077     | 151.0795 |

Tabela 4 - Média, Variância, Desvio Padrão e Coeficiente de Variação dos dados coletados referente ao eixo de Y.

Fonte: Do autor (2019).

Foi utilizado para preenchimento dos dados nas tabelas 3 e 4, arredondamento e quatro casas decimais.

Apesar de esteticamente para os testes empregados nos cenários 1 e 2, com o braço estendido e com o braço apoiado, a utilização de um peso de 77g não apresentar diferenças muito significativas, possibilitando a pesquisa apresentar os mesmo resultado de Oliveira et al. (2014), os dados obtidos a partir do cálculo do CV apresentam que o uso de peso teve influência para aumentar os tremores em 55% dos casos, resultado contrário ao apresentado por Paixão (2018) onde os pesos apresentaram diminuição dos tremores. Para chegar ao percentual de 55%, os dados referentes a comparação dos testes com e sem peso, presentes na tabela 3 e 4, foram aplicados a gráficos que podem ser visualizados no Apêndice E. Em 11 de 20 casos, considerando ambos os eixos, x e y, houve um aumento dos tremores na utilização de peso.

Fazendo a comparação do teste 1 e do teste 2 esteticamente, o teste 2 que mantém o cotovelo apoiado, apresentou um pouco de diminuição de tremores nos pacientes, os cálculos realizados por meio do CV apresentaram diminuição dos tremores em 80% dos casos (16 de 20 casos analisados), os gráficos utilizados para chegar a este valor podem ser visualizados no Apêndice F.

Apesar da definição dos testes realizados basear-se nos testes de outros autores, não se encontrou um parâmetro de comparação com os resultados de Paixão (2014), uma vez que o autor pesquisou a correlação entre sensores para ler os tremores. Não se encontrou também um parâmetro de comparação para o teste 3 aplicado nesta pesquisa, que inclusive, foi um dos testes baseado nos testes de Paixão (2014).

O paciente 4 apresentou tremores muito superiores aos tremores dos outros pacientes durante a coleta de dados, e esse acontecimento pode ter ocorrido como consequência do cansaço dos músculos devido a atividades físicas. Acreditase que este fator possa ter influenciado outros pacientes, como o paciente 1 que realizou a atividade 1 com peso e sem peso normalmente, após realizou a atividade 2 sem peso, e quando realizou a atividade 2 com peso, apresentou frequência de tremores maiores do que nas coletas de dados anteriores.

Deve-se considerar que os experimentos foram realizados com alguns pacientes durante atividade física, ou seja, o paciente estava realizando atividade física, interrompeu as atividades para realizar os experimentos, e com os experimentos finalizados o paciente voltou para as atividades, já outros pacientes o experimento foi realizado somente após as atividades físicas finalizadas.

. Outro motivo que pode ter levado ao aumento dos tremores, é devido aos experimentos terem ocorrido em sequência de 30 segundos sem intervalos (separando a cada 10 segundos por 3 vezes, totalizando as 3 coletas de dados de 10 segundos cada), se os experimentos forem realizados com intervalos de descanso, pode ser que o resultado seja diferente.

## **10 CONCLUSÃO**

A necessidade do trabalho para resolver o problema proposto pode ser visualizado no estudo dos dados estatísticos realizados, no qual inicialmente acreditava-se que o problema de envelhecimento acontecia somente no Brasil, mas foi possível comprovar que outros lugares do mundo também possuem efeitos da transição demográfica, o que faz com que o trabalho apresentado tenha uma maior importância, visto que a quantidade de pessoas que podem ser beneficiadas com o estudo ou futuros estudos, é maior.

Para compreensão da pesquisa, foi necessário realizar um estudo aprofundado sobre como funcionam os movimentos e a anatomia envolvida no movimento dos músculos para criar ações. Fez-se também necessário um estudo sobre a Doença de Parkinson em todos os aspectos, desde a sua origem, o que acontece no corpo humano quando uma pessoa está com DP e tem sintomas de tremores, até o tratamento da doença. Foi um grande desafio realizar o estudo por ser uma área diferente da computação.

No estudo das plataformas de prototipação, desejou-se utilizar algumas placas diferentes programadas em javascript, mas devido a dificuldades de acesso a escolha foi por um Arduino Uno, no entanto, o estudo realizado sobre alguns modelos de plataforma de prototipação permitiu obter-se conhecimento sobre as diferenças não só em hardware, mas também nas formas que existem de se trabalhar com as plataformas de prototipação. E, além disso, foi necessário realizar estudo sobre os sensores inerciais e aplicativos Android, para viabilizar a construção do protótipo e do aplicativo.

Foi verificado por meio de outros trabalhos semelhantes, que é possível utilizar sensores para quantificar os tremores involuntários da Doença de Parkinson e que a atividade de manter o cotovelo apoiado teve influência para diminuir os tremores, enquanto a atividade de segurar um peso de 77g teve efeito oposto de acordo com os cálculos, apesar de não ter muita alteração do ponto de vista estético.

Com base nos conhecimentos adquiridos, bem como nos resultados obtidos, propõe-se para futuros trabalhos:

a) utilizar outras plataformas de prototipação e sensores inerciais;

- b) estudar a possibilidade de atenuar os movimentos involuntários através da utilização de vibradores;
- c) avaliar a possibilidade de distinguir por meio da Inteligência Artificial e dos tremores, se uma pessoa possui a Doença de Parkinson.

# **REFERÊNCIAS**

ADAFRUIT. **Calibration Sensors**. Disponível em: [https://cdn](https://cdn-learn.adafruit.com/downloads/pdf/calibrating-sensors.pdf)[learn.adafruit.com/downloads/pdf/calibrating-sensors.pdf.](https://cdn-learn.adafruit.com/downloads/pdf/calibrating-sensors.pdf) Acesso em: 07 abr. 2019.

AFTAB, Muhammad Usama Bin. **Building Bluetooth Low Energy Systems.** Packt Publishing, 2017. 242 p.

APPLE. Apple, 2019. Disponível em: [https://www.apple.com/.](https://www.apple.com/) Acesso em: 12 mai. 2019.

ARDUINO. **Home.** 2018. Disponível em: https://www.arduino.cc/en/. Acesso em: 22 out. 2018.

ARRUDA, Vinícius Pedrero de; SILVA, Rejane de Lima e. Exames complementares no diagnóstico da Doença de Parkinson. **Tekhne e Logos**, Botucatu, v. 1, n. 9, p.106-119, abr. 2018. Disponível em:

http://www.fatecbt.edu.br/seer/index.php/tl/article/download/536/348. Acesso em: 26 nov. 2018.

Associação Portuguesa de Doentes de Parkinson. **Manual para pessoas com Parkinson.**Lisboa: Sociedade Portuguesa das Doenças do Movimento, 2014. 48 p. Disponível em: http://msd.pt/wp-content/uploads/2015/10/Parkinson-Manual\_XXXX\_v7\_pt.pdf. Acesso em: 25 nov. 2018.

ARRIAGA, E.; DAVIS, K. The pattern of mortality change in Latin America. **Demography**, Washinton, v.6, n.3, p. 223 – 242, Aug. 1969. Disponível em: https://link.springer.com/article/10.2307%2F2060393. Acesso em: 8 set. 2018.

BANERJEE, Madhurima *et al*. A COMPARATIVE STUDY: JAVA VS KOTLIN PROGRAMMING IN ANDROID APPLICATION DEVELOPMENT. **International Journal Of Advanced Research In Computer Science**, Mandsaur, v. 3, n. 9, p.41- 45, maio 2018. Disponível em:

https://search.proquest.com/openview/5ddbeab2eb5e4ba5529acddc211aabd3/1?pqorigsite=gscholar&cbl=1606379. Acesso em: 12 maio 2019.

BARRETO, Madson Alan Maximiano; FERMOSELI, André Fernando de Oliveira. A importância do acompanhamento psicológico sobre os indivíduos portadores de doença de parkinson e parkinsonismo usuários de L-DOPA. **Ciências Humanas e Sociais**, Alagoas, v. 2, n. 4, p.29-38, nov. 2017. Disponível em: https://periodicos.set.edu.br/index.php/fitshumanas/article/view/4120. Acesso em: 8 abr. 2018.

BEAR, Mark F.; CONNORS, Barry W.; PARADISO, Michael A.. **Neurociências:**  Desvendando o sistema nervoso. São Paulo: Artmed Editora S.a., 2008. 895 p.

BORGES, Vanderci; FERRAZ, Henrique Ballalai. Tremores. **Neurociências**, São Paulo, v. 1, n. 14, p.43-417, jan. 2006. Disponível em:

http://www.revistaneurociencias.com.br/edicoes/2006/RN%2014%2001/Pages%20fr om%20RN%2014%2001-7.pdf. Acesso em: 26 set. 2018.

BUSSAB, Wilton de O.; MORETTIN, Pedro A.. **ESTATÍSTICA BÁSICA.** 6. ed. São Paulo: Saraiva, 2010. 557 p.

CARVALHO, José Alberto Magno de; GARCIA, Ricardo Alexandrino. O envelhecimento da população brasileira: um enfoque demográfico. **Cadernos de Saúde Pública**, Rio de Janeiro, v. 3, n. 13, p.725-733, maio 2003. Disponível em: http://www.scielo.br/scielo.php?pid=s0102-

311x2003000300005&script=sci\_abstract&tlng=pt. Acesso em: 25 mar. 2018.

CHOUDHURI, Kallol Bosu Roy. **Learn Arduino Prototyping in 10 days.** Packt Publishing, 2017. 188 p.

CHRISTOFOLETTI, Gustavo *et al*. Eficácia de tratamento fisioterapêutico no equilíbrio estático e dinâmico de pacientes com doença de Parkinson. **Fisioterapia e Pesquisa**, São Paulo, v. 3, n. 17, p.259-263, 2010. Disponível em: http://www.scielo.br/pdf/fp/v17n3/13.pdf. Acesso em: 25 mar. 2018.

COMPONENTS. **HC-05 - Bluetooth Module.** 2019. Disponível em: https://components101.com/wireless/hc-05-bluetooth-module. Acesso em: 19 mai. 2019.

DEITEL, Paul *et al*. **Andriod:** Como programar. Porto Alegre: Bookman Companhia Editora Ltda.,, 2015. 728 p.

DEPARTMENT OF ECONOMIC AND SOCIAL AFFAIRS. **World population ageing.**  Nova Iorque: United Nations, 2017. 46 p. Disponível em: https://www.un.org/development/desa/ageing/wpcontent/uploads/sites/24/2017/05/WPA-2017-Launch-to-the-IDOP-5-October-2017.pdf. Acesso em: 09 set. 2018.

DOUKAS, Charalampos. **Prototyping the Internet of things with Javascript.** *[S.I.]*: Leanpub, 2015. 75 p.

FERNANDES, Edite Manuela da G.p.. **ESTATÍSTICA APLICADA.** Braga: Universidade do Minho, 1999. 313 p.

FILIPEFLOP. **Home**. 2019. Disponível em: [https://www.filipeflop.com](https://www.filipeflop.com/) Acesso em: 19 mai. 2019.

GODOY, Italo Rodrigues de; HASHINAGA, Rafael Garcia. **Inteface eletrônica homem-máquina.** 2017. 54 f. TCC (Graduação) - Curso de Engenharia Elétrica, Universidade do Vale do Paraíba, São José dos Campos, 2017. Disponível em: http://biblioteca.univap.br/dados/000035/0000359e.pdf. Acesso em: 21 abr. 2019 GUSEH, James S.. Aging of the World's Population. **Encyclopedia Of Family Studies**, *[S.l.]*, v. 1, n. 1, p.1-5, 7 set. 2015. John Wiley & Sons, Inc.. Disponível em: http://dx.doi.org/10.1002/9781119085621.wbefs352. Acesso em: 8 set. 2018. HP. **Bluetooth wireless technology basics.** 2004. Disponível em: http://h10032.www1.hp.com/ctg/Manual/c00186949.pdf. Acesso em: 19 mai. 2019.

HULLEY, Stephen B, *et al*. **Delineando a pesquisa clínica**: uma abordagem epidemiológica. 3. ed Porto Alegre: Artmed, 2008.

INSTITUTO BRASILEIRO DE GEOGRAFIA E ESTATÍSTICA. **Tábua completa de mortalidade para o Brasil – 2016:** Breve análise da evolução da mortalidade no Brasil. 2016. Disponível em:

ftp://ftp.ibge.gov.br/Tabuas\_Completas\_de\_Mortalidade/Tabuas\_Completas\_de\_Mor talidade\_2016/tabua\_de\_mortalidade\_2016\_analise.pdf. Acesso em: 19 mar 2018.

INSTITUTO BRASILEIRO DE GEOGRAFIA E ESTATÍSTICA. **A polêmica Malthus versus Condorcet reavaliada à luz da transição demográfica**. 2002. Disponível em: http://sociales.cchs.csic.es/jperez/pags/Teorias/Textos/Diniz2002.pdf. Acesso em: 08 set. 2018.

INSTITUTO NACIONAL DE PESQUISAS ESPACIAIS. **Giroscópios MEMS**. 2010. Disponível em: http://mtc-m16d.sid.inpe.br/col/sid.inpe.br/mtcm19@80/2010/01.25.18.42/doc/publicacao.pdf. Acesso em 19 nov. 2018.

INVENSENSE. **MPU-6000 and MPU-6050 Product Specification Revision 3.4.** Sunnyvale: InvenSense, 2013. 52 p. Disponível em: [https://store.invensense.com/datasheets/invensense/MPU-](https://store.invensense.com/datasheets/invensense/MPU-6050_DataSheet_V3%204.pdf)[6050\\_DataSheet\\_V3%204.pdf.](https://store.invensense.com/datasheets/invensense/MPU-6050_DataSheet_V3%204.pdf) Acesso em: 14 mai. 2019.

INVENSENSE. **MPU-6000 and MPU-6050 Register Map and Descriptions Revision 4.2.** Sunnyvale: InvenSense, 2013. 46 p. Disponível em: https://www.invensense.com/wp-content/uploads/2015/02/MPU-6000-Register-Map1.pdf. Acesso em: 14 mai. 2019.

LONGARETTI, Dionatas. **IMPLEMENTA¸CAO DE UMA LUVA MICROCONTROLADA PARA A CAPTURA ˜ DE GESTOS.**2015. 65 f. TCC (Graduação) - Curso de Graduação em Engenharia Elétrica, Universidade Federal do Pampa, Alegrete, 2015. Disponível em: http://dspace.unipampa.edu.br/bitstream/riu/1529/1/Implementa%C3%A7%C3%A3o %20de%20uma%20luva%20microcontrolada%20para%20a%20captura%20de%20g

estos.pdf. Acesso em: 16 abr. 2019.

LOPEZ, Amanda Pé. **Medição do tremor da doença de Parkinson com Smartphone e estimativa das forças de controle para sua atenuação.** 2015. 114 f. Dissertação (Mestrado) - Curso de Engenharia Mecânica, Universidade Estadual de Campinas, Campinas, 2015.

MCROBERTS, Michael. **Arduino Básico**. São Paulo: Novatec, 2011.
MELO, Marco Antonio Assis de; HAE, Yong Kim. **Filtragem de sinais do acelerômetro pela difusão anisotrópica**. 2004.Universidade de São Paulo, São Paulo, 2004.

MONK, Simon. **Programação com Arduino:** Começando com Sketches. Porto Alegre: Bookman, 2013. 147 p.

MONK, Simon. **Programação com Arduino II:** Passos Avançados com Sketches. Porto Alegre: Bookman, 2015. 247 p.

MOREIRA, Camilla Silveira *et al*. Doença de parkinson: Como diagnosticar e tratar. **Revista Científica da Faculdade de Medicina de Campos**, Campos dos Goytacazes, v. 2, n. 2, p.19-29, jan. 2007. Disponível em: http://www.fmc.br/revista/V2N2P19-29.pdf. Acesso em: 19 mar. 2018.

OLIVEIRA, Cláudio Luís Vieira *et al*. **Aprenda Arduino:** Uma abordagem prática. Duque de Caxias: Katzen, 2018. 181 p.

OLIVEIRA, Fábio Henrique M. *et al*. Quantificação de tremor de punho utilizando o sensor Leap Motion. *In:* XXIV Congresso brasileiro de engenharia biomédica, 24., 2014, Uberlândia. **Anais... .** Rio de Janeiro: Congresso Brasileiro de Engenharia Biomédica, 2014. p. 2762 - 2765. Disponível em:

https://www.researchgate.net/publication/306356617\_Quantificacao\_de\_tremor\_de\_ punho\_utilizando\_o\_sensor\_Leap\_Motion. Acesso em: 01 out. 2018.

OLIVEIRA, Waldri dos Santos; GONÇALVES, Eduardo. Nunes. Implementação em c: filtro de Kalman, fusão de sensores para determinação de ângulos. ForScience: revista científica do IFMG, Formiga, v. 5, n. 3, e00287, jul./dez. 2017

ORGRANIZAÇÃO PAN AMERICANA DA SAÚDE/ORGANIZAÇÃO MUNDIAL DA SAÚDE. **Envelhecimento ativo:** Uma política de saúde. 2005.

ORGRANIZAÇÃO PAN AMERICANA DA SAÚDE/ORGANIZAÇÃO MUNDIAL DA SAÚDE. **Saúde nas Américas:** Resumo do panorama regional e perfil do Brasil. 2017. Disponível em: https://www.paho.org/salud-en-las-americas-2017/wpcontent/uploads/2017/09/SA-2017-pt.pdf. Acesso em: 11 set. 2018.

PAIXÃO, A.P.S. *et al*. Caracterização da severidade do tremor de punho em indivíduos com a doença de parkinson por meio de sensores inerciais. *In:* Anais do V congresso brasileiro de eletromiografia e cinesiologia e X simpósio de engenharia biomédica, 5., 2018, Uberlândia. **Anais... .** Uberlândia: Even3, 2018. p. 282 - 286. Disponível em:

https://www.researchgate.net/publication/322646087\_caracterizacao\_da\_severidade \_do\_tremor\_de\_punho\_em\_individuos\_com\_a\_doenca\_de\_parkinson\_por\_meio\_de \_sensores\_inerciais. Acesso em: 08 out. 2018.

PAIXÃO, A. P. S. *et al*. Luva instrumentada para registro e quantificação do tremor de punho. *In:* XXIV congresso brasileiro de engenharia biomédica, 24., 2014, Uberlândia. **Anais... .** Rio de Janeiro: Congresso Brasileiro de Engenharia Biomédica, 2014. p. 445 - 448. Disponível em:

http://www.canal6.com.br/cbeb/2014/artigos/cbeb2014\_submission\_136.pdf. Acesso em: 06 nov. 2018.

PASSOS, Ricardo Pablo; VILELA JUNIOR, Guanis de Barros. Inteligência artificial nas ciências da saúde. **Centro de Pesquisas Avançadas em Qualidade de Vida**, Piracicaba, v. 10, n. 1, p.2-15, jan. 2018. Disponível em: http://www.cpaqv.org/revista/CPAQV/ojs-2.3.7/index.php?journal=CPAQV&page=article&op=view&path%5B%5D=233&path% 5B%5D=179. Acesso em: 3 set. 2018.

PAULA, Fabio Oliveira de. **Sensores IMU – Uma Abordagem Completa – Parte 1.** 2015. Disponível em: http://www.decom.ufop.br/imobilis/sensores-imu-umaabordagem-completa-parte-1/. Acesso em: 26 maio 2019.

PERCH, Kassandra. **Hands-On Robotics with JavaScript.** Birmingham: Packt Publishing, 2018. 214 p.

PETERNELLA, Fabiana Magalhães Navarro; MARCON, Sonia Silva. **Descobrindo a Doença de Parkinson: impacto para o parkinsoniano e seu familiar**. 2008. 7 f. Dissertação (Mestrado) - Curso de Enfermagem e Ciências da Saúde, Universidade Estadual de Maringá, Maringá, 2008.

PIVETTA, M. A fraqueza das células-tronco. **Pesquisa FAPESP**, n. 183, p. 16- 21, 2011. Disponível em: http://revistapesquisa.fapesp.br/wpcontent/uploads/2012/04/016-021-183.pdf. Acesso: 24 set. 2018.

PLATT, Charles. **Encyclopedia of Electronic Components Volume 3.** *[S.I.]*: Maker Media, Inc, 2016. 256 p.

RASPBERRY. **Home**. Disponível em: https://www.raspberrypi.org/. Acesso em: 05/11/2018.

RICARTE, João Carlos Pereira. **Giroscópios de Fibra Óptica.** 2016. 63 f. Dissertação (Mestrado) - Curso de Engenharia Física, Universidade de Lisboa, Lisboa, 2016.

ROCHA, Fábio Saraiva da; MARRANGHELLO, Guilherme Frederico. Propriedades de um acelerômetro eletrônico e possibilidades de uso no ensino de mecânica. **Latin-american Journal of Physics Education**, Pelotas, v. 7, n. 1, p.37-46, mar. 2013. Disponível em:

http://www.lajpe.org/march13/6\_LAJPE\_739\_Fabio\_Saraiva\_preprint\_corr\_f.pdf. Acesso em: 3 set. 2018.

SANT'ANNA, Roberto T. *et al*. Emprego de sistemas robóticos na cirurgia cardiovascular. **Revista Brasileira de Cirurgia Cardiovascular**, *[S.l.]*, v. 19, n. 2, p.171-178, jun. 2004. FapUNIFESP (SciELO). Disponível em: http://www.scielo.br/pdf/rbccv/v19n2/v19n2a12.pdf. Acesso em: 3 set. 2018.

SARWAR, Muhammad; SOOMRO, Tariq Rahim. Impact of Smartphone's on Society. **European Journal Of Scientific Research**, Mahé, v. 2, n. 98, p.216-226, mar. 2013. Disponível em:

https://www.researchgate.net/publication/236669025 Impact of Smartphone's on [Society.](https://www.researchgate.net/publication/236669025_Impact_of_Smartphone) Acesso em: 12 maio 2019.

SENEVIRATNE, Pradeeka. **Beginning BBC micro:bit:** A Practical Introduction to micro:bit Development. Mulleriyawa: Apress, 2018. 256 p.

SILVA, José Adolfo Menezes Garcia; DIBAI FILHO, Almir Vieira; FAGANELLO, Flávia Roberta. Mensuração da qualidade de vida de indivíduos com a doença de Parkinson por meio do questionário PDQ-39. **Fisioterapia em Movimento**, Curitiba, v. 24, n. 1, p.141-146, jan. 2011. Disponível em: http://www.scielo.br/pdf/fm/v24n1/v24n1a16. Acesso em: 18 mar. 2018.

SILVA, Pedro Ramon de Mello. **Localização de Robô em Ambiente Interno Utilizando um Dispositivo Móvel Baseado no Sistema Operacional Android para Navegação Inercial.** 2015. 69 f. Dissertação (Mestrado) - Curso de Engenharia Mecânica, Universidade Estadual de Campinas, Campinas, 2015.

SOUZA, Cheylla Fabricia M *et al*. A Doença de Parkinson e o Processo de Envelhecimento Motora: Uma Revisão de Litera tura. **Revista Neurociências**, São Paulo, v. 19, n. 4, p.718-723, jan. 2011. Disponível em: http://revistaneurociencias.com.br/edicoes/2011/RN1904/revisao%2019%2004/570% 20revisao.pdf. Acesso em: 19 mar. 2018.

SOUZA JÚNIOR, Helemberg Cubiça de. **Modelagem, simulação e controle de um giroscópio.** 2014. 65 f. TCC (Graduação) - Curso de Engenharia de Controle e Automação, Universidade Federal do Rio de Janeiro, Rio de Janeiro, 2014.

TEIVE, Hélio A. G.. Tremores. **RBM Revista Brasileira de Medicina**, Curitiba, v. 68, n. 10, p.288-293, out. 2011. Disponível em:

http://www.moreirajr.com.br/revistas.asp?fase=r003&id\_materia=4841. Acesso em: 25 set. 2018.

U.S. DEPARTMENT OF HEALTH & HUMAN. **Parkinson's Disease.** 2017. Disponível em: https://www.nia.nih.gov/health/parkinsons-disease. Acesso em: 24 set. 2018.

VANZELLA, Elídio; NASCIMENTO, João Agnaldo do; SANTOS, Sérgio Ribeiro dos. O envelhecimento, a transição epidemiológica da população brasileira e o impacto nas hospitalizações. **Revista Eletrônica Estácio Saúde**, São José, v. 1, n. 7, p.56- 73, 2018. Disponível em:

http://revistaadmmade.estacio.br/index.php/saudesantacatarina/article/viewFile/3803/ 2033. Acesso em: 8 abr. 2018.

VIEIRA, Leonardo Pereira; AGUIAR, Carlos Eduardo. **Experimentos com o Acelerômetro de Tablets e Smartphones.**2013. 20 f. Dissertação (Mestrado) - Curso de Pós-graduação em Ensino de Física, Universidade Federal do Rio de Janeiro, Rio de Janeiro, 2013. Disponível em:

https://www.if.ufrj.br/~pef/producao\_academica/dissertacoes/2013\_Leonardo\_Vieira/ experimentos\_acelerometro.pdf. Acesso em: 21 abr. 2019.

WELCH, Greg; BISHOP Gary. **An Introduction to the Kalman Filter**. UNC-Chapel Hill, TR 95-041, July 24, p. 1-16, 2006. Disponível em: [https://www.cs.unc.edu/~welch/media/pdf/kalman\\_intro.pdf.](https://www.cs.unc.edu/~welch/media/pdf/kalman_intro.pdf) Acesso em: 25 mai. 2019.

WERNECK, Antonio Luiz S.. Doença de parkinson: Etiopatogenia, clínica e terapêutica. **Hospital Universitário Pedro Ernesto**, Rio de Janeiro, v. 1, n. 9, p.10- 19, jan. 2010. Disponível em: http://revista.hupe.uerj.br/detalhe\_artigo.asp?id=146. Acesso em: 25 mar. 2018.

ZÚÑIGA, Yasmin Andrea Enríquez. **Sistema de navegação integrado para pedestres usando sensores inerciais e gps de dispositivos moveis**. 2017. 82 f. Dissertação (Mestrado) - Curso de Engenharia Elétrica e de Computação, Universidade Estadual de Campinas, Campinas, 2017.

**APÊNDICE(S)**

 $R<sub>3</sub>$ kc COMT MARINE OF eso

Copo com 194 gramas

APÊNDICE A - Objeto utilizado para teste de Atividade da vida diária

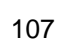

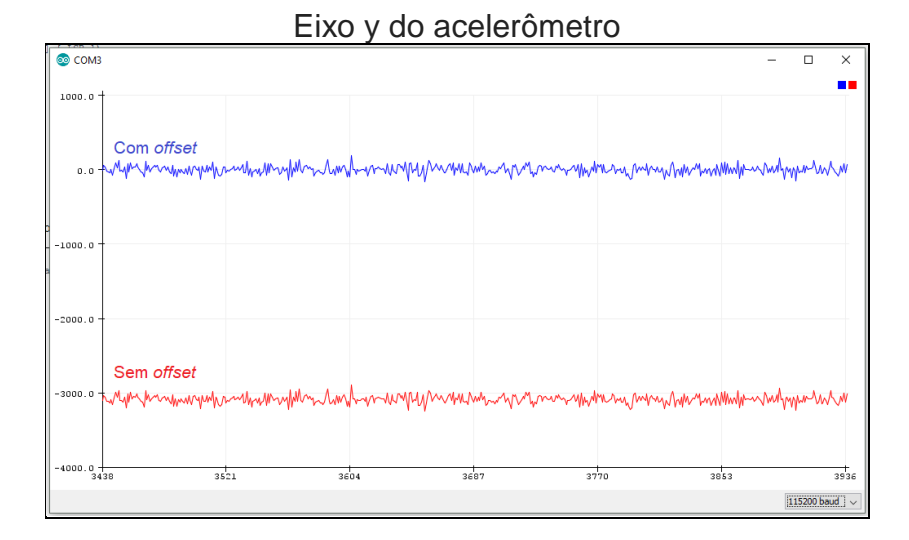

APÊNDICE B - Leitura dos eixos dos sensores com e sem *offset*

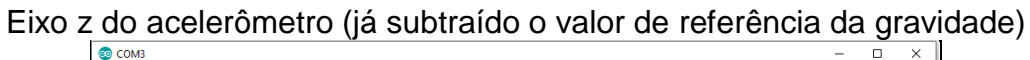

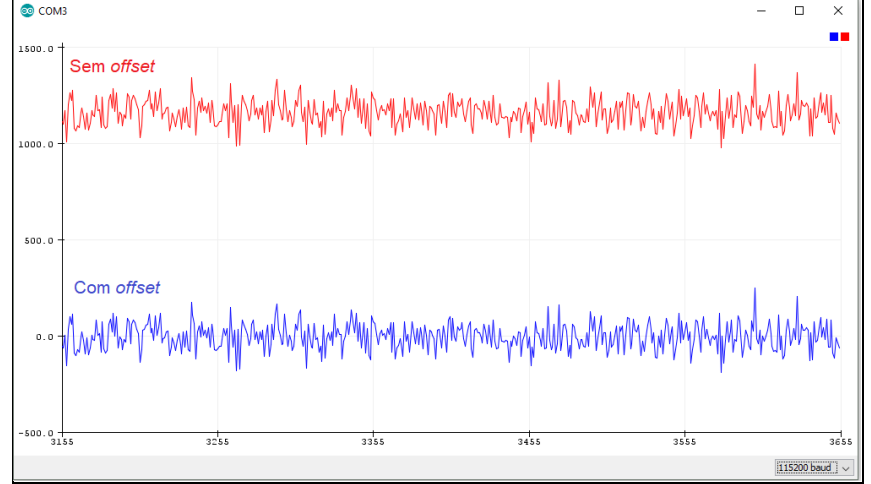

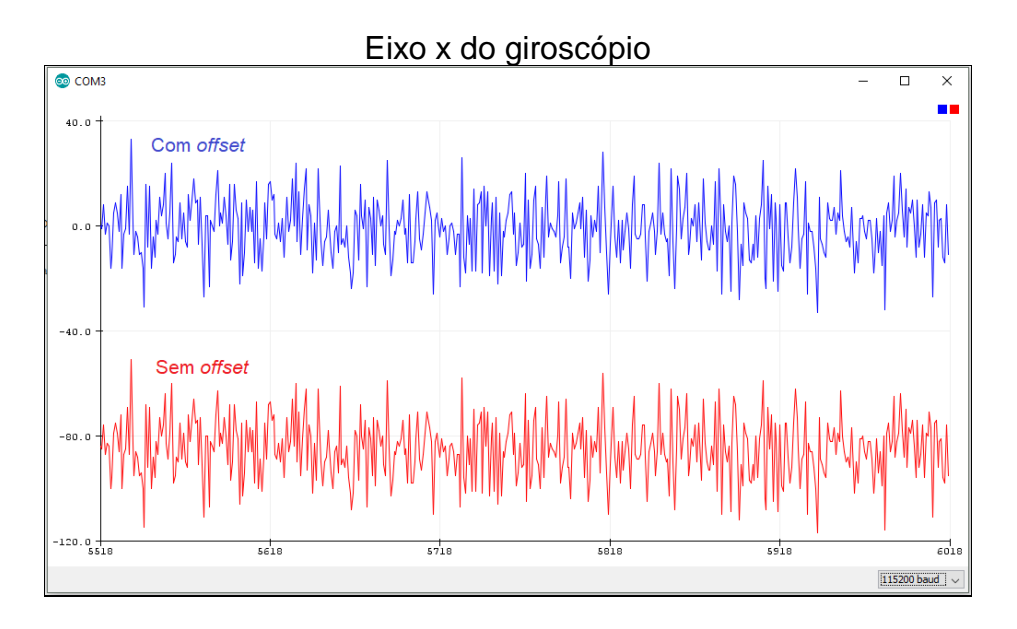

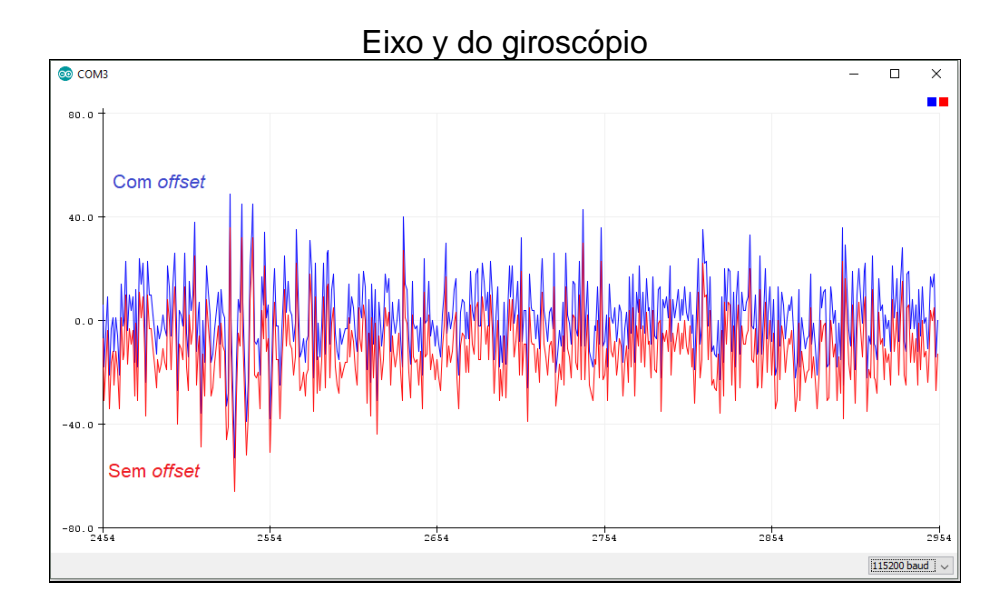

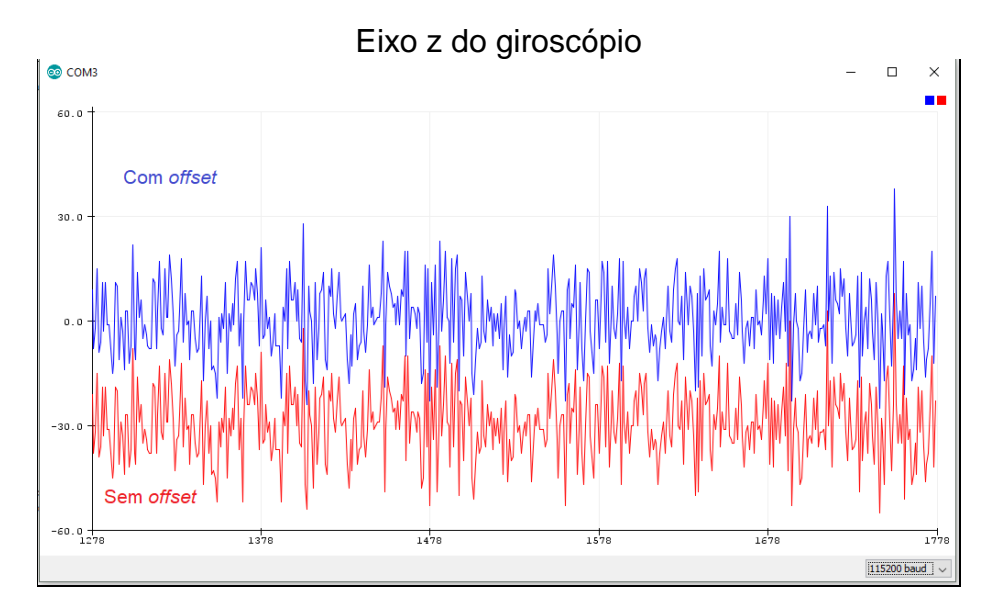

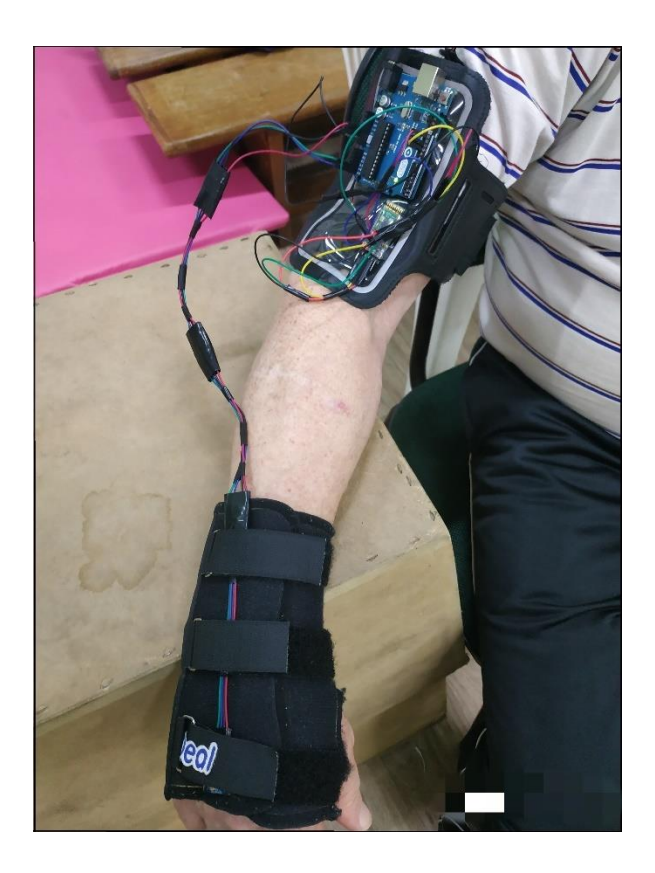

# APÊNDICE C - Voluntários da pesquisa

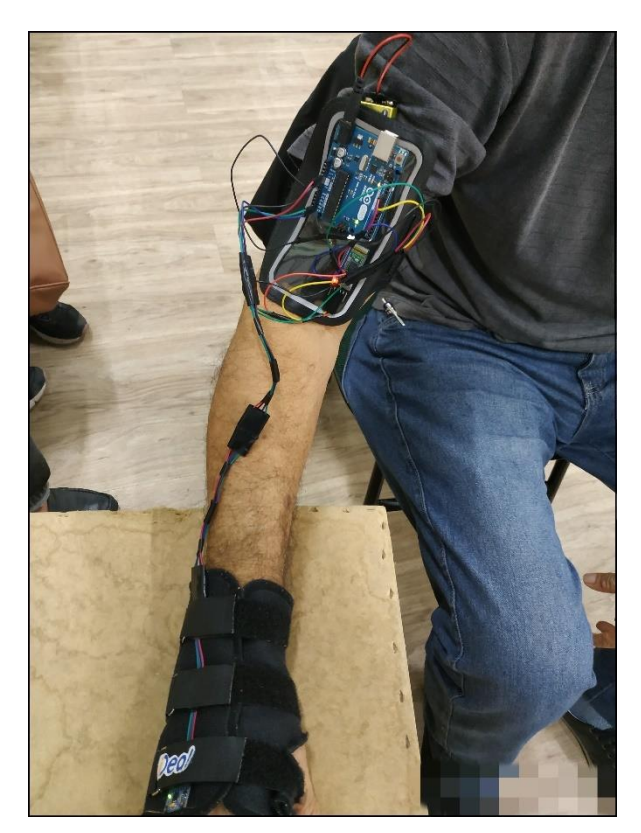

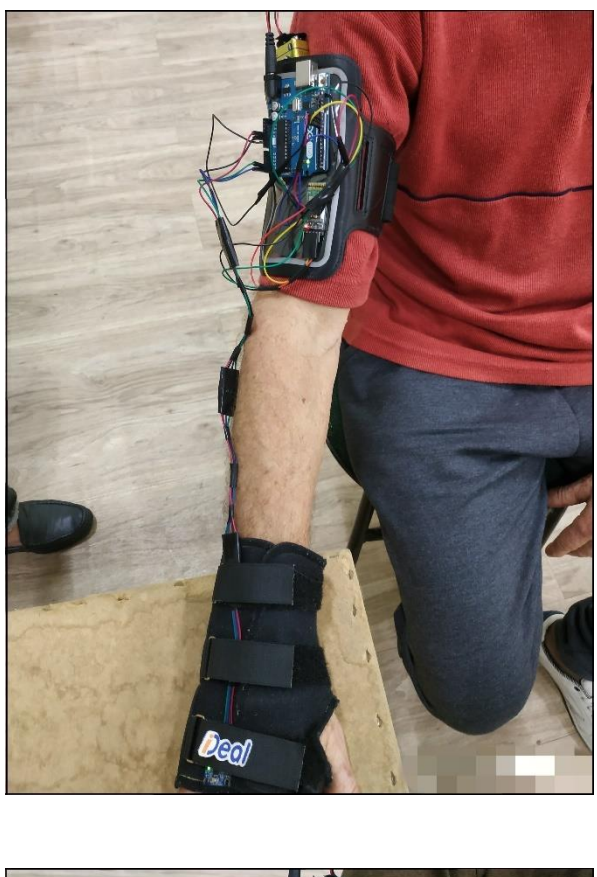

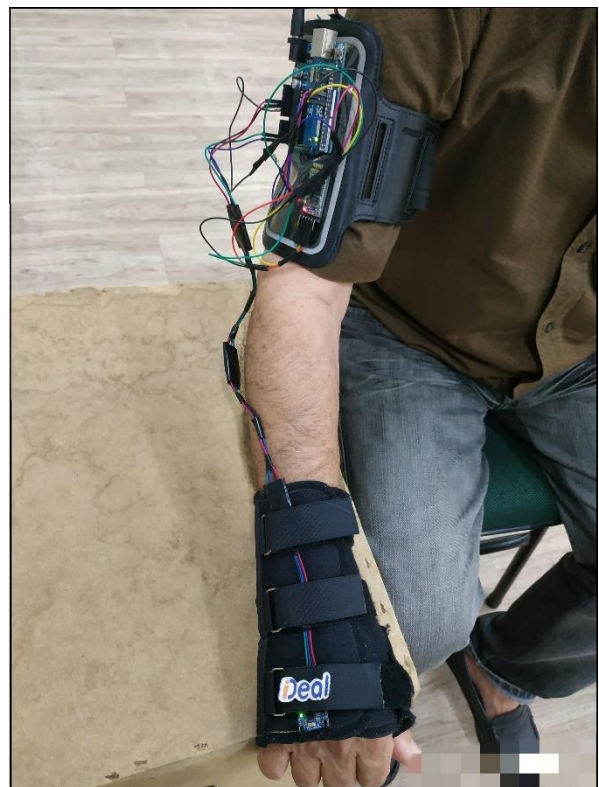

## APÊNDICE D - Dados coletados

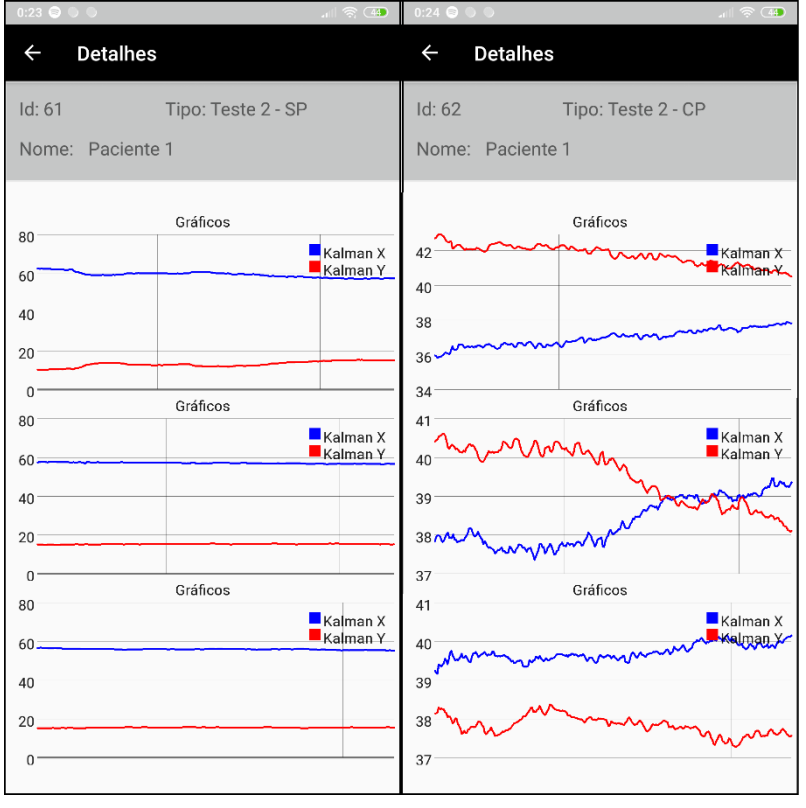

## Primeiro voluntário - Segundo caso de teste

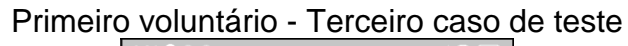

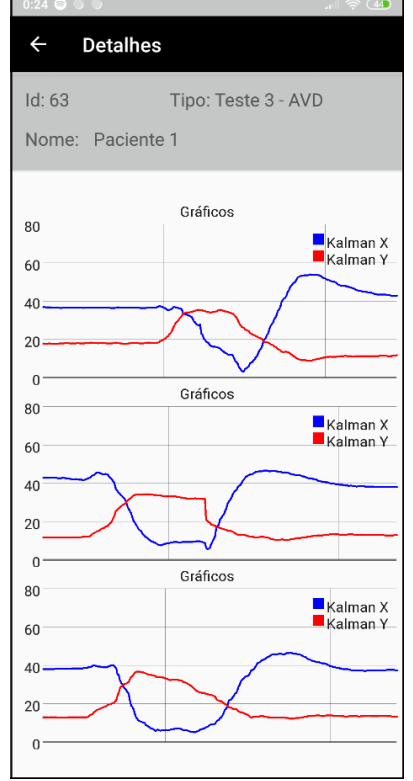

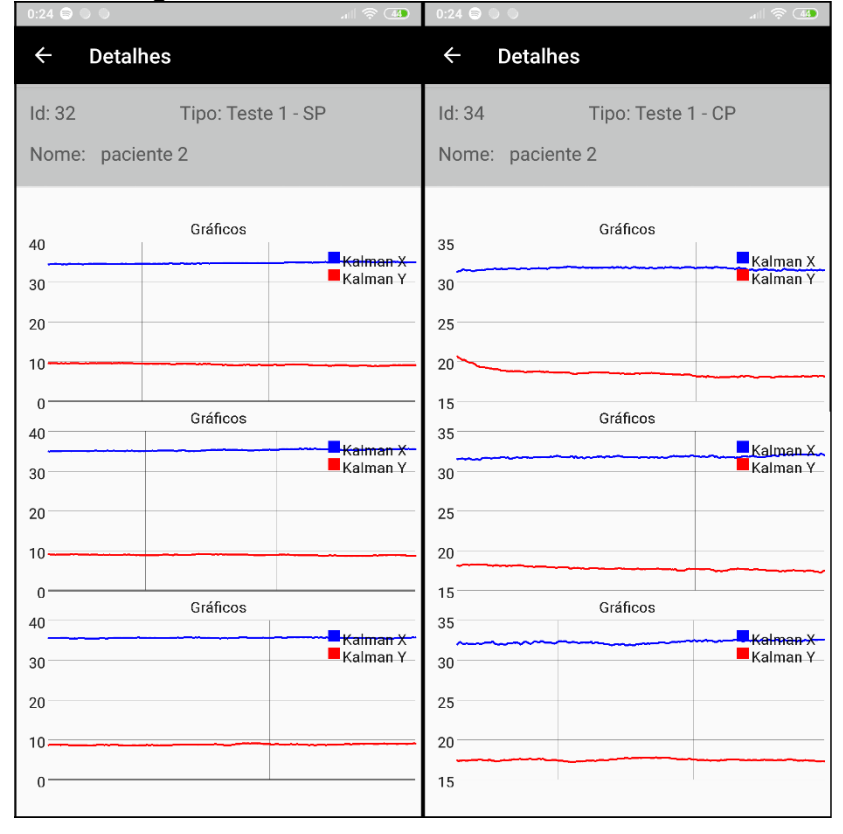

# Segundo voluntário - Primeiro caso de teste

## Segundo voluntário - Segundo caso de teste

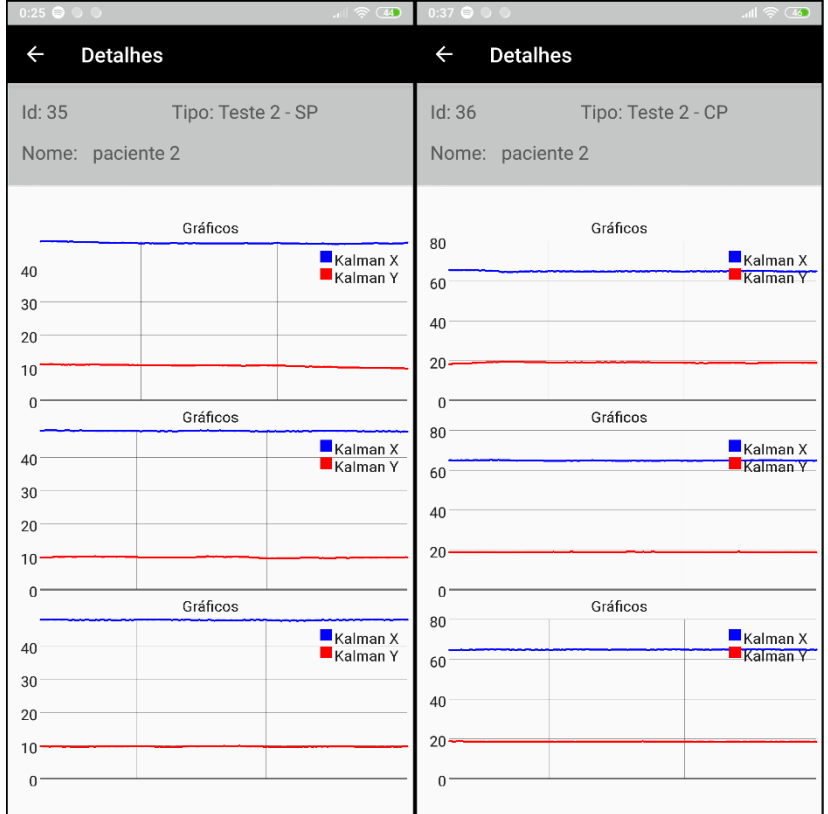

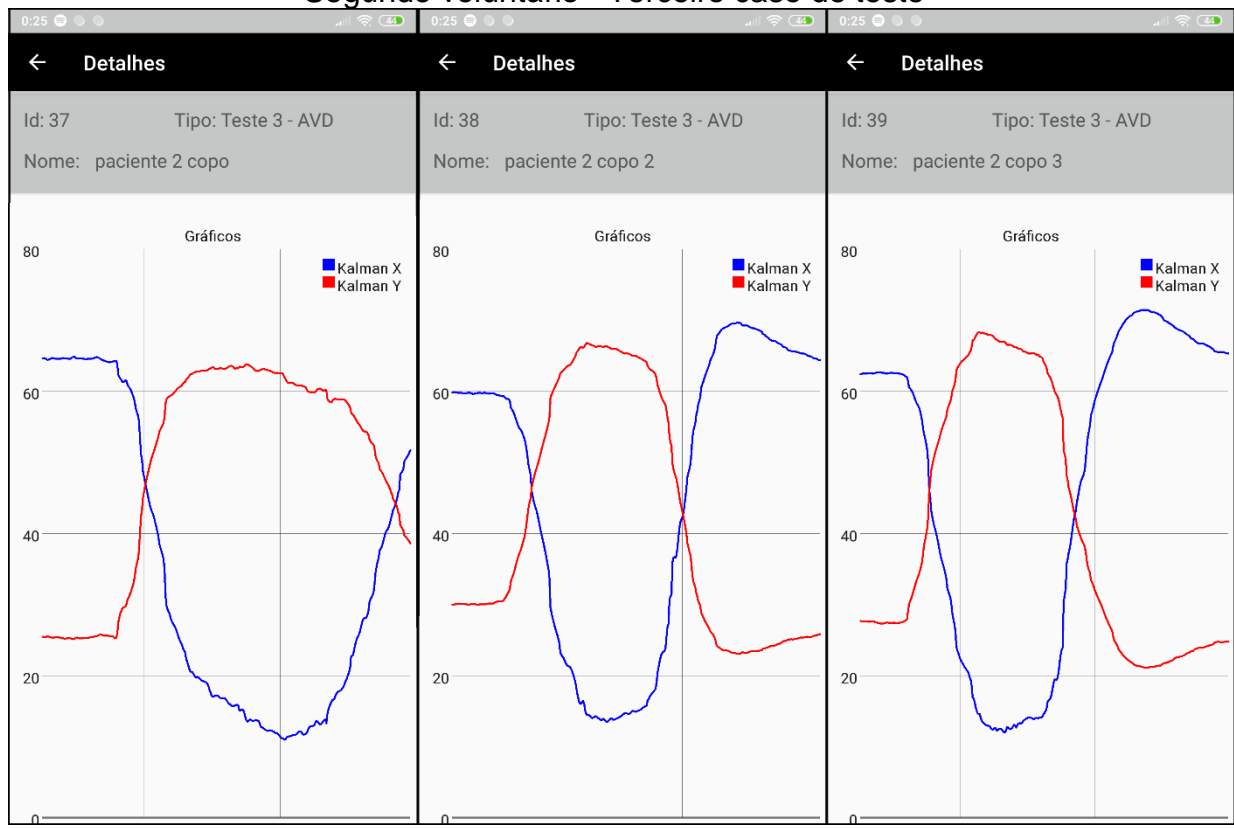

## Segundo voluntário - Terceiro caso de teste

## Terceiro voluntário - Primeiro caso de teste

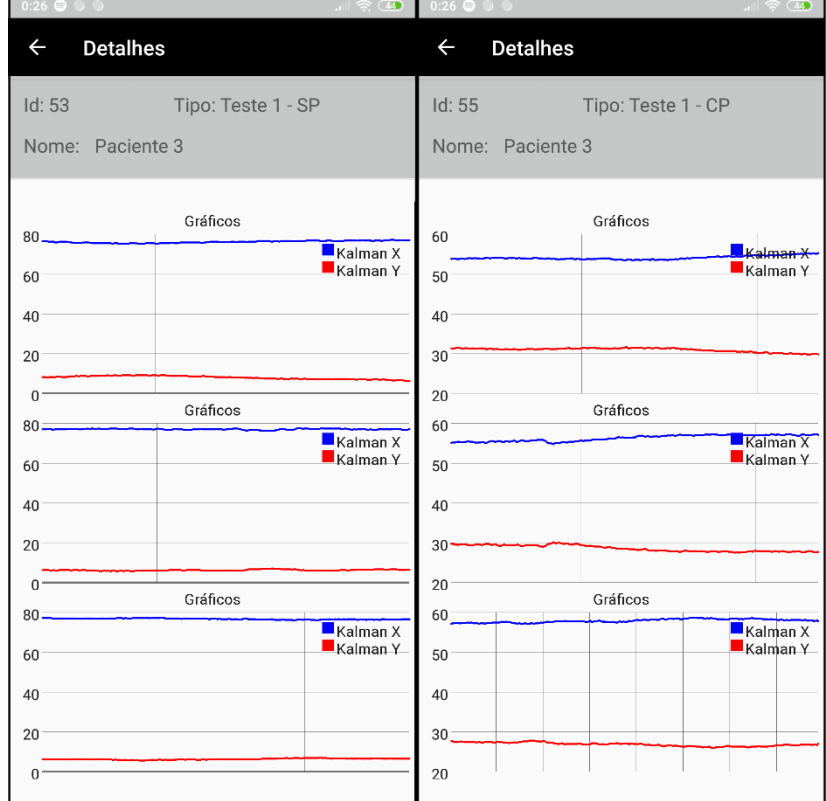

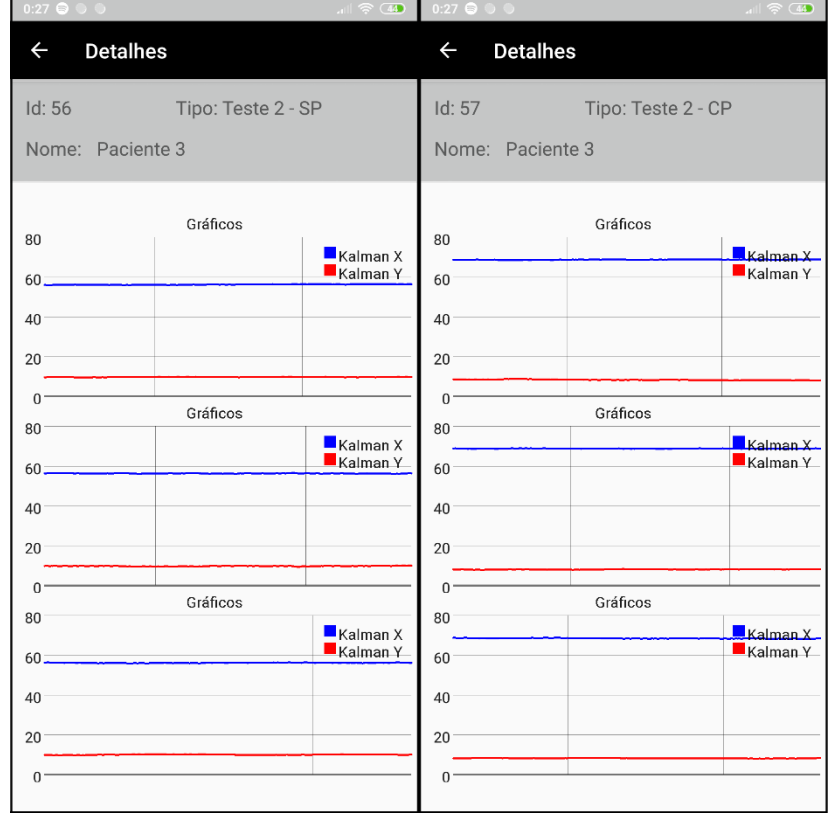

## Terceiro voluntário - Segundo caso de teste

## Terceiro voluntário - Terceiro caso de teste

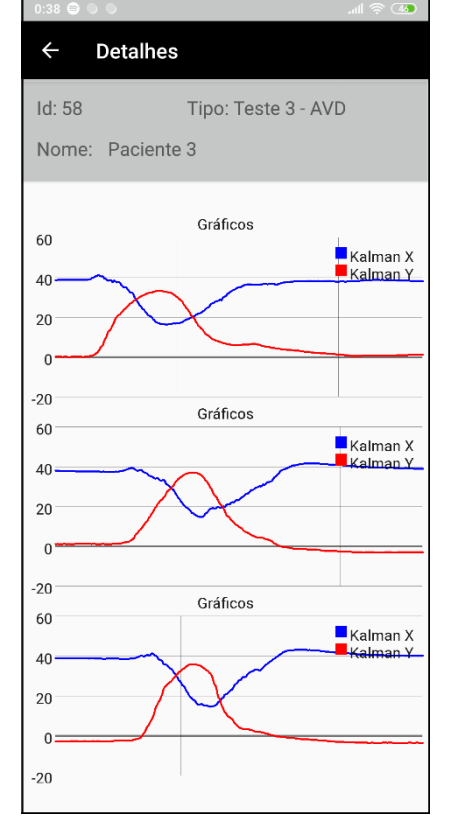

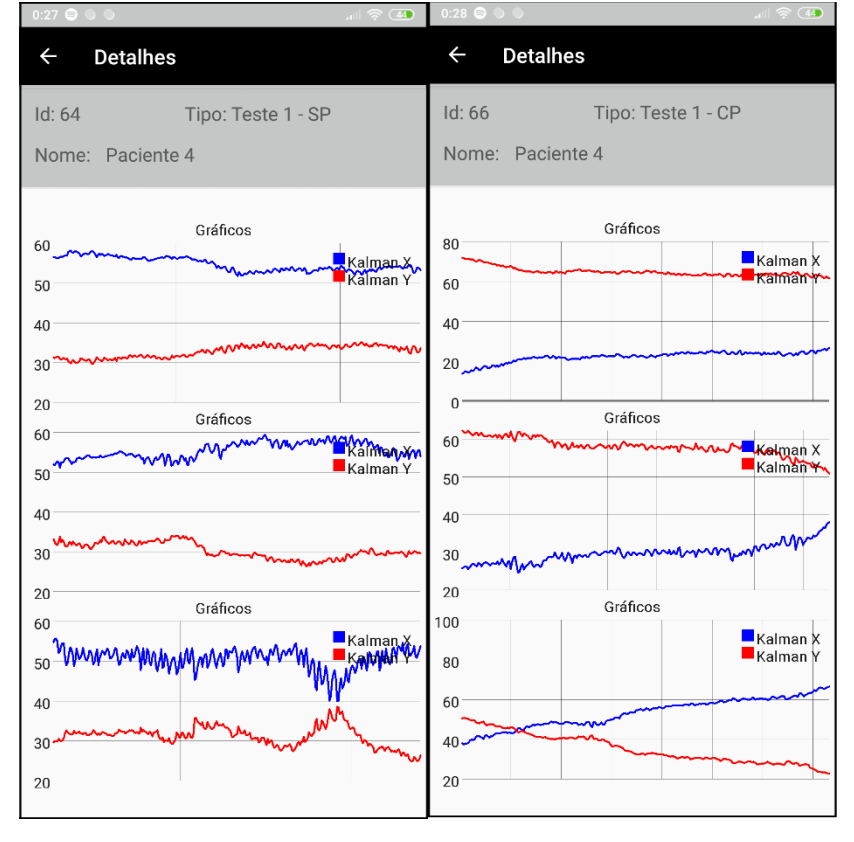

### Quarto voluntário - Primeiro caso de teste

### Quarto voluntário - Segundo caso de teste

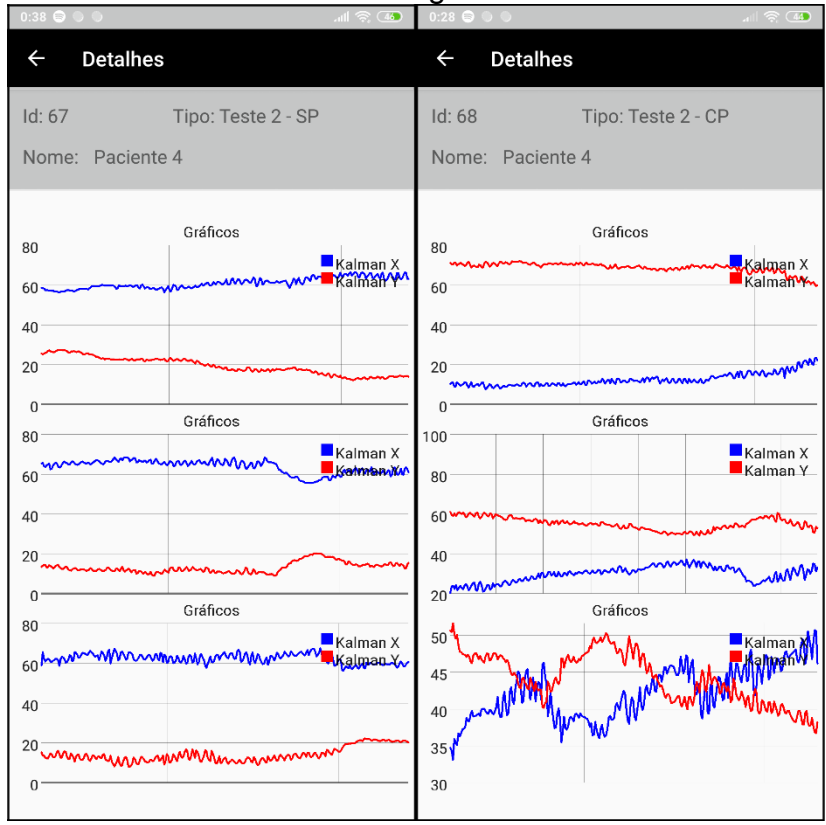

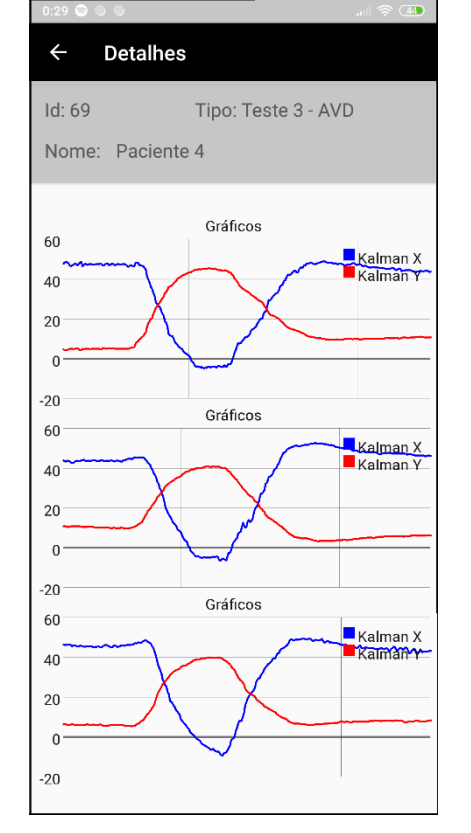

Quarto voluntário - Terceiro caso de teste

## Quinto voluntário - Primeiro caso de teste

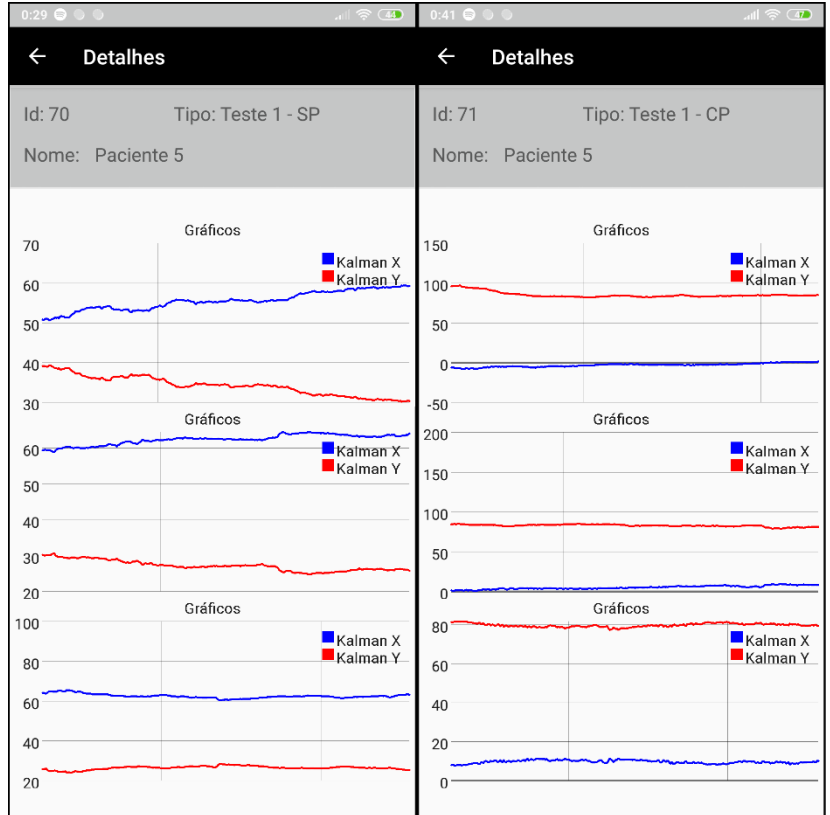

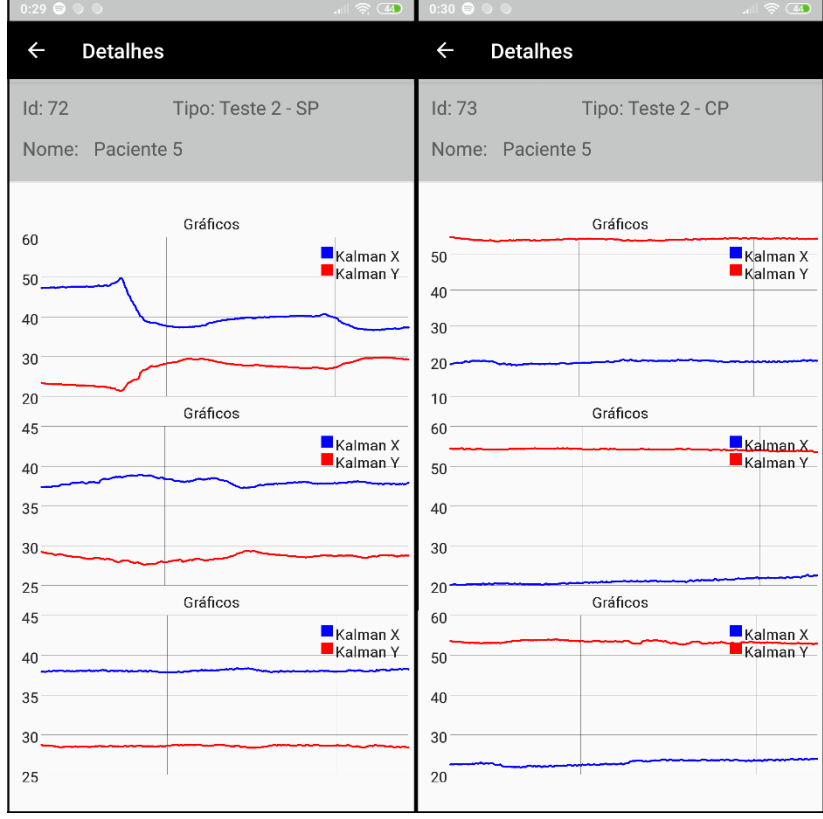

## Quinto voluntário - Segundo caso de teste

## Quinto voluntário - Terceiro caso de teste

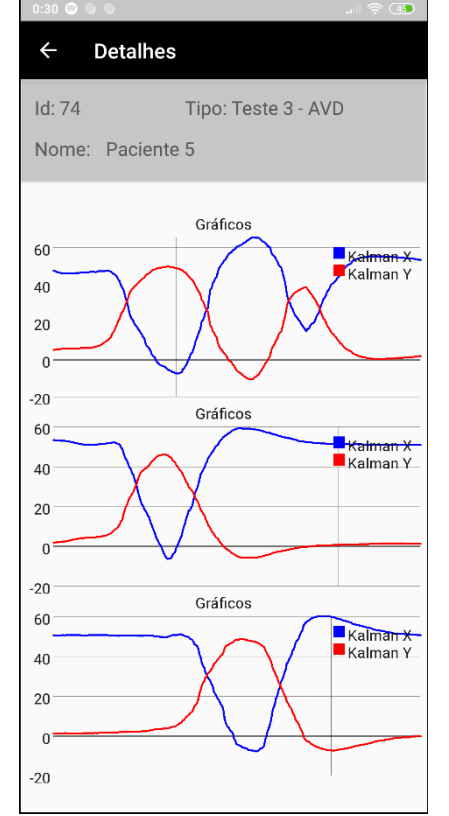

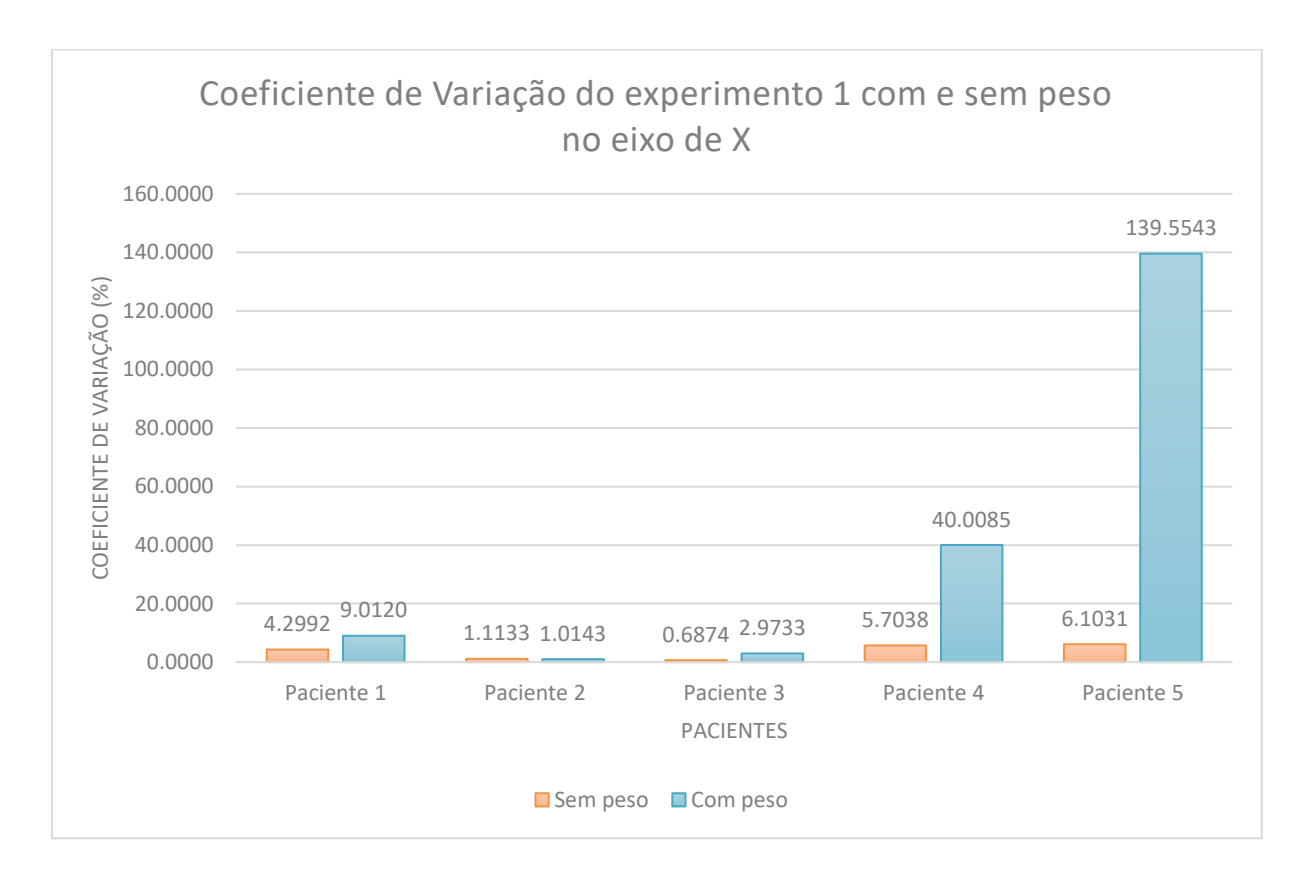

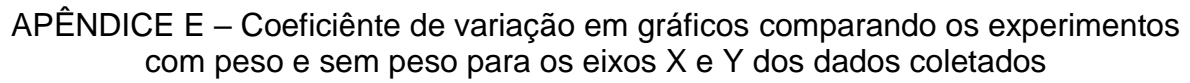

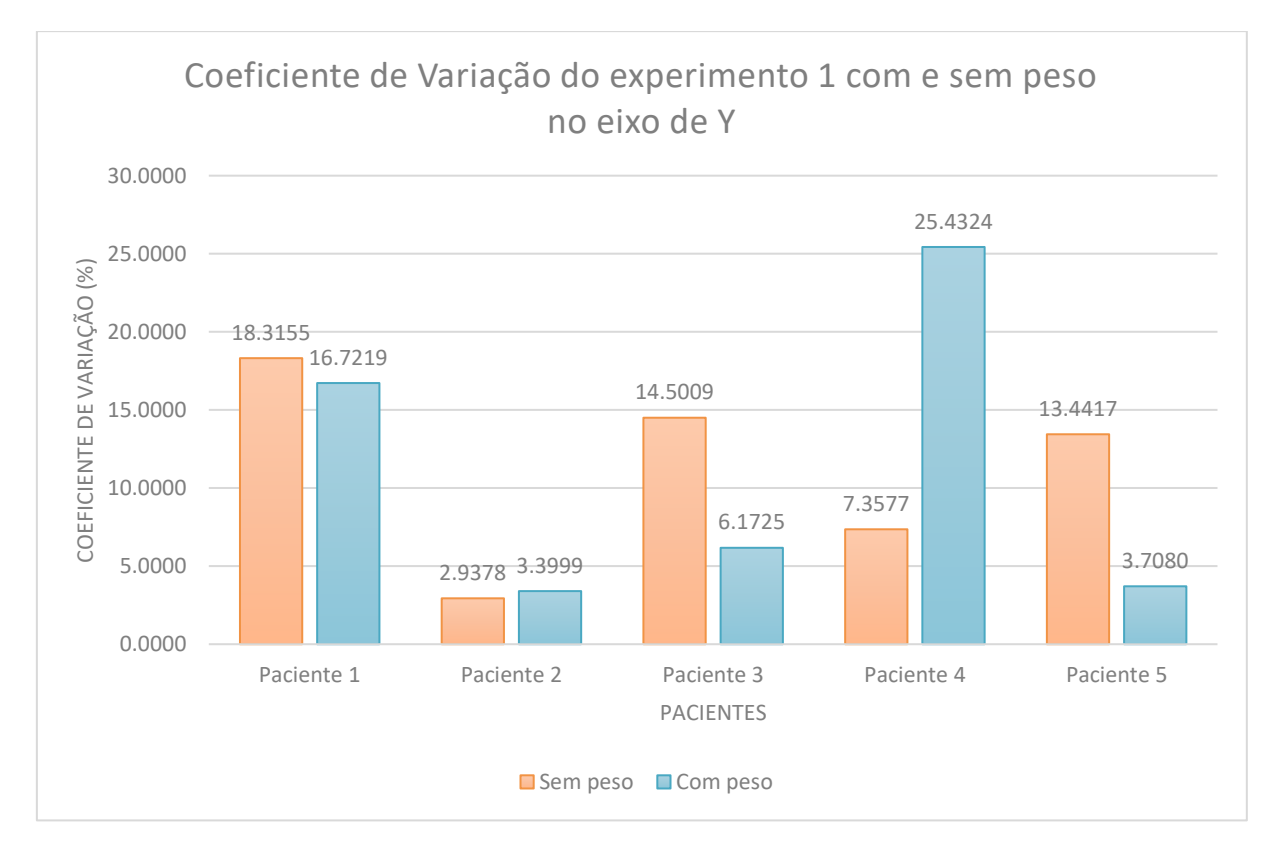

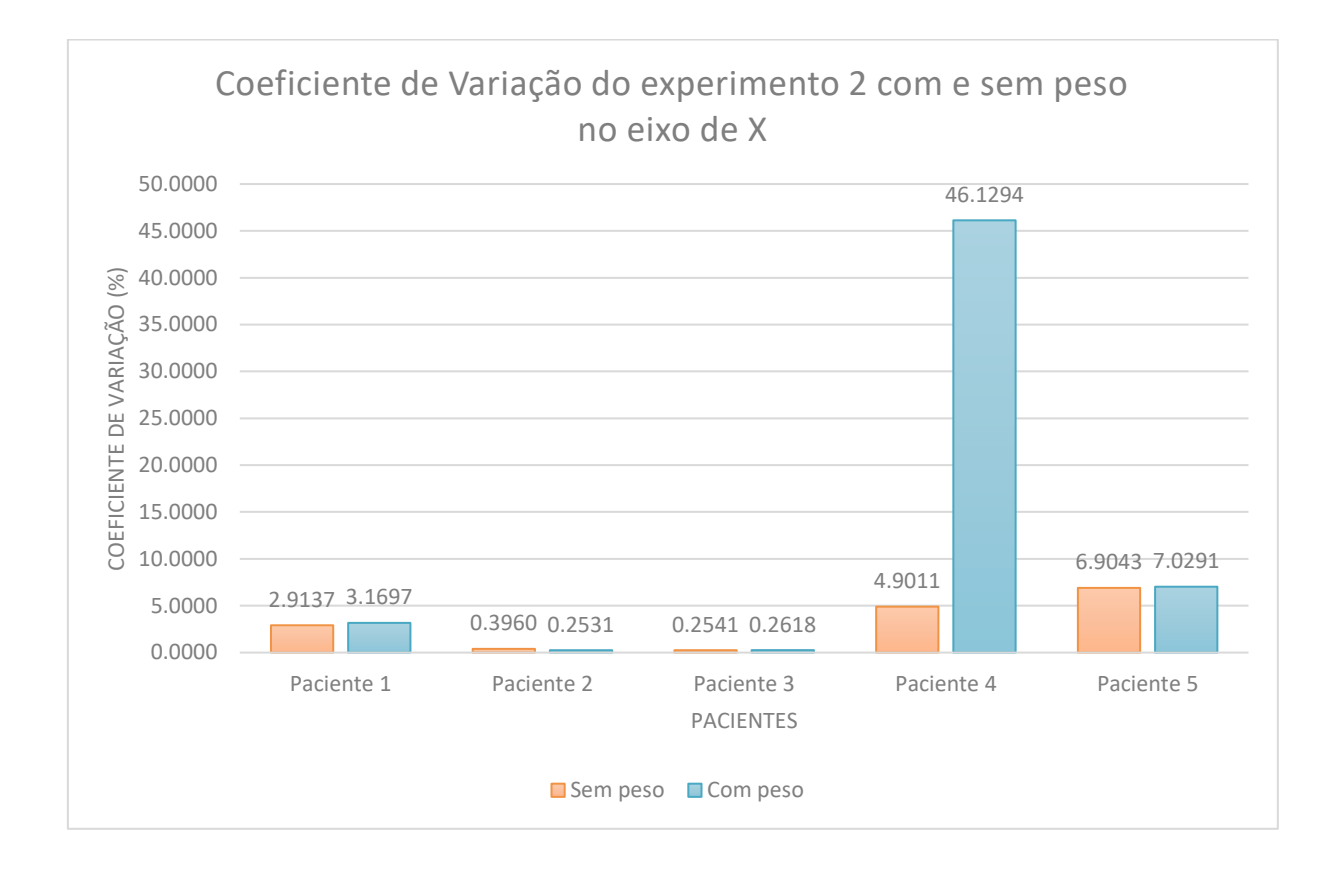

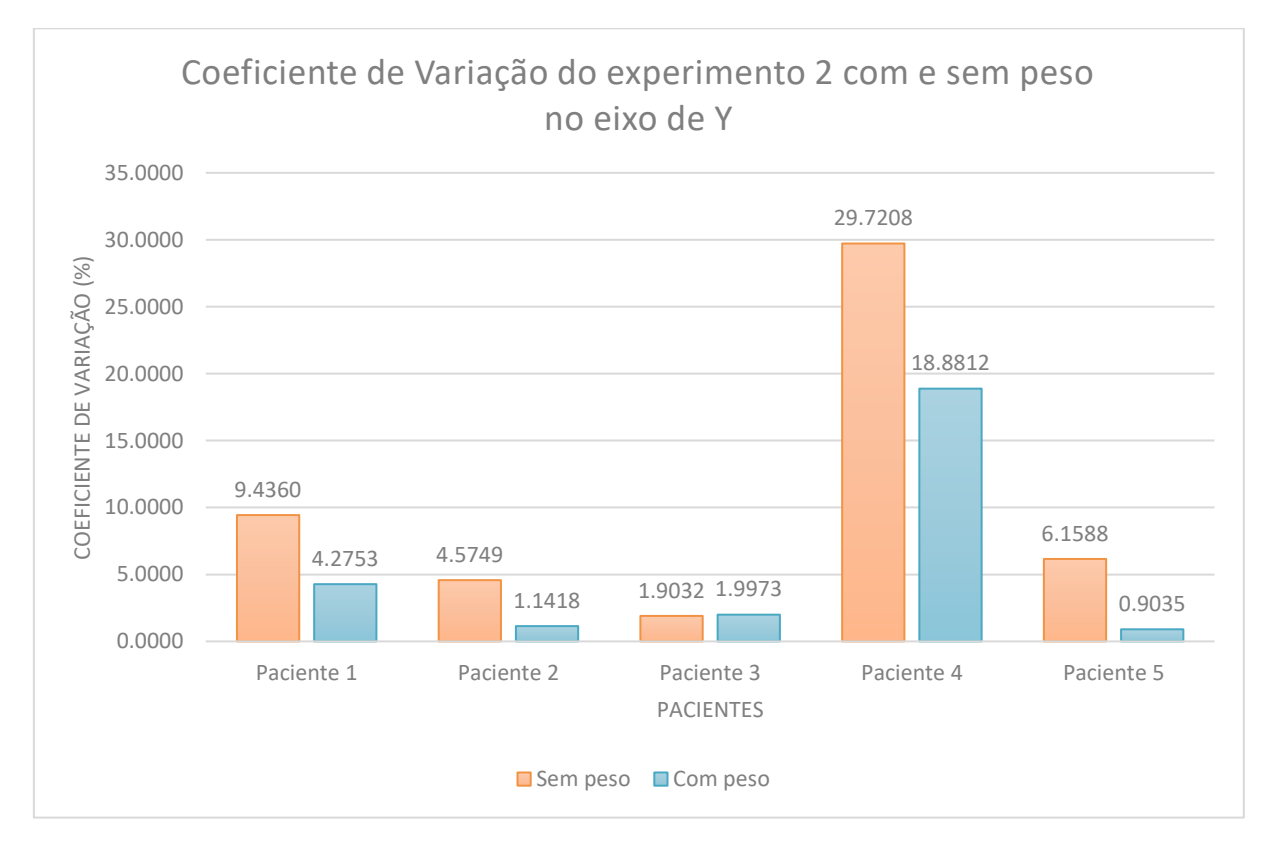

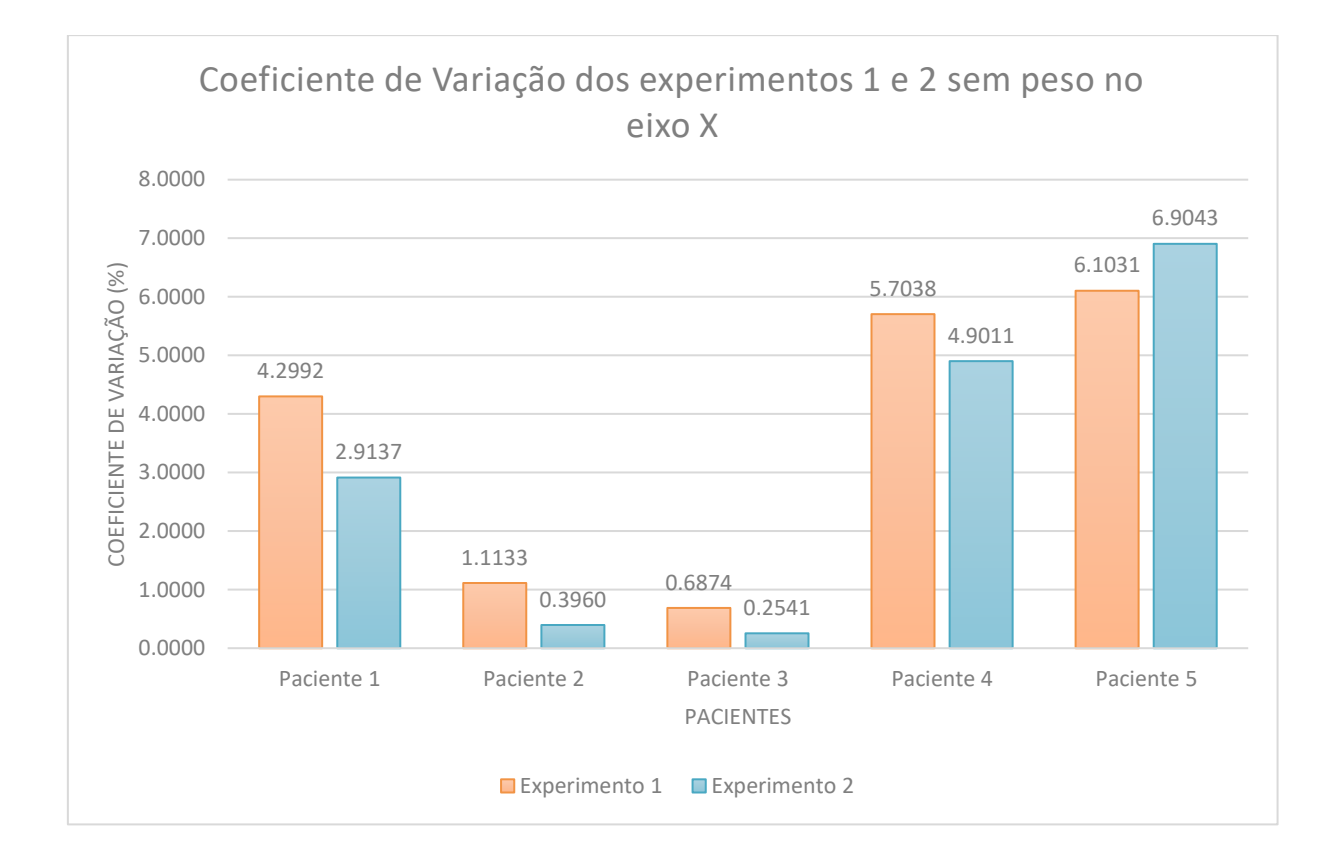

# APÊNDICE F – Coeficiente de Variação entre os experimentos 1 e 2 com e sem peso nos eixos de X e Y dos dados coletados

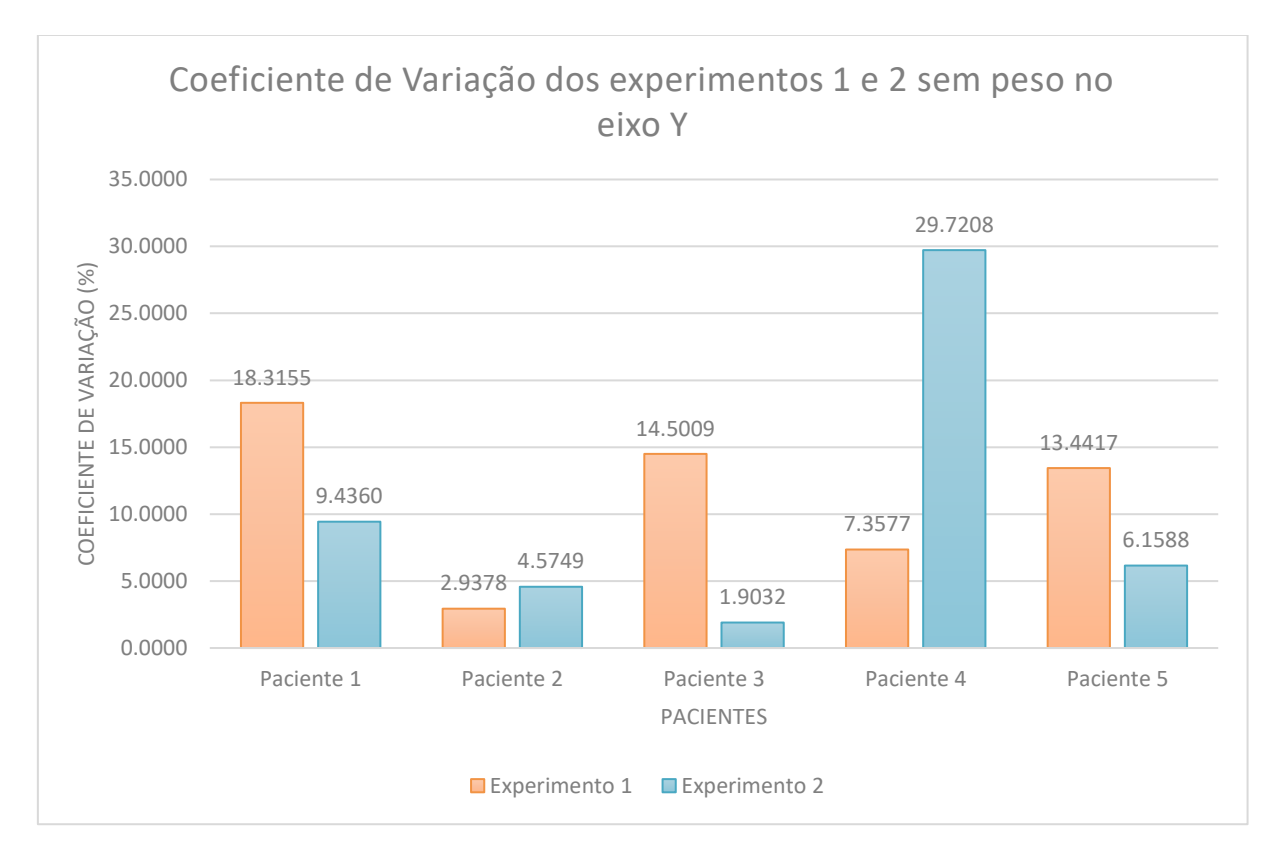

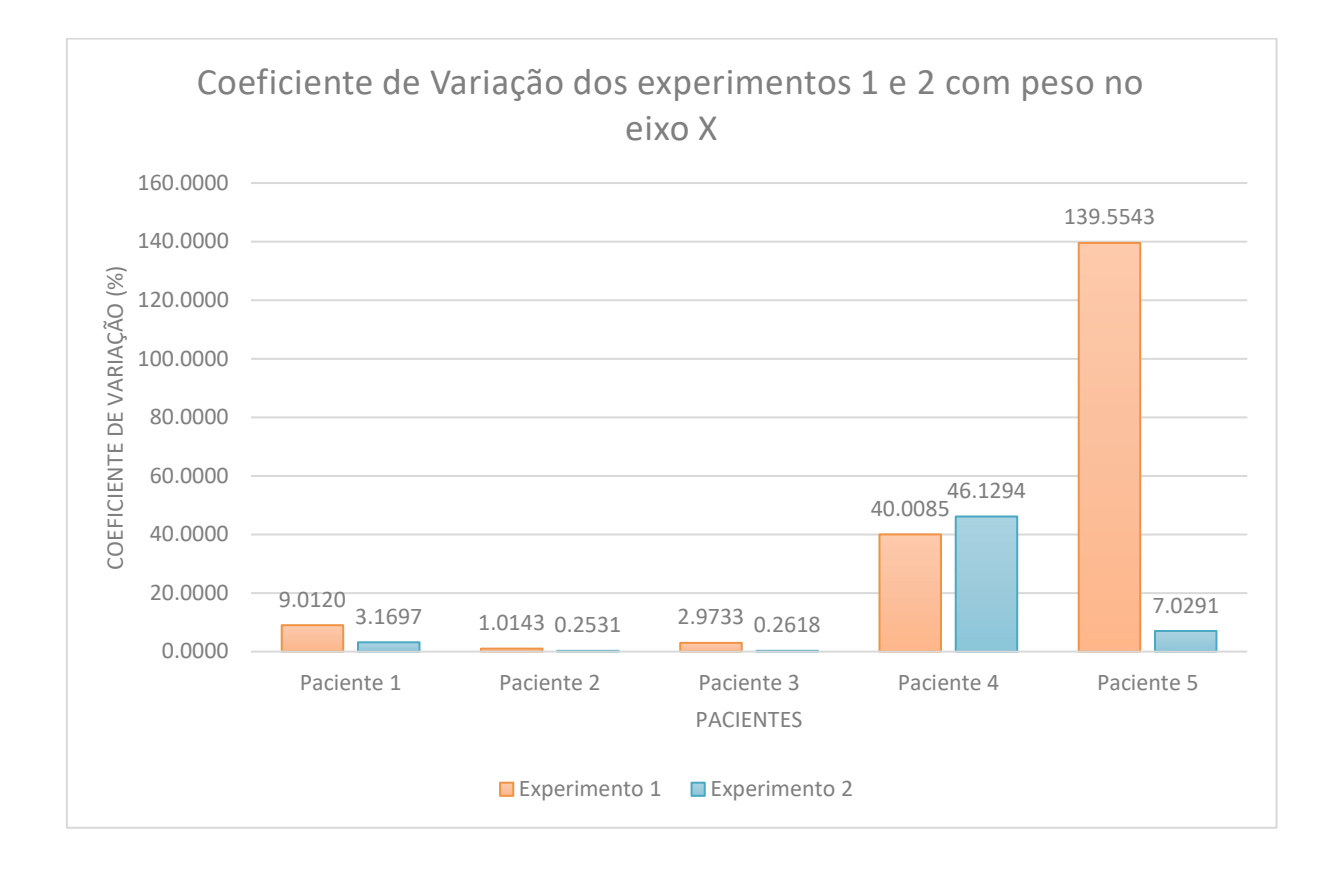

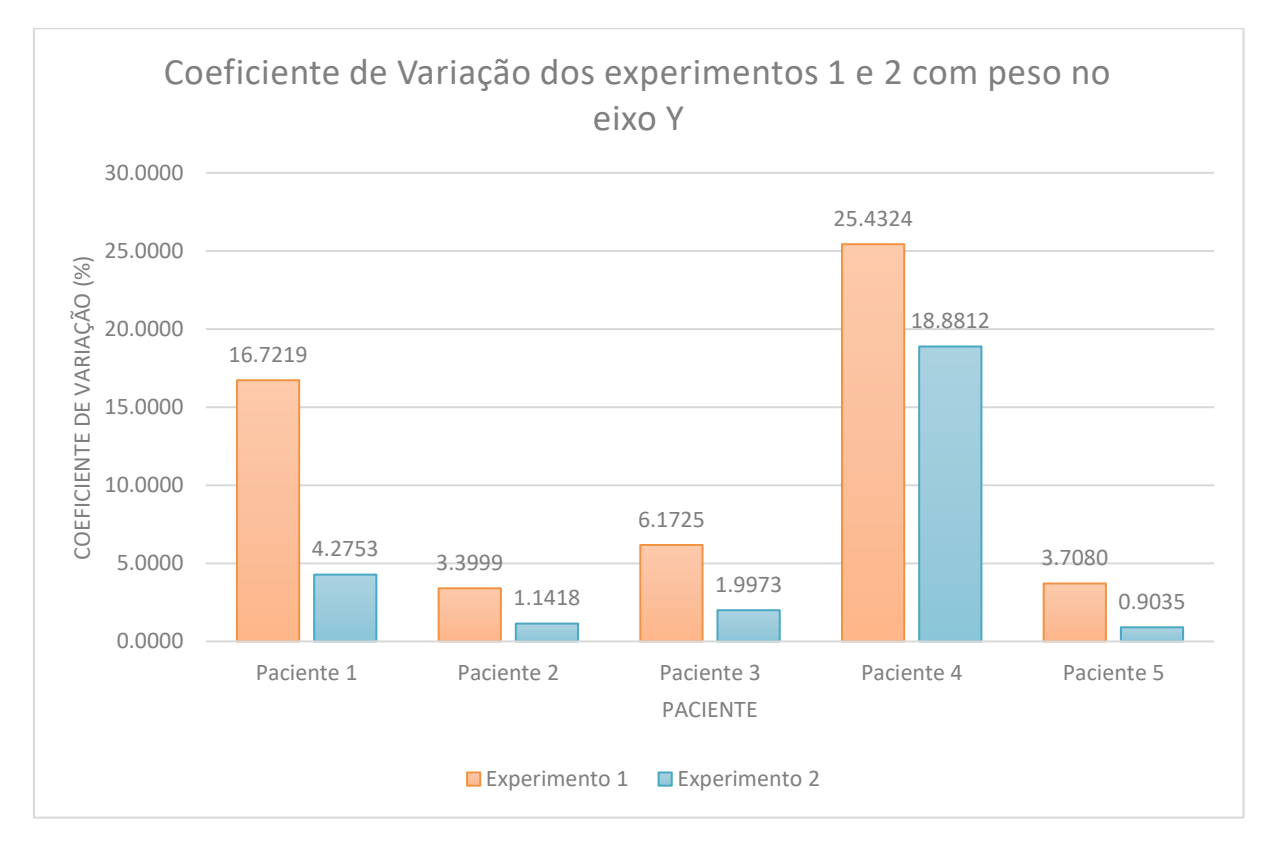

### APÊNDICE G - Artigo Científico

### **APLICAÇÃO DE SENSORES INERCIAIS PARA QUANTIFICAÇÃO DE TREMORES INVOLUNTÁRIOS NAS MÃOS DE PORTADORES DA DOENÇA DE PARKINSON**

#### **Maurício M. Generoso<sup>1</sup> , Sergio Coral<sup>2</sup>**

<sup>1</sup>Acadêmico do Curso de Ciência da Computação - Departamento de Ciência da Computação – Universidade do Extremo Sul Catarinense (UNESC) Caixa Postal 3167 – 88.806-000 - Criciúma – SC – Brasil

<sup>2</sup>Professor do Curso de Ciência da Computação - Departamento de Ciência da Computação – Universidade do Extremo Sul Catarinense (UNESC) Caixa Postal 3167 – 88.806-000 - Criciúma – SC – Brasil

mauricio.generoso@hotmail.com, sergiocoral@unesc.net

**Abstract.** Currently, Brazil and some countries in Latin America and Europe are going through a period of aging of the population, which leads to greater public health concerns and diseases affecting the elderly. Parkinson's disease, which is currently not curable and is well known for its tremors, usually affects people over 60 years of age, which can increase the number of people with Parkinson's disease as people age. The traditional means of diagnosis are usually clinical and qualitative (although it is possible to use images as an aid), as such, this work proposes to quantify the involuntary tremors using a prototyping platform and inertial sensors, with the objective of enabling through quantitative means, the tracking of the disease during treatment. To better understand the problem, a study of the anatomy of movements, the Parkinson's disease itself and the computational resources have been made, making it possible to construct a prototype to read involuntary tremors in patients. An Arduino Uno, an MPU-6050 board, an HC-05 *bluetooth* module, an orthopedic glove and a running armband were attached to the patients' right hand. On the orthopedic glove it was sewn the MPU-6050 board, and on the running armband the Arduino Uno and the HC-05 module were sewn together to be used in the upper arm. The prototype allowed the reading of the tremors and the relaying of the data via Bluetooth to an application that was developed for mobile devices with Android Operating System, therefore a real-time visualization of the collected information through graphs on the smartphone was made possible.

*Resumo. Atualmente o Brasil e alguns países da América Latina e da Europa passam por um período de envelhecimento da população, que traz como consequência, maiores preocupações na saúde pública e doenças que afetam a terceira idade. A Doença de Parkinson que atualmente não possui cura e é muito conhecida pelos tremores, acomete normalmente pessoas acima de 60 anos, o que faz com que possa aumentar o número de portadores da doença com o envelhecimento da população. Os meios de diagnóstico tradicionais são geralmente clínicos e qualitativos (apesar de ser possível a utilização de imagens como auxílio), com isso, este trabalho propõe quantificar os tremores involuntários usando uma plataforma de prototipação e sensores inerciais, com o objetivo de possibilitar por meio quantitativo, a realização de acompanhamentos no decorrer do tratamento da doença. Para compreender melhor o problema, foi realizado estudo da anatomia dos movimentos, da Doença de Parkinson e dos recursos computacionais, que possibilitaram a construção de um protótipo para fazer as leituras dos tremores involuntários em pacientes. Foi utilizado uma Arduino Uno, uma placa MPU-6050, um módulo bluetooth HC-05, uma luva ortopédica e uma braçadeira de corrida, este protótipo foi acoplado à mão direita dos pacientes. Nesta luva ortopédica foi costurado a placa MPU-6050, e na braçadeira de corrida foi costurado o Arduino Uno e o HC-05 para serem usados na parte superior braço. Esse protótipo construído permitiu a leitura dos tremores e o envio dos dados via bluetooth para um aplicativo que foi desenvolvido para dispositivos móveis com Sistema Operacional Android, assim realizou-se a visualização em tempo real mediante gráficos no smartphone.* 

### **1. INTRODUÇÃO**

A população do Brasil está envelhecendo nos tempos contemporâneos, devido a um fenômeno chamado de transição demográfica que ocorreu após o período de 1940, segundo Carvalho e Garcia (2003). Dados da Organização Pan Americana de Saúde/Organização Mundial de Saúde (OPAS/OMS, 2005) projetaram um aumento de 233% na população mundial com mais de 60 anos entre os anos de 1970 e 2025, chegando a 1,2 bilhões de idosos. Maior quantidade de pessoas idosas significa maior a preocupação com as doenças que afetam normalmente esta idade. Segundo Souza et al. (2011), os portadores da Doença de Parkinson possuem normalmente 60 anos ou mais, e segundo Moreira et al. (2007), não há droga ou cirurgia nos tempos atuais que impeça o avanço da doença.

Não apenas o portador da Doença de Parkinson é acometido por consequências, mas também todos a sua volta, sendo principalmente os seus familiares que são quem normalmente vivenciam as alterações geradas na rotina e quem acompanha o paciente (PETERNELLA; MARCON, 2008). Os métodos para diagnosticar a Doença de Parkinson normalmente são qualitativos segundo Paixão et al. (2018), como o *Unified Parkinson's Disease Rating Scale* (UPDRS), por isso a pesquisa propõe apresentar um método qualitativo para acompanhamento dos tremores da doença.

Com esses problemas e a evolução tecnológica que ocorreu nas últimas décadas, a computação pode auxiliar no acompanhamento de tratamentos de doenças como a Doença de Parkinson. Um exemplo da computação sendo aplicada na área da saúde são cirurgias robóticas, que são realizadas há algumas décadas, como a cirurgia cardiovascular iniciada nos anos 80, apresentado por Sant'anna et al. (2004), e estudos realizados na área de inteligência artificial com a saúde, segundo Passos e Vilela Junior (2018).

Os sensores inerciais são o conjunto de um acelerômetro e um giroscópio, que são chamados de uma unidade de medição inercial e podem fornecer dados necessários para manobrar aeronaves, espaçonaves e embarcações, inclusive quando o GPS não está disponível (PLATT, 2016, tradução nossa). É recomendado ao utilizar sensores, efetuar a calibragem, pois já foi comprovado por meio de outros estudos que até mesmo sensores de um mesmo fabricante podem apresentar resultados diferentes (ADAFRUIT, tradução nossa).

O protótipo construído lê os dados de tremores do paciente utilizando o sensor MPU-6050, envia os dados para o Arduino que aplica fusão de sensores por meio do filtro de Kalman, e posteriormente transfere o resultado para o aplicativo Android utilizando o HC-05.

## **2. TRANSIÇÃO DEMOGRÁFICA**

Segundo o *Department of Economic and Social Affairs* (UN DESA, 2017, tradução nossa), as regiões em desenvolvimento estão aumentando o número de idosos muito mais rápidos do que as regiões desenvolvidas do mundo, que por consequência, faz com que os locais em desenvolvimento concentrem um número maior de idosos do que os locais já desenvolvidos. A população mundial com 60 anos ou mais foi estimada em cerca de 962 milhões em 2017, que é mais que o dobro de 1980 que era de 382 milhões, a projeção para 2050 é de 2,1 bilhões de idosos. Em 2030, projetase que a quantidade de idosos no mundo exceda a quantidade de crianças menores de 10 anos, enquanto em 2050, a projeção é que os idosos acima de 60 anos ultrapassem a quantidade de jovens e adolescente de 10 a 24 anos.

Segundo Arriaga e Davis (1969, tradução nossa), antes de 1900 a expectativa de vida no Brasil chegou a ser em torno dos 25,5 anos, enquanto em 2016, segundo o Instituto Brasileira de Geografia e Estatística (IBGE, 2016), a expectativa de vida no Brasil foi estimada em 75,8 anos, que inclusive é 3 meses e 11 dias a mais que o ano anterior que era de 75,5 anos.

### **3. DOENÇA DE PARKINSON**

A Doença de Parkinson (DP) é uma doença idiopática, e isso quer dizer que é de origem desconhecida (WICKREMARATCHI, 2009 apud CHRISTOFOLETTI et al., 2010), que não tem cura (PETERNELLA; MARCON, 2008). É a segunda doença neurodegenerativa que mais prevalece no mundo (WERNECK, 2010; WICKREMARATCHI, 2009 apud CHRISTOFOLETTI et al., 2010), estando atrás somente da doença de Alzheimer (MOREIRA et al., 2007). A DP afeta 50% mais os homens, e cerca de 5% a 10% apresentando os sintomas antes dos 50 anos, segundo o *U.S Department of Health & Human Services* (HHS, 2017, tradução nossa).

A doença ocorre por causa da degeneração dos neurônios na substância *nigra* que produz dopamina, e normalmente ocorre a perda de mais ou menos 80% dos neurônios que utilizam dopamina na substância *nigra* (figura 1). Com a diminuição da produção de dopamina, o paciente acometido com a doença não consegue ter controle voluntário dos movimentos (BEAR; CONNORS; PARADISO, 2008).

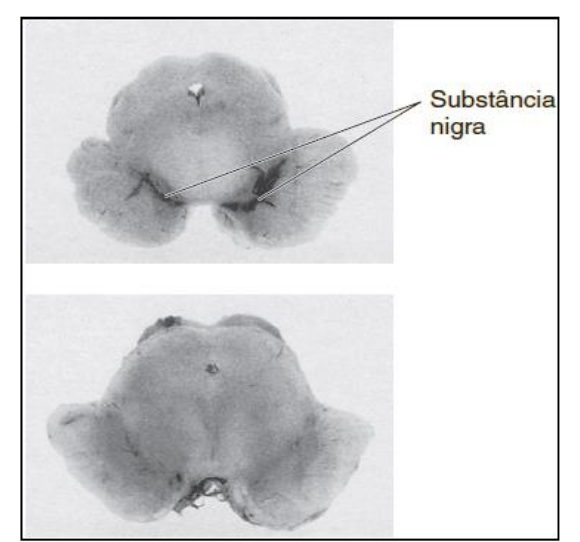

**Figura 1. Substância nigra em um indivíduo saudável e um indivíduo com Doença de Parkinson**

Segundo Werneck (2010), a DP possui a hipótese de que a origem da degeneração dos neurônios é decorrente de uma pré-disposição genética, como possuir parentes de primeiro grau que tenham a doença, pois, estudos comprovam que possuir parente de primeiro grau eleva até duas ou três vezes mais as chances da DP ser desenvolvida, ou, quando o indivíduo é exposto a agentes tóxicos da natureza.

Os sintomas segundo o HHS, normalmente são tremores nas mãos, braços, pernas, mandíbula e cabeça, rigidez nos membros e tronco, lentidão dos movimentos e instabilidade postural podendo levar a quedas. Os sintomas da DP surgem gradativamente e são diferentes para cada pessoa.

Segundo Bear, Connors e Paradiso (2008), os movimentos de repouso podem ocorrer de 3 a 5 Hz, apesar de Teive (2011) afirmar que o movimento pode ocorrer de 4 a 8 Hz, e Moreira (2007) que pode ser de 4 a 5 Hz. A frequência dos tremores possui divergência entre as fontes estudadas, no entanto o que é perceptível é que as frequências de 4 e 5 Hz estão presentes nas afirmações dos três autores. Na figura 2

é demonstrado um exemplo do tremor natural fisiológico e dos tremores de repouso, que são os tremores provocados pela DP.

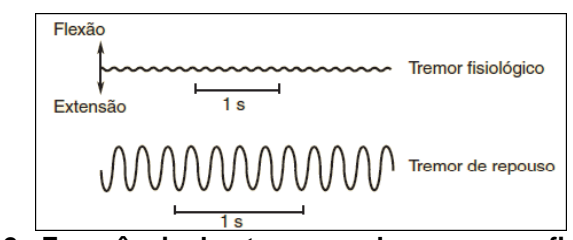

**Figura 2 - Frequência dos tremores de repouso e fisiológico.**

### **4. EQUIPAMENTOS DE HARDWARE**

Segundo a empresa proprietária, o Arduino é uma plataforma de prototipagem que serve para a construção de projetos, e possuiu como inspiração inicial os estudantes de Design sem formação em eletrônica ou programação. É uma plataforma *opensource* que conseguiu uma grande aceitação por parte do público alvo ao longo dos anos, o Arduino passou a ser parte principal de diversos projetos, desde simples experimentos do cotidiano até a experimentos científicos complexos (ARDUINO, 2018, tradução nossa).

Segundo Zúñiga (2017, p. 21), "sensores inerciais compreendem acelerômetros, giroscópio e magnetômetros".

O acelerômetro é um componente que permite medir a presença de gravidade através das inclinações, sendo possível realizar a leitura e detecção dos dados, como aceleração, inclinação, rotação, propriedades do campo gravitacional e até mesmo com o componente em repouso (ROCHA; MARRANGHELLO, 2013).

O giroscópio na concepção de Souza Júnior (2014, p. 4) trata-se de um "rotor perfeitamente balanceado que pode girar livremente em torno de seus eixos geométricos perpendiculares entre si que se interceptam no seu centro de gravidade".

Segundo Adafruit (2019, tradução nossa), os sensores não são perfeitos e para obter melhores resultados no uso é recomendado a realização de calibragem. Já foi comprovado que sensores do mesmo modelo e de mesmo fabricante podem apresentar leituras diferentes. Os sensores estão expostos à temperatura, transporte, umidade, envelhecimento e naturalmente a leitura dos valores irão mudar, por isso faz-se necessário a calibração dos sensores a serem usados. Sensores analógicos digitais estão sujeitos aos seus ADC que podem ter variações, sensores de temperatura estão sujeitos a variações nos gradientes térmicos, sensores de luz podem ser afetados pela luz ambiente, reflexo ou outros fenômenos ópticos e sensores inerciais podem ter algum erro de *offset* e alinhamento. *Offset* é quando a saída do sensor é maior ou menor que o ideal. Um bom sensor sempre irá produzir a mesma saída quando tem o mesmo valor de entrada.

O filtro de Kalman é uma solução publicada por R.E. Kalman em 1960 que utiliza equações matemáticas para solucionar um problema de filtragem linear de dados discretos, utilizando a recursividade computacional para estimar o estado de um processo e minimizar a média do erro quadrado (WELCH; BISHOP, 2016, tradução nossa). Em outras palavras o Filtro de Kalman permite medir grandezas ao

longo do tempo que possuem ruídos para gerar valores próximos aos valores reais (OLIVEIRA; GONÇALVES, 2017).

# **5. APLICAÇÃO DE SENSORES INERCIAIS PARA QUANTIFICAÇÃO DE TREMORES INVOLUNTÁRIOS NAS MÃOS DE PORTADORES DA DOENÇA DE PARKINSON**

O desenvolvimento de um protótipo foi planejado conforme mostrado na figura 3, inicialmente os dados são lidos por meio da placa MPU-6050, então são realizados os cálculos utilizando o Arduino Uno, que utiliza o modulo HC-05 para enviar os dados via *Bluetooth* para o smartphone. No aplicativo de smartphone os dados são visualizados em gráficos em tempo real e armazenados no banco de dados SQLite.

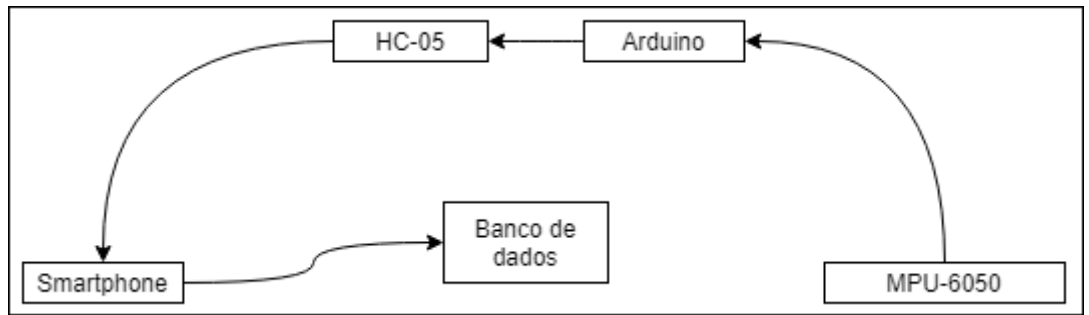

**Figura 3. Fluxo dos dados do protótipo**

Foram definidos de amostra para a pesquisa 5 pessoas e 15 experimentos em cada uma delas. Os experimentos foram divididos em: O paciente manter-se sentado com o braço estendido por 10 segundos, por 3 vezes, o paciente manter-se com o braço estendido e com o cotovelo apoiado, por 10 segundos, e por 3 vezes, e o paciente realizer uma atividade de vida diária por 3 vezes, que no caso é a ação de levar um copo até a boca e trazê-lo de volta para a posição inicial, simulando como se estivesse bebendo água. Os experimentos que compreendem manter o braço estendido, foram repetidos com a utilização de um peso de 77 gramas.

A construção do protótipo iniciou por testes de calibragem com a placa MPU-6050, após definido os *offsets* de calibragem, foi montado o circuito com a utilização de um divisor de tensão no modulo HC-05. Após isso, desenvolveu-se o algoritmo de leitura de dados utilizando a biblioteca *Wire.h* do Arduino fazendo os cálculos de ângulo por meio do acelerômetro e por meio do giroscópio. Com os dados de ângulos calculados mediantes os dois tipos de sensores, aplicou-se ambos os resultados no filtro de Kalman para a eliminação de ruídos conforme na figura 4.

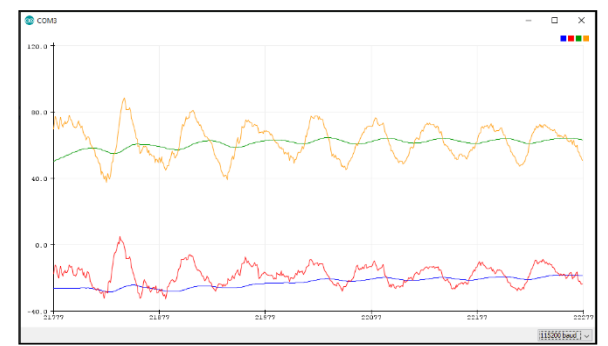

**Figura 4. Aplicação do filtro de Kalman para eliminação de ruídos.**

Após o circuito e o algoritmo desenvolvidos, foram costurados os equipamentos em uma luva ortopédica e uma braçadeira de corrida (figura 5) para permitir a utilização dos equipamentos na mão e no braço.

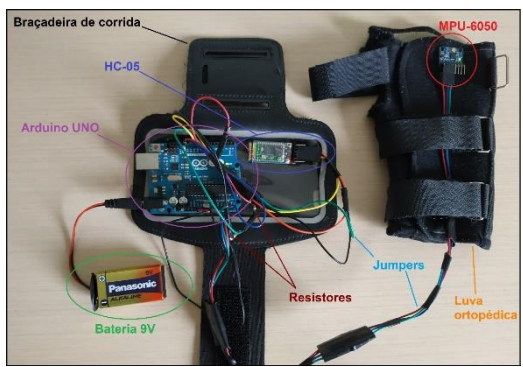

**Figura 5. Protótipo montado.**

O aplicativo foi desenvolvido utilizando a linguagem Java, para mostrar os dados em tempo real e armazená-los no banco de dados SQLite para posteriores consultas e análises dos dados.

### **6. RESULTADOS OBTIDOS**

Inicialmente percebeu-se um problema relacionado a utilização da calibragem no algoritmo final, pois a calibragem dos sensores foi realizada utilizando a biblioteca MPU-6050, e o algoritmo que foi utilizados nos experimentos com os pacientes utilizou a biblioteca *Wire.h* aplicando os *offsets* gerados pelo algoritmo de calibragem, no entanto, aplicar os *offsets* com a *Wire.h* apresentou resultados com ângulos divergentes, o motivo disso ter ocorrido é que a biblioteca MPU-6050 grava os dados de *offsets* em alguns registradores específicos e que não constam mais no manual mais atual do para de registradores oficial. Apesar disso ocorrer, os dados gravados em banco de dados não afetam nos resultados finais devido ao propósito da pesquisa avaliar a utilização de sensores para quantificar os tremores, e analisar a variação de movimentos.

As análises consistiram em comparar a variação de movimentos em cada experimento, esse valor foi quantificado mediante o cálculo do Coeficiente de Variação. Os experimentos realizados com e sem peso, não apresentaram esteticamente diferença nos tremores, no entanto ao observar os cálculos, percebese que a utilização do peso de 77 gramas aumentou o tremor dos pacientes em 55% dos casos.

A comparação feita entre o experimento que mantem somente o braço estendido, e o experimento que mantem o braço estendido com o cotovelo apoiado, apresentou em 80% dos casos averiguados, diminuição dos tremores.

Alguns fatores podem ter influenciado nos resultados da pesquisa, um destes é que os pacientes realizaram os experimentos durante ou após atividades físicas, logo, os músculos poderiam estar cansados provocando tremores de foram específicas para aquele momento. Outro fator que pode ter influência sobre os resultados é que os testes foram realizados em série sem intervalo, ou seja, os 3 testes necessários de 10 segundos cada, foram realizados de forma sequencial totalizando 30 segundos, onde a cada 10 segundos representa uma coleta de dados.

### **7. CONCLUSÃO**

Durante o desenvolvimento do protótipo observou-se a importância de calibrar e filtrar os dados dos sensores para obter resultados precisos, o algoritmo utilizado para encontrar os *offsets* de calibragem apresentou-se muito eficiente, bem como a biblioteca Kalman.h utilizada para realizar a fusão de sensores e eliminar os ruídos.

Outro ponto observado foi a grande velocidade de transmissão dos dados via *bluettoth* necessitando de um padrão e uma *flag* para a comunicação ocorrer de forma efetiva, no entanto a consequência da utilização de uma *flag* que indica o início do padrão pode provocar perca de alguns dados.

Os equipamentos utilizados resolveram o problema e mostraram-se suficientes para quantificar os tremores de portadores da Doença de Parkinson. Verificou-se ainda que o resultado da influência de peso para diminuir os tremores foi contrário ao resultado de outro autor.

#### **REFERENCIAS**

- Adafruit. Calibration Sensors. Disponível em: [https://cdn](https://cdn-learn.adafruit.com/downloads/pdf/calibrating-sensors.pdf)[learn.adafruit.com/downloads/pdf/calibrating-sensors.pdf.](https://cdn-learn.adafruit.com/downloads/pdf/calibrating-sensors.pdf) Acesso em: 07 abr. 2019.
- Arduino. Home**.** 2018. Disponível em: https://www.arduino.cc/en/. Acesso em: 22 out. 2018.
- Arriaga, E.; Davis, K. The pattern of mortality change in Latin America. Demography, Washinton, v.6, n.3, p. 223 – 242, Aug. 1969. Disponível em: https://link.springer.com/article/10.2307%2F2060393. Acesso em: 8 set. 2018.
- Bear, Mark F.; Connors, Barry W.; Paradiso, Michael A.. Neurociências: Desvendando o sistema nervoso. São Paulo: Artmed Editora S.a., 2008. 895 p.
- Carvalho, José Alberto Magno de; Garcia, Ricardo Alexandrino. O envelhecimento da população brasileira: um enfoque demográfico. Cadernos de Saúde Pública, Rio de Janeiro, v. 3, n. 13, p.725-733, maio 2003. Disponível em:

http://www.scielo.br/scielo.php?pid=s0102- 311x2003000300005&script=sci\_abstract&tlng=pt. Acesso em: 25 mar. 2018.

- Christofoletti, Gustavo *et al*. Eficácia de tratamento fisioterapêutico no equilíbrio estático e dinâmico de pacientes com doença de Parkinson. Fisioterapia e Pesquisa, São Paulo, v. 3, n. 17, p.259-263, 2010. Disponível em: http://www.scielo.br/pdf/fp/v17n3/13.pdf. Acesso em: 25 mar. 2018.
- Department of Economic and Social Affairs. World population ageing. Nova Iorque: United Nations, 2017. 46 p. Disponível em: https://www.un.org/development/desa/ageing/wpcontent/uploads/sites/24/2017/05/WPA-2017-Launch-to-the-IDOP-5-October-2017.pdf. Acesso em: 09 set. 2018.
- Instituto Brasileiro de Geografia e Estatística. Tábua completa de mortalidade para o Brasil – 2016: Breve análise da evolução da mortalidade no Brasil. 2016. Disponível em:

ftp://ftp.ibge.gov.br/Tabuas\_Completas\_de\_Mortalidade/Tabuas\_Completas\_de\_ Mortalidade 2016/tabua de mortalidade 2016 analise.pdf. Acesso em: 19 mar 2018.

- Moreira, Camilla Silveira *et al*. Doença de parkinson: Como diagnosticar e tratar. Revista Científica da Faculdade de Medicina de Campos, Campos dos Goytacazes, v. 2, n. 2, p.19-29, jan. 2007. Disponível em: http://www.fmc.br/revista/V2N2P19- 29.pdf. Acesso em: 19 mar. 2018.
- Oliveira, Waldri dos Santos; Gonçalves, Eduardo. Nunes. Implementação em c: filtro de Kalman, fusão de sensores para determinação de ângulos. ForScience: revista científica do IFMG, Formiga, v. 5, n. 3, e00287, jul./dez. 2017.
- Orgranização Pan Americana Da Saúde/Organização Mundial Da Saúde. Envelhecimento ativo**:** Uma política de saúde. 2005.

Paixão, A.P.S. *et al*. Caracterização da severidade do tremor de punho em indivíduos com a doença de parkinson por meio de sensores inerciais. *In:* Anais do V congresso brasileiro de eletromiografia e cinesiologia e X simpósio de engenharia biomédica, 5., 2018, Uberlândia. Anais... . Uberlândia: Even3, 2018. p. 282 - 286. Disponível em:

https://www.researchgate.net/publication/322646087\_caracterizacao\_da\_severida de do tremor de punho em individuos com a doenca de parkinson por mei o\_de\_sensores\_inerciais. Acesso em: 08 out. 2018.

Passos, Ricardo Pablo; Vilela Junior, Guanis de Barros. Inteligência artificial nas ciências da saúde. Centro de Pesquisas Avançadas em Qualidade de Vida, Piracicaba, v. 10, n. 1, p.2-15, jan. 2018. Disponível em: http://www.cpaqv.org/revista/CPAQV/ojs-

2.3.7/index.php?journal=CPAQV&page=article&op=view&path%5B%5D=233&pat h%5B%5D=179. Acesso em: 3 set. 2018.

Peternella, Fabiana Magalhães Navarro; Marcon, Sonia Silva. Descobrindo a Doença de Parkinson: impacto para o parkinsoniano e seu familiar. 2008. 7 f. Dissertação (Mestrado) - Curso de Enfermagem e Ciências da Saúde, Universidade Estadual de Maringá, Maringá, 2008.

- Platt, Charles. Encyclopedia of Electronic Components Volume 3. *[S.I.]*: Maker Media, Inc, 2016. 256 p.
- Rocha, Fábio Saraiva da; Marranghello, Guilherme Frederico. Propriedades de um acelerômetro eletrônico e possibilidades de uso no ensino de mecânica. Latinamerican Journal of Physics Education, Pelotas, v. 7, n. 1, p.37-46, mar. 2013. Disponível em: http://www.lajpe.org/march13/6\_LAJPE\_739\_Fabio\_Saraiva\_preprint\_corr\_f.pdf.

Acesso em: 3 set. 2018.

- Sant'anna, Roberto T. *et al*. Emprego de sistemas robóticos na cirurgia cardiovascular. Revista Brasileira de Cirurgia Cardiovascular, *[S.l.]*, v. 19, n. 2, p.171-178, jun. 2004. FapUNIFESP (SciELO). Disponível em: http://www.scielo.br/pdf/rbccv/v19n2/v19n2a12.pdf. Acesso em: 3 set. 2018.
- Souza, Cheylla Fabricia M *et al*. A Doença de Parkinson e o Processo de Envelhecimento Motora: Uma Revisão de Litera tura. Revista Neurociências, São Paulo, v. 19, n. 4, p.718-723, jan. 2011. Disponível em: http://revistaneurociencias.com.br/edicoes/2011/RN1904/revisao%2019%2004/57 0%20revisao.pdf. Acesso em: 19 mar. 2018.
- Souza júnior, Helemberg Cubiça de. Modelagem, simulação e controle de um giroscópio. 2014. 65 f. TCC (Graduação) - Curso de Engenharia de Controle e Automação, Universidade Federal do Rio de Janeiro, Rio de Janeiro, 2014.
- TEIVE, Hélio A. G.. Tremores. RBM Revista Brasileira de Medicina, Curitiba, v. 68, n. 10, p.288-293, out. 2011. Disponível em: http://www.moreirajr.com.br/revistas.asp?fase=r003&id\_materia=4841. Acesso em: 25 set. 2018.
- U.S. Department of Health & Human. Parkinson's Disease. 2017. Disponível em: https://www.nia.nih.gov/health/parkinsons-disease. Acesso em: 24 set. 2018.
- Welch, Greg; Bishop Gary. An Introduction to the Kalman Filter. UNC-Chapel Hill, TR 95-041, July 24, p. 1-16, 2006. Disponível em: [https://www.cs.unc.edu/~welch/media/pdf/kalman\\_intro.pdf.](https://www.cs.unc.edu/~welch/media/pdf/kalman_intro.pdf) Acesso em: 25 mai. 2019.
- Werneck, Antonio Luiz S.. Doença de parkinson: Etiopatogenia, clínica e terapêutica. Hospital Universitário Pedro Ernesto, Rio de Janeiro, v. 1, n. 9, p.10-19, jan. 2010. Disponível em: http://revista.hupe.uerj.br/detalhe\_artigo.asp?id=146. Acesso em: 25 mar. 2018.
- Zúñiga, Yasmin Andrea Enríquez. Sistema de navegação integrado para pedestres usando sensores inerciais e gps de dispositivos moveis. 2017. 82 f. Dissertação (Mestrado) - Curso de Engenharia Elétrica e de Computação, Universidade Estadual de Campinas, Campinas, 2017.

**ANEXO(S)**

#### ANEXO A - Parecer do Conselho de ética com aprovação

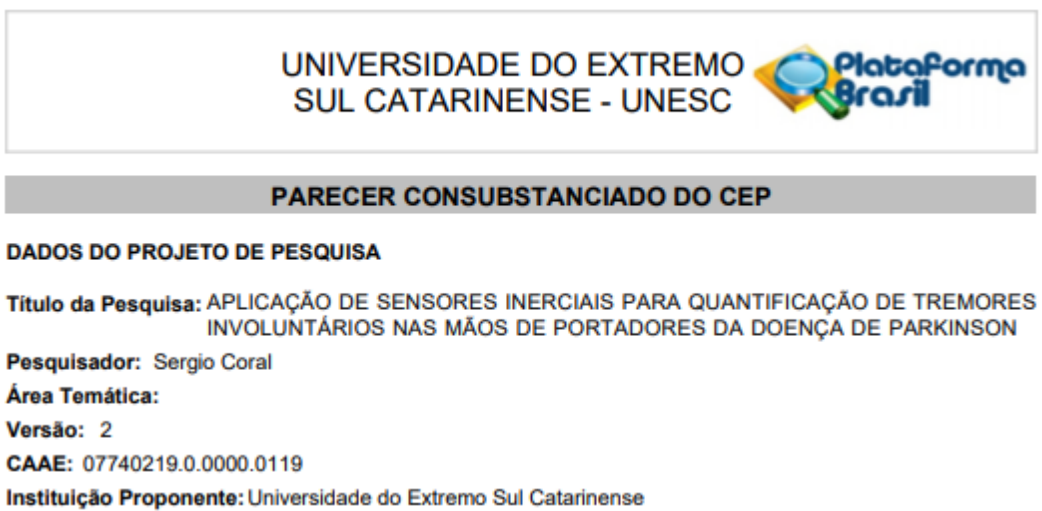

Patrocinador Principal: Financiamento Próprio

#### **DADOS DO PARECER**

Número do Parecer: 3.214.706

#### Apresentação do Projeto:

A pesquisa é da área de informática aplicada a saúde, consiste na utilização de uma plataforma de prototipagem juntamente com sensores inerciais para analisar os tremores em pessoas com Doença de Parkinson. Os testes serão realizados em voluntários do programa ProPark, realizado pelo curso de Fisioterapia na Universidade do Extremo Sul Catarinense (UNESC). Inicialmente será acoplado em uma das mãos dos voluntários uma placa microcontroladora juntamente com sensores inerciais. Os dados coletados serão enviados a um notebook ou smartphone, criando-se gráficos para análise das frequências, amplitude dos tremores e comparação entre os pacientes. Assim, desejam validar se os sensores empregados são confiáveis para este tipo de coleta de dados. Para isso, realizarão com os pacientes do programa experimentos semelhantes aos já existentes na literatura, como testes com e sem peso.

#### Objetivo da Pesquisa:

Objetivo Primário: Quantificar através de sensores e uma plataforma de prototipação, tremores involuntários provocados nas mãos de portadores da Doença de Parkinson.

Objetivo Secundário:

a) levantar dados estatísticos sobre o envelhecimento da população mundial, brasileira, e da Doença de Parkinson;

b) realizar estudo sobre a Doença de Parkinson;

Endereço: Avenida Universitária, 1.105 Bairro: Universitário CEP: 88.806-000 UF: SC Município: CRICIUMA Telefone: (48)3431-2606 E-mail: cetica@unesc.net

Página 01 de 03

#### UNIVERSIDADE DO EXTREMO **SUL CATARINENSE - UNESC**

Continuação do Parecer: 3.214.706

c) realizar estudo sobre plataformas de prototipagem e como a computação pode contribuir para esta área da medicina através de componentes eletrônicos/digitais;

d) investigar a possibilidade de utilização de componentes eletrônicos/digitais para quantificação de tremores involuntários, e investigar possibilidades de novas tecnologias para melhorar a vida de portadores da doença a partir deste estudo;

e) realizar experimentos simulados ou com voluntários, para efetuar coleta de dados;

f) avaliar os resultados obtidos comparando com trabalhos correlatos, e eficiência dos componentes utilizados para resolução do problema proposto.

#### Avaliação dos Riscos e Benefícios:

Riscos: de acordo.

Benefícios: de acordo.

#### Comentários e Considerações sobre a Pesquisa:

Projeto de informática aplicada a saúde, em que haverá retenção de amostras para armazenamento em banco, visto que os registros de oscilações dos movimentos para análises posteriores e conclusões do estudo serão armazenados em um banco de dados.

#### Considerações sobre os Termos de apresentação obrigatória:

Os termos de apresentação obrigatória estão de acordo.

#### Conclusões ou Pendências e Lista de Inadequações:

As alterações solicitadas foram realizadas.

Considerações Finais a critério do CEP:

#### Este parecer foi elaborado baseado nos documentos abaixo relacionados:

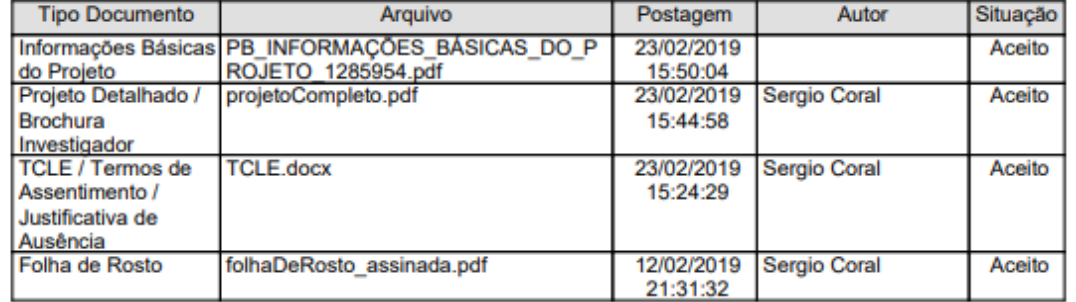

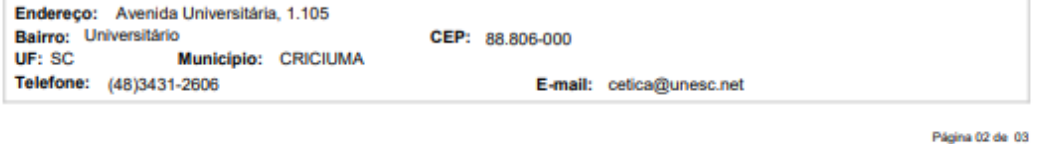

Plataforma

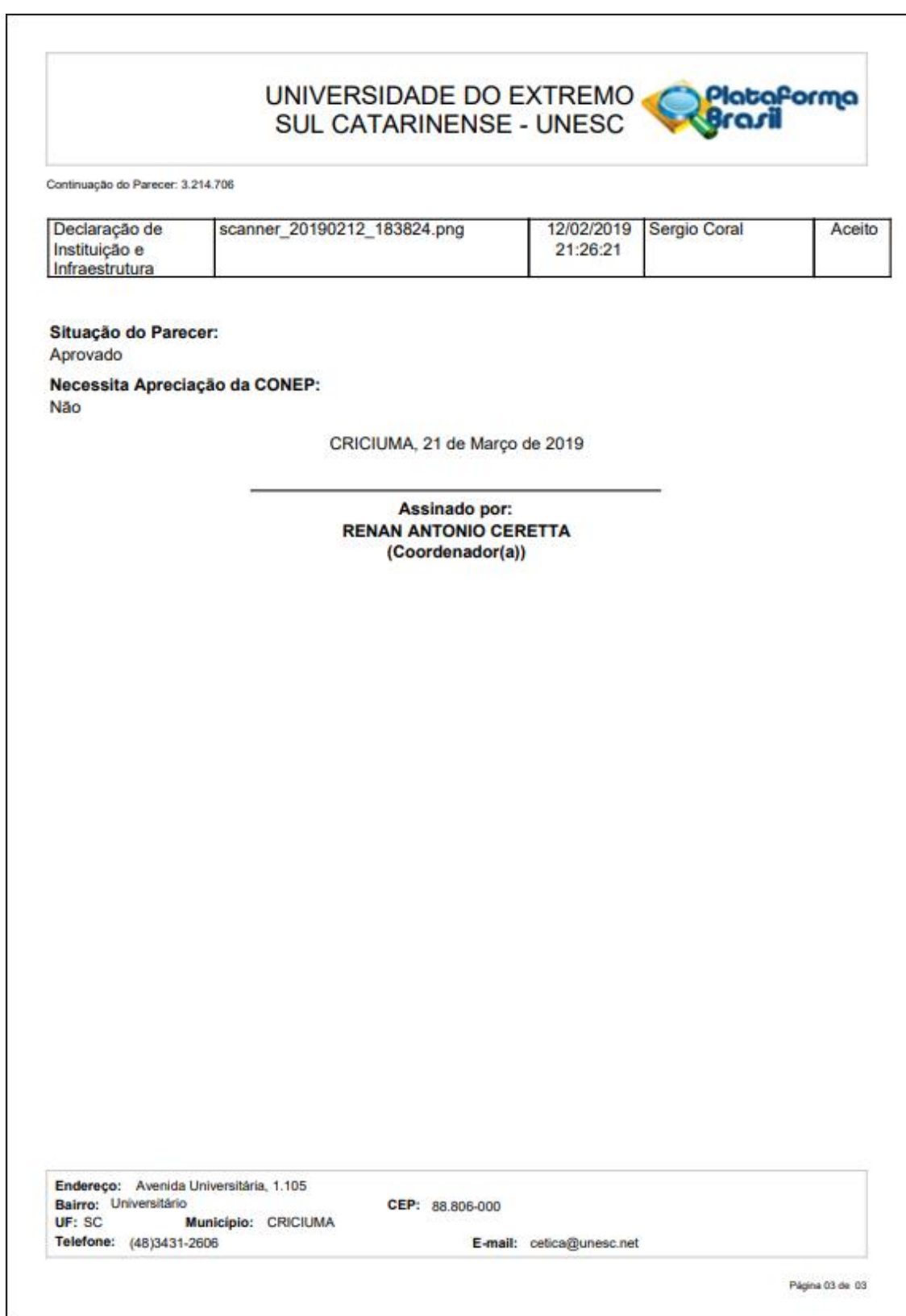